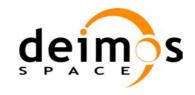

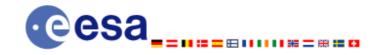

# Earth Explorer Mission CFI Software

# EXPLORER\_VISIBILITY SOFTWARE USER MANUAL

Code: EE-MA-DMS-GS-0006

**Issue:** 3.7.2

**Date:** 31/07/08

Name Function Signature

Prepared by: José Antonio González Abeytua Project Manager

Juan José Borrego Bote Project Engineer

Checked by: José Antonio González Abeytua Project Manager

Approved by: José Antonio González Abeytua Project Manager

DEIMOS Space S.L.
Ronda de Poniente , 19, Tres Cantos
28760 Madrid, SPAIN
Tel.: +34 91 806 34 50
Fax: +34 91 806 34 51

E-mail: deimos@deimos-space.com

© DEIMOS Space S.L., 2008

All Rights Reserved. No part of this document may be reproduced, stored in a retrieval system, or transmitted, in any form or by any means, electronic, mechanical, photocopying, recording or otherwise, without the prior written permission of DEIMOS Space S.L. or ESA.

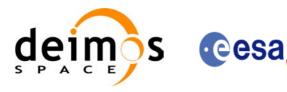

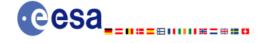

# **Document Information**

|                  | Contract Data  | Classification |   |
|------------------|----------------|----------------|---|
| Contract Number: | 15583/01/NL/GS | Internal       |   |
|                  |                | Public         |   |
| Contract Issuer: | ESA / ESTEC    | Industry       | Х |
|                  |                | Confidential   |   |

| External Distribution |              |        |  |
|-----------------------|--------------|--------|--|
| Name                  | Organisation | Copies |  |
|                       |              |        |  |
|                       |              |        |  |
|                       |              |        |  |
|                       |              |        |  |
|                       |              |        |  |
|                       |              |        |  |
|                       |              |        |  |
|                       |              |        |  |
|                       |              |        |  |

|                       | Electronic handling  |
|-----------------------|----------------------|
| Word Processor:       | Adobe Framemaker 6.0 |
| Archive Code:         | P/SUM/DMS/01/026-029 |
| Electronic file name: | ee-ma-dms-gs-0006-21 |

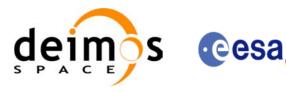

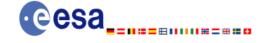

# **Document Status Log**

| Issue | Change Description                                                                                                    | Date     | Approval |
|-------|----------------------------------------------------------------------------------------------------|----------|----------|
| 1.0   | Unreleased                                                                                                    | 19/06/02 |          |
| 2.0   | Complete document                                                                                                    | 29/11/02 |          |
| 2.1   | Maintenance release with the following main changes:                                                                                                    | 13/05/03 |          |
|       | <ul> <li>xv_multizones_vis_time added.</li> <li>xv_multistation_vis_time added.</li> <li>xv_time_segment_mapping added.</li> <li>xv_orbit_extra added.</li> </ul>                                                                           |          |          |
|       | See change bars for complete document update.                                                                                                    |          |          |
| 2.2   | Maintenance release                                                                                                    | 30/09/03 |          |
| 2.2.2 | Small interface chance in xv_time_segments_delta and xv_orbit_extra                                                                                                    | 26/04/04 |          |
| 3.0   | New initialisation strategy and interfaces.                                                                                                    | 21/07/04 |          |
| 3.1   | New features for xv_zone_vis_time function:  • Use of Predicted Orbit/Orbit event files.  • Use of Swath Definition files.                                                                                                    | 13/10/04 |          |
| 3.2   | Maintenance release                                                                                                    | 15/11/04 |          |
| 3.3   | <ul> <li>New features:</li> <li>Use of Predicted Orbit/Orbit event files for all visibility functions.</li> <li>Use of Swath Definition files for all visibility functions.</li> <li>ENVISAT ASCII files are no longer supported</li> </ul> | 11/07/05 |          |
| 3.4   | <ul> <li>Maintenance release.</li> <li>gen_swath executable moved to this library.</li> <li>Changes in the xv_swath_pos interface</li> </ul>                                                                                                | 18/11/05 |          |
| 3.5   | Maintenance release.                                                                                                    | 26/05/06 |          |
| 3.6   | Maintenance release.                                                                                                    | 24/11/06 |          |

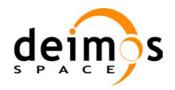

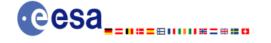

| Issue | Change Description                                                                                                    | Date     | Approval |
|-------|----------------------------------------------------------------------------------------------------|----------|----------|
| 3.7   | <ul> <li>Maintenance release.</li> <li>New features: <ul> <li>xv_gen_scf</li> <li>expcfi_check_libs</li> <li>xv_zone_vis_time_no_file</li> <li>xv_station_vis_time_no_file</li> <li>xv_gen_swath_no_file</li> <li>library version for Mac OS X on Intel (32 and 64 bits)</li> </ul> </li> </ul> | 13/07/07 |          |
| 3.7.2 | <ul><li> Maintenance release.</li><li> New features:</li><li> Curved and closed swaths for xv_zone_vis_time</li></ul>                                                                                                    | 31/07/08 |          |

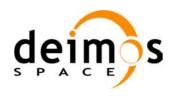

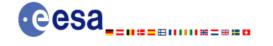

# **Table of Contents**

| 1. SCOPE                                                     | 12 |
|--------------------------------------------------------------|----|
| 2. ACRONYMS AND NOMENCLATURE                                 | 13 |
| 2.1. Acronyms                                                | 13 |
| 2.2. Nomenclature                                            |    |
| 3. APPLICABLE AND REFERENCE DOCUMENTS                        | 14 |
| 3.1. Applicable documents                                    | 14 |
| 3.2. Reference documents                                     |    |
| 4. INTRODUCTION                                              |    |
|                                                              |    |
| 4.1. Functions Overview                                      |    |
| 4.2. Calling Sequence                                        |    |
| 5. LIBRARY INSTALLATION                                      | 19 |
| 6. LIBRARY USAGE                                             | 20 |
| 6.1. Usage hints                                             | 22 |
| 6.2. General enumerations                                    |    |
| 7. CFI FUNCTIONS DESCRIPTION                                 |    |
| 7.1. xv_zone_vis_time                                        |    |
| 7.1.1. Overview                                              |    |
| 7.1.2. Swath Definition                                      | 27 |
| 7.1.2.1. Earth-observing Instruments Swath Definition        | 27 |
| 7.1.2.2. Limb-sounding Instruments Swath Definition          | 28 |
| 7.1.2.3. Limb-sounding Instruments Inertial Swath Definition | 29 |
| 7.1.2.4 Swath Definition for Envisat                         | 29 |
| 7.1.3. Zone Borders and Projection                           | 32 |
| 7.1.4. Zone Definition                                       | 32 |
| 7.1.5. Intersection Definition                               | 34 |
| 7.1.6. Intersection Algorithm.                               | 35 |
| 7.1.6.1. Intersection with a point swath                     | 35 |
| 7.1.6.2. Intersection with a segment swath                   | 35 |
| 7.1.6.3. Intersection with a multi-segment swath             | 36 |
| 7.1.7. Usage Hints                                           |    |
| 7.1.7.1. Limb-sounding Instruments Intersection              | 37 |
| 7.1.7.2. Zone Coverage                                       | 37 |
| 7.1.7.3. Combined use of xv_swath_pos and the coverage flag  |    |
| 7.1.8. Calling sequence                                      |    |
| 7.1.9. Input parameters                                      |    |
| 7.1.10. Output parameters                                    |    |
| 7.1.11. Warnings and errors                                  | 46 |

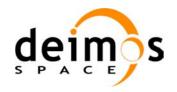

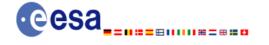

| 7.1.12. Runtime performances              | 52  |
|-------------------------------------------|-----|
| 7.2. xv_zone_vis_time_no_file             | 53  |
| 7.2.1. Overview                           | 53  |
| 7.2.2. Calling sequence                   | 53  |
| 7.2.3. Input parameters                   | 55  |
| 7.2.4. Output parameters                  | 58  |
| 7.2.5. Warnings and errors                | 60  |
| 7.2.6. Runtime performances.              | 60  |
| 7.3. xv_station_vis_time                  | 61  |
| 7.3.1. Overview                           | 61  |
| 7.3.2. Calling interface                  | 62  |
| 7.3.3. Input parameters                   | 64  |
| 7.3.4. Output parameters                  | 67  |
| 7.3.5. Warnings and errors                | 70  |
| 7.3.6. Runtime performances               | 73  |
| 7.4. xv_station_vis_time_no_file          | 74  |
| 7.4.1. Overview                           | 74  |
| 7.4.2. Calling interface                  | 74  |
| 7.4.3. Input parameters                   | 76  |
| 7.4.4. Output parameters                  | 79  |
| 7.4.5. Warnings and errors                | 82  |
| 7.4.6. Runtime performances               | 82  |
| 7.5. xv_drs_vis_time                      | 83  |
| 7.5.1. Overview                           | 83  |
| 7.5.2. Calling interface                  | 86  |
| 7.5.3. Input parameters                   | 88  |
| 7.5.4. Output parameters                  | 90  |
| 7.5.5. Warnings and errors                | 92  |
| 7.5.6. Runtime performances               |     |
| 7.6. xv_swath_pos                         | 97  |
| 7.6.1. Overview                           |     |
| 7.6.2. Calling sequence xv_swath_pos      | 98  |
| 7.6.3. Input parameters xv_swath_pos      |     |
| 7.6.4. Output parameters xv_swath_pos     |     |
| 7.6.5. Warnings and errors                |     |
| 7.6.6. Runtime performances               |     |
| 7.7. xv_star_vis_time                     |     |
| 7.7.1. Overview                           |     |
| 7.7.2. Swath Definition                   |     |
| 7.7.2.1. Inertial Swaths                  |     |
| 7.7.2.2. Splitting swaths                 |     |
| 7.7.2.3. Orbital Changes                  |     |
| 7.7.3. Calling sequence xv_star_vis_time  |     |
| 7.7.4. Input parameters xv_star_vis_time  |     |
| 7.7.5. Output parameters xv_star_vis_time | 111 |

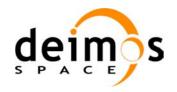

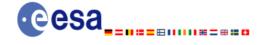

| 7.7.6. Warnings and errors                         | 113 |
|----------------------------------------------------|-----|
| 7.7.7. Runtime performances                        |     |
| 7.8. xv multizones vis time                        | 117 |
| 7.8.1. Overview                                    |     |
| 7.8.2. Calling sequence xv multizones vis time     | 119 |
| 7.8.3. Input parameters xv multizones vis time     | 121 |
| 7.8.4. Output parameters xv_multizones_vis_time    |     |
| 7.8.5. Warnings and errors                         | 126 |
| 7.8.6. Runtime performances                        | 127 |
| 7.9. xv multistations vis time                     | 128 |
| 7.9.1. Overview                                    | 128 |
| 7.9.2. Calling sequence xv_multistations_vis_time  | 130 |
| 7.9.3. Input parameters xv_multistations_vis_time  | 132 |
| 7.9.4. Output parameters xv_multistations_vis_time | 134 |
| 7.9.5. Warnings and errors                         | 137 |
| 7.9.6. Runtime performances                        | 138 |
| 7.10. xv_orbit_extra                               | 139 |
| 7.10.1. Overview                                   | 139 |
| 7.10.2. Calling sequence xv_orbit_extra            | 140 |
| 7.10.3. Input parameters xv_orbit_extra            | 141 |
| 7.10.4. Output parameters xv_orbit_extra           | 142 |
| 7.10.5. Warnings and errors                        | 144 |
| 7.10.6. Runtime performances.                      | 144 |
| 7.11. xv_gps_vis_time                              | 145 |
| 7.12. xv_time_segments_not                         | 146 |
| 7.12.1. Overview                                   | 146 |
| 7.12.2. Calling sequence xv_time_segments_not      | 147 |
| 7.12.3. Input parameters xv_time_segments_not      | 149 |
| 7.12.4. Output parameters xv_time_segments_not     | 151 |
| 7.12.5. Warnings and errors                        | 152 |
| 7.12.6. Runtime performances                       |     |
| 7.13. xv_time_segments_or                          | 154 |
| 7.13.1. Overview                                   | 154 |
| 7.13.2. Calling sequence xv_time_segments_or       | 155 |
| 7.13.3. Input parameters xv_time_segments_or       | 157 |
| 7.13.4. Output parameters xv_time_segments_or      | 159 |
| 7.13.5. Warnings and errors                        | 161 |
| 7.13.6. Runtime performances                       | 162 |
| 7.14. xv_time_segments_and                         | 163 |
| 7.14.1. Overview                                   | 163 |
| 7.14.2. Calling sequence xv_time_segments_and      | 164 |
| 7.14.3. Input parameters xv_time_segments_and      | 166 |
| 7.14.4. Output parameters xv_time_segments_and     | 169 |
| 7.14.5. Warnings and errors                        |     |
| 7.14.6. Runtime performances                       | 171 |

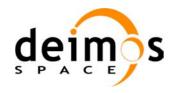

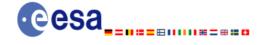

| 7.15. xv_time_segments_sort                        | 172 |
|----------------------------------------------------|-----|
| 7.15.1. Overview                                   | 172 |
| 7.15.2. Calling sequence xv_time_segments_sort     | 173 |
| 7.15.3. Input parameters xv_time_segments_sort     | 174 |
| 7.15.4. Output parameters xv_time_segments_sort    | 176 |
| 7.15.5. Warnings and errors                        | 177 |
| 7.15.6. Runtime performances                       | 178 |
| 7.16. xv_time_segments_merge                       | 179 |
| 7.16.1. Overview                                   | 179 |
| 7.16.2. Calling sequence xv_time_segments_merge    | 180 |
| 7.16.3. Input parameters xv_time_segments_merge    | 182 |
| 7.16.4. Output parameters xv_time_segments_merge   | 184 |
| 7.16.5. Warnings and errors                        | 185 |
| 7.16.6. Runtime performances                       | 186 |
| 7.17. xv_time_segments_delta                       | 187 |
| 7.17.1. Overview                                   | 187 |
| 7.17.2. Calling sequence xv_time_segments_delta    | 188 |
| 7.17.3. Input parameters xv_time_segments_delta    | 190 |
| 7.17.4. Output parameters xv_time_segments_delta   | 192 |
| 7.17.5. Warnings and errors                        | 193 |
| 7.17.6. Runtime performances                       | 194 |
| 7.18. xv_time_segments_mapping                     | 195 |
| 7.18.1. Overview                                   | 195 |
| 7.18.2. Calling sequence xv_time_segments_mapping  | 197 |
| 7.18.3. Input parameters xv_time_segments_mapping  | 199 |
| 7.18.4. Output parameters xv_time_segments_mapping | 203 |
| 7.18.5. Warnings and errors                        | 205 |
| 7.18.6. Runtime performances                       | 207 |
| 7.19. xv_gen_swath                                 | 208 |
| 7.19.1. Overview                                   | 208 |
| 7.19.2. Calling interface                          | 209 |
| 7.19.3. Input parameters                           | 210 |
| 7.19.4. Output parameters                          | 211 |
| 7.19.5. Warnings and errors                        | 212 |
| 7.19.6. Runtime performances                       | 212 |
| 7.19.7. Executable Program                         | 213 |
| 7.20. xv_gen_swath_no_file                         | 214 |
| 7.20.1. Overview                                   | 214 |
| 7.20.2. Calling interface                          | 214 |
| 7.20.3. Input parameters                           | 215 |
| 7.20.4. Output parameters                          | 215 |
| 7.20.5. Warnings and errors                        | 216 |
| 7.20.6. Runtime performances                       | 216 |
| 7.21. xv_gen_scf                                   | 217 |
| 7.21.1. Overview                                   | 217 |

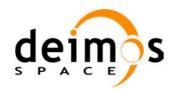

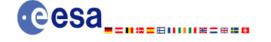

| . KNOWN PROBLEMS             | 223 |
|------------------------------|-----|
| LIBRARY PRECAUTIONS          | 222 |
| 7.21.6. Runtime performances | 221 |
| 7.21.5. Warnings and errors  | 220 |
| 7.21.4. Output parameters    | 219 |
| 7.21.3. Input parameters     | 218 |
| 7.21.2. Calling interface    | 217 |

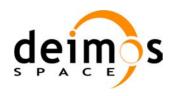

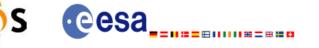

# **List of Tables**

| Table 1:  | CFI functions included within EXPLORER_VISIBILITY library     | 21  |
|-----------|---------------------------------------------------------------|-----|
| Table 2:  | Some enumerations within EXPLORER_VISIBILITY library          | 22  |
| Table 3:  | Envisat Swaths                                                | 30  |
| Table 4:  | Zone definition                                               | 32  |
| Table 5:  | Input parameters of xv_zone_vis_time function                 | 40  |
| Table 6:  | Output parameters of xv_zone_vis_time function                | 44  |
| Table 7:  | Error messages and codes for xv_zone_vis_time                 | 46  |
| Table 8:  | Runtime performances of xv_zone_vis_time function             | 52  |
| Table 9:  | Input parameters of xv_zone_vis_time_no_file function         | 55  |
| Table 10: | Output parameters of xv_zone_vis_time_no_file function        | 58  |
| Table 11: | Runtime performances of xv_zone_vis_time_no_file function     | 60  |
| Table 12: | Input parameters of xv_station_vis_time                       | 64  |
| Table 13: | Output parameters of xv_station_vis_time function             | 67  |
| Table 14: | Error messages and codes for xv_station_vis_time              | 70  |
| Table 15: | Runtime performances of xv_station_vis_time function          | 73  |
| Table 16: | Input parameters of xv_station_vis_time_no_file               | 76  |
| Table 17: | Output parameters of xv_station_vis_time_no_file function     | 79  |
| Table 18: | Runtime performances of xv_station_vis_time_no_file function  | 82  |
| Table 19: | Assumptions for the start-up and stop trajectory computations | 84  |
| Table 20: | Input parameters of xv_drs_vis_time                           | 88  |
| Table 21: | Output parameters of xv_drs_vis_time function                 | 90  |
| Table 22: | Runtime performances of xv_drs_vis_time function              | 96  |
| Table 23: | Input parameters of xv_swath_pos                              | 99  |
| Table 24: | Output parameters of xv_swath_pos                             | 99  |
| Table 25: | Runtime performances of xv_swath_pos function                 | 103 |
| Table 26: | Input parameters of xv_star_vis_time                          | 109 |
| Table 27: | Output Parameters of xv_star_vis_time                         | 111 |
| Table 28: | Runtime performances of xv_star_vis_time function             | 116 |
| Table 29: | Input parameters of xv_multizones_vis_time                    | 121 |
| Table 30: | Output parameters of xv_multizones_vis_time                   |     |
| Table 31: | Runtime performances of xv_multizones_vis_time function       | 127 |
| Table 32: | Input parameters of xv_multistations_vis_time                 | 132 |
| Table 33: | Output parameters of xv_multistations_vis_time                | 134 |
| Table 34: | Runtime performances of xv_multistations_vis_time function    | 138 |
| Table 35: | Input parameters of xv_orbit_extra                            | 141 |
| Table 36: | Output parameters of xv_orbi_extra                            | 142 |
| Table 37: | Runtime performances of xv_orbit_extra function               | 144 |

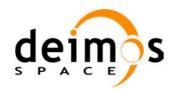

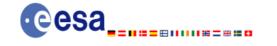

| Table 38: | Input parameters of xv_time_segments_not                  | 149 |
|-----------|-----------------------------------------------------------|-----|
| Table 39: | Output parameters of xv_time_segments_not                 | 151 |
| Table 40: | Runtime performances of xv_time_segments_not function     | 153 |
| Table 41: | Input parameters of xv_time_segments_or                   | 157 |
| Table 42: | Output parameters of xv_time_segments_or                  | 159 |
| Table 43: | Runtime performances of xv_time_segments_or function      | 162 |
| Table 44: | Input parameters of xv_time_segments_and                  | 166 |
| Table 45: | Output parameters of xv_time_segments_and                 | 169 |
| Table 46: | Runtime performances of xv_time_segments_and function     | 171 |
| Table 47: | xv_time_segments_sort function                            | 172 |
| Table 48: | Input parameters of xv_time_segments_sort                 | 174 |
| Table 49: | Output parameters of xv_time_segments_sort                | 176 |
| Table 50: | Input parameters of xv_time_segments_merge                | 182 |
| Table 51: | Output parameters of xv_time_segments_merge               | 184 |
| Table 52: | Runtime performances of xv_time_segments_merge function   | 186 |
| Table 53: | Input parameters of xv_time_segments_delta                | 190 |
| Table 54: | Output parameters of xv_time_segments_delta               | 192 |
| Table 55: | Runtime performances of xv_time_segments_delta function   | 194 |
| Table 56: | Input parameters of xv_time_segments_mapping              | 199 |
| Table 57: | Output parameters of xv_time_segments_mapping             | 203 |
| Table 58: | Runtime performances of xv_time_segments_mapping function | 207 |
| Table 59: | Swath geometry definition (algorithm)                     | 208 |
| Table 60: | Input parameters of xv_gen_swath function                 | 210 |
| Table 61: | Output parameters of xv_gen_swath function                | 211 |
| Table 62: | Error messages of xv_gen_swath function                   | 212 |
| Table 63: | Runtime performances of xv_gen_swath function             | 212 |
| Table 64: | Input parameters of xv_gen_swath_no_file function         | 215 |
| Table 65: | Output parameters of xv_gen_swath_no_file function        | 215 |
| Table 66: | Runtime performances of xv_gen_swath_no_file function     | 216 |
| Table 67: | Input parameters of xv_gen_scf function                   | 218 |
| Table 68: | Output parameters of xv_gen_scf function                  | 219 |
| Table 69: | Error messages of xv_gen_scf function                     | 220 |
| Table 70: | Runtime performances of xv_gen_scf function               | 221 |
| Table 71: | Known problems                                            | 223 |

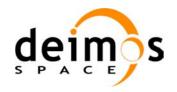

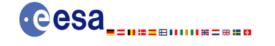

# **List of Figures**

| Figure 1:  | EXPLORER_VISIBILITY Data Flow 18                        |
|------------|---------------------------------------------------------|
| Figure 2:  | Segment Definition xv_zone_vis_time 25                  |
| Figure 3:  | Earth-observing instrument: swath definition 27         |
| Figure 4:  | Limb-sounding instrument: swath definition (1) 28       |
| Figure 5:  | Limb-sounding instrument: swath definition (2) 29       |
| Figure 6:  | Zone examples 33                                        |
| Figure 7:  | Intersection examples 34                                |
| Figure 8:  | Swath points 36                                         |
| Figure 9:  | swath coverage definition 37                            |
| Figure 10: | Two tangent altitudes over the ellipsoid 105            |
| Figure 11: | Instantaneous FOV projected on the celestial sphere 106 |
| Figure 12: | xv_multizones_vis_time function 117                     |
| Figure 13: | xv_time_segments_not function 146                       |
| Figure 14: | xv_time_segments_or function 154                        |
| Figure 15: | xv_time_segments_and function 163                       |
| Figure 16: | xv_time_segments_merge function 179                     |
| Figure 17: | Different mappings with common segments 195             |
|            |                                                         |

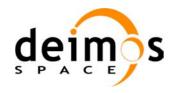

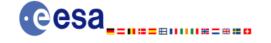

# 1 SCOPE

The EXPLORER\_VISIBILITY Software User Manual provides a detailed description of usage of the CFI functions included within the EXPLORER\_VISIBILITY CFI software library.

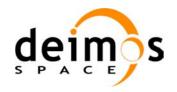

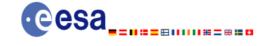

## 2 ACRONYMS AND NOMENCLATURE

## 2.1 Acronyms

ANX Ascending Node Crossing

AOCS Attitude and Orbit Control Subsystem

CFI Customer Furnished Item
EF Earth Fixed reference frame
ESA European Space Agency

ESTEC European Space Technology and Research Centre

FOS Flight Operations Segment

GS Ground Station
OSF Orbit Scenario File
SCF Swath Control File
SDF Swath Definition File

SRAR Satellite Relative Actual Reference

SSP Sub-Satellite Point
STF Swath Template File
SUM Software User Manual

TOD True of Date reference frame UTC Universal Time Coordinated

UT1 Universal Time UT1

WGS[84] World Geodetic System 1984

## 2.2 Nomenclature

CFI A group of CFI functions, and related software and documentation. that will be dis-

tributed by ESA to the users as an independent unit

CFI function A single function within a CFI that can be called by the user

Library A software library containing all the CFI functions included within a CFI plus the

supporting functions used by those CFI functions (transparently to the user)

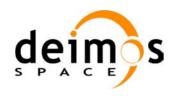

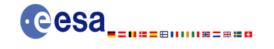

# **3 APPLICABLE AND REFERENCE DOCUMENTS**

# 3.1 Applicable documents

[GEN\_SUM] Earth Explorer Mission CFI Software. General Software User Manual. EE-MA-

DMS-GS-0002. Issue 3.7.2 31/07/08

## 3.2 Reference documents

|   | [MCD]       | Earth Explorer Mission CFI Software. Mission Conventions Document. EE-MA-DMS-GS-0001. Issue 1.4 02/08/07.                 |
|---|-------------|----------------------------------------------------------------------------------------------------|
| Ī | [F_H_SUM]   | Earth Explorer Mission CFI Software. EXPLORER_FILE_HANDLING Software User Manual. EE-MA-DMS-GS-0008. Issue 3.7.2 31/07/08 |
| Ī | [LIB_SUM]   | Earth Explorer Mission CFI Software. EXPLORER_LIB Software User Manual. EE-MA-DMS-GS-0003. Issue 3.7.2 31/07/08           |
| Ī | [ORBIT_SUM] | Earth Explorer Mission CFI Software. EXPLORER_ORBIT Software User Manual. EE-MA-DMS-GS-0004. Issue 3.7.2 31/07/08         |
| Ī | [POINT_SUM] | Earth Explorer Mission CFI Software. EXPLORER POINTING Software User Manual. EE-MA-DMS-GS-0005. Issue 3.7.2 31/07/08      |
| I | [DAT_SUM]   | Earth Explorer Mission CFI Software. EXPLORER DATA_HANDLING Software User Manual. EE-MA-DMS-GS-0007 Issue 3.7.2 31/07/08  |
|   | [FORMATS]   | Earth Explorer File Format Guidelines. CS-TN-ESA-GS-0148.                                                                 |

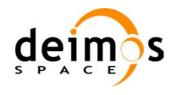

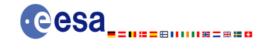

## **4 INTRODUCTION**

#### 4.1 Functions Overview

This software library contains the CFI functions required to compute time segments at which an Earth Explorer satellite, or one of its instruments is in view of various targets:

- zones (defined as polygons or circles, on the earth ellipsoid or at a given altitude)
- · ground stations
- data relay satellites
- stars

This library is to be used for planning of Earth Explorer operations. It includes, the following CFI functions:

- xv\_station\_vis\_time and xv\_station\_vis\_time\_no\_file: compute visibility time segments for a ground station
- xv drs vis time: computes visibility time segments for a data relay satellite
- xv\_zone\_vis\_time and xv\_zone\_vis\_time\_no\_file: compute visibility time segments for an instrument swath in visibility of a zone.
- xv\_swath\_pos: computes location of a swath at a given time (additional routine to help refine the results of xv\_zone\_vis\_time)
- xv\_star\_vis\_time: computes visibility time segments for a star.
- xv\_multizones\_vis\_time: computes the visibility segments of several zones and sort them to different criteria.
- xv\_multistations\_vis\_time: computes the visibility segments of several ground stations and sort them according to different criteria.
- xv gps vis time: computes visibility time segments for a gps constellation.
- xv\_gen\_swath and xv\_gen\_swath\_no\_file generate the instrument swath template file for a given satellite, instrument mode and orbit.
- xv gen scf generates a swatth control file for the ESOV tool.
- Time Segments Manipulation Routines:
  - xy time segments not: returns the complement of 1 vector of time segments.
  - xv\_time\_segments\_and: returns the intersection segments from 2 vectors of time segments.
  - xv\_time\_segments\_or: returns the joined segments from 2 vectors of time segments
  - xv\_time\_segments\_delta: add or subtract time durations at the beginning and end of each time segment in a vector.
  - **xv\_time\_segments\_sort:** returns the vector of time segments sorted according to absolute or relative orbits.
  - xv time segments merge: merges all the overlapped segments in a list.
  - **xv\_time\_segments\_mapping:** returns a subset of the time segments vector, such that this subset covers entirely a zone or line swath.

Several files are required to operate properly the above functions:

• Orbit Scenario File (all functions)

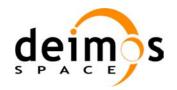

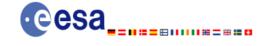

Code: EE-MA-DMS-GS-0006
Date: 31/07/08
Issue: 3.7.2
Page: 16

• Swath Template Files (xv\_station\_vis\_time, xv\_zone\_vis\_time, xv\_swath\_pos)

- Ground Stations Database File (xv\_station\_vis\_time)
- (optionally) Zones Database File (xv\_zone\_vis\_time)
- (optionally) Star Database File (xv star vis time)

Note that all the above routines use orbit-relative time parameters (i.e. the time parameters are represented as orbit number + time since ascending node). Two functions from EXPLORER ORBIT will be very useful to process the input/outputs:

- xo time to orbit: converts from TAI/UTC/UT1 time to orbit-relative time
- xo orbit to time: converts from orbit-relative time to TAI/UTC/UT1 time

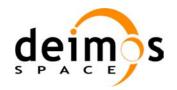

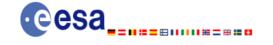

# 4.2 Calling Sequence

An overview of the data flow is presented in Figure 1.

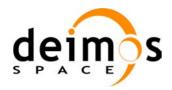

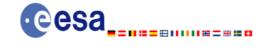

Code: EE-MA-DMS-GS-0006
Date: 31/07/08
Issue: 3.7.2
Page: 18

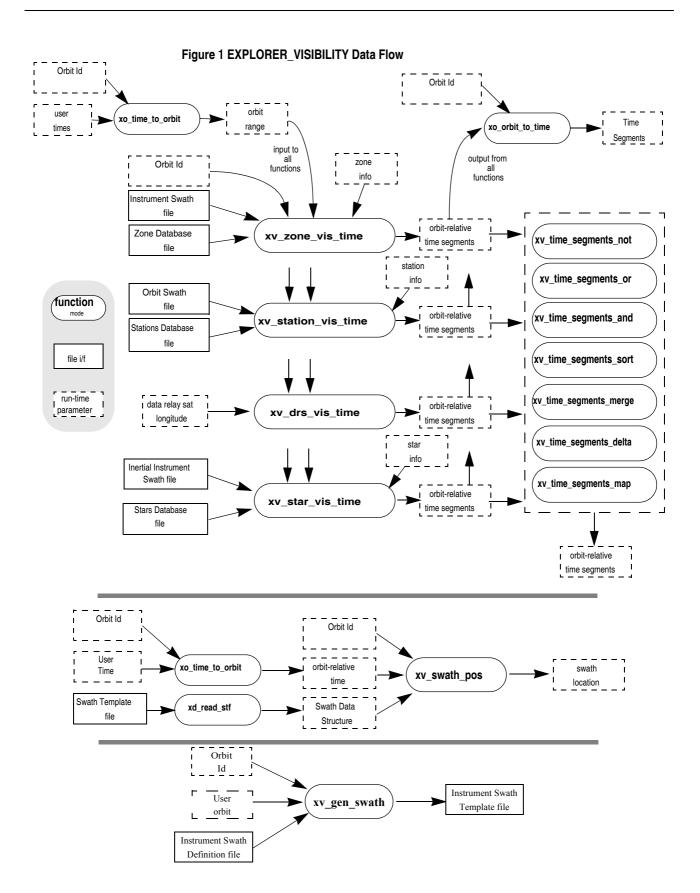

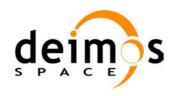

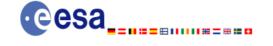

# **5 LIBRARY INSTALLATION**

For a detailed description of the installation of any CFI library, please refer to [GEN\_SUM]. Note that example data files are provided with this CFI.

.

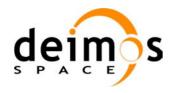

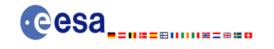

## **6 LIBRARY USAGE**

Note that to use the EXPLORER\_VISIBILITY software library, the following other CFI software libraries are required:

- EXPLORER FILE HANDLING (See [F H SUM]).
- EXPLORER DATA HANDLING (See [DAT\_SUM]).
- EXPLORER LIB (See [F\_H\_SUM]).
- EXPLORER ORBIT (See [ORBIT SUM]).
- EXPLORER POINTING (See[POINT SUM])

It is also needed to have properly installed in the system the following external GPL libary:

• LIBXML2 (See [GEN SUM]).

and the POSIX thread library:

• libpthread.so (pthread.lib for WINDOWS)

To use the EXPLORER\_VISIBILITY software library in a user application, that application must include in his source code :

• explorer visibility.h (for a C application)

To link correctly his application, the user must include in his linking command flags like (assuming *cfi\_libs\_dir* and *cfi\_include\_dir* are the directories where respectively all CFI libraries and include files have been installed, see [GEN SUM] for installation procedures):

SOLARIS/LINUX:

```
-Icfi_include_dir -Lcfi_lib_dir -lexplorer_visibility
-lexplorer_pointing -lexplorer_orbit -lexplorer_lib
-lexplorer_data_handling -lexplorer_file_handling
-lxml2 -lpthread
```

• Windows users:

```
/I "cfi_include_dir" /libpath: "cfi_lib_dir"
libexplorer_visibility.lib
libexplorer_pointing.lib
libexplorer_orbit.lib
libexplorer_lib.lib
libexplorer_data_handling.lib
libexplorer_file_handling.lib
libxml2.lib pthread.lib
```

MacOS:

```
-Icfi_include_dir -Lcfi_lib_dir -lexplorer_visibility
-lexplorer_pointing -lexplorer_orbit -lexplorer_lib
-lexplorer_data_handling -lexplorer_file_handling
-framework libxml -framework libiconv -lpthread
```

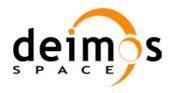

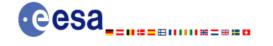

All functions described in this document have a name starting with the prefix xy.

To avoid problems in linking a user application with the <code>EXPLORER\_VISIBIBLITY</code> software library due to the existence of names multiple defined, the user application should avoid naming any global software item beginning with either the prefix  $XV_{o}$  or  $xv_{o}$ .

This is summarized in table 1.

Table 1: CFI functions included within EXPLORER\_VISIBILITY library

| Function Name                                      | Enumeration value            | long |
|----------------------------------------------------|------------------------------|------|
| Main CFI Functions                                 |                              |      |
| xv_zone_vis_time<br>xv_zone_vis_time_no_file       | XV_ZONE_VIS_TIME_ID          | 0    |
| xv_station_vis_time<br>xv_station_vis_time_no_file | XV_STATION_VIS_TIME_ID       | 1    |
| xv_drs_vis_time                                    | XV_DRS_VIS_TIME_ID           | 2    |
| xv_swath_pos_id                                    | XV_SWATH_POS_ID              | 3    |
| xv_star_vis_time                                   | XV_STAR_VIS_TIME_ID          | 4    |
| xv_multizones_vis_time                             | XV_MULTIZONES_VIS_TIME_ID    | 5    |
| xv_multistations_vis_time                          | XV_MULTISTATIONS_VIS_TIME_ID | 6    |
| xv_time_segments_not                               | XV_TIME_SEGMENTS_NOT_ID      | 7    |
| xv_time_segments_or                                | XV_TIME_SEGMENTS_OR_ID       | 8    |
| xv_time_segments_and                               | XV_TIME_SEGMENTS_AND_ID      | 9    |
| xv_time_segments_sort                              | XV_TIME_SEGMENTS_SORT_ID     | 10   |
| xv_time_segments_merge                             | XV_TIME_SEGMENTS_MERGE_ID    | 11   |
| xv_time_segments_delta                             | XV_TIME_SEGMENTS_DELTA_ID    | 12   |
| xv_time_segments_mapping                           | XV_TIME_SEGMENTS_MAPPING_ID  | 13   |
| xv_orbit_extra                                     | XV_ORBIT_EXTRA_ID            | 14   |
| xv_gen_swath<br>xv_gen_swath_no_file               | XV_GEN_SWATH_ID              | 15   |
| xv_gen_scf                                         | XV_GEN_SCF_ID                | 16   |
| Error Handling Functions                           |                              | ·    |

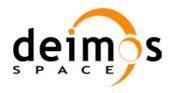

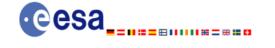

Table 1: CFI functions included within EXPLORER\_VISIBILITY library

| Function Name | Enumeration value | long |
|---------------|-------------------|------|
| xv_verbose    | not applicable    |      |
| xv_silent     |                   |      |
| xv_get_code   |                   |      |
| xv_get_msg    |                   |      |
| xv_print_msg  |                   |      |

#### Notes about the table:

- To transform the status vector returned by a CFI function to either a list of error codes or list of error messages, the enumeration value (or the corresponding integer value) described in the table must be used
- The error handling functions have no enumerated value.

## 6.1 Usage hints

Every CFI function has a different length of the Error Vector, used in the calling I/F examples of this SUM and defined at the beginning of the library header file. In order to provide the user with a single value that could be used as Error Vector length for every function, a generic value has been defined (XV\_ERR\_VECTOR\_MAX\_LENGTH) as the maximum of all the Error Vector lengths. This value can therefore be safely used for every call of functions of this library.

#### 6.2 General enumerations

The aim of the current section is to present the enumeration values that can be used rather than integer parameters for some of the input parameters of the EXPLORER\_VISIBILITY routines, as shown in the table below. The enumerations presented in [GEN\_SUM] are also applicable.

Table 2: Some enumerations within EXPLORER\_VISIBILITY library

| Input                               | Description                                     | Enumeration value | Long |
|-------------------------------------|-------------------------------------------------|-------------------|------|
| Orbit type /                        | Absolute Orbit                                  | XV_ORBIT_ABS      | 0    |
| Order Criteria                      | Relative Orbit                                  | XV_ORBIT_REL      | 1    |
| zone_vis_time cover-<br>age outputs | Zone completely covered by swath                | XV_COMPLETE       | 0    |
|                                     | Left extreme transition found by ZONE_VIS_TIME  | XV_LEFT           | 1    |
|                                     | Right extreme transition found by ZONE_VIS_TIME | XV_RIGHT          | 2    |
|                                     | Both extreme transition found by ZONE_VIS_TIME  | XV_BOTH           | 3    |

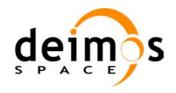

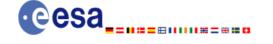

Table 2: Some enumerations within EXPLORER\_VISIBILITY library

| Input                               | Description                                                  | Enumeration value |   |  |
|-------------------------------------|--------------------------------------------------------------|-------------------|---|--|
| stat_vis_time mask<br>inputs        | AOS, LOS and physical masks                                  | XV_COMBINE        | 0 |  |
|                                     | AOS, LOS masks                                               | XV_AOS_LOS        | 1 |  |
|                                     | Physical mask only                                           | XV_PHYSICAL       | 2 |  |
| star_vis_time cover-<br>age outputs | Visibility stars/ends at the first/last FOV in star_vis_time | XV_STAR_UNDEFINED | 0 |  |
|                                     | Visibility stars/ends at the upper FOV in star_vis_time      | XV_STAR_UPPER     | 1 |  |
|                                     | Visibility stars/ends at the lower FOV in star_vis_time      | XV_STAR_LOWER     | 2 |  |
|                                     | Visibility stars/ends at the left FOV in star_vis_time       | XV_STAR_LEFT      | 3 |  |
|                                     | Visibility stars/ends at the right FOV in star_vis_time      | XV_STAR_RIGHT     | 4 |  |
| Order enumeration                   | Input Segments ordered by start time                         | XV_TIME_ORDER     | 0 |  |
|                                     | Input Segments not ordered by start time                     | XV_NO_TIME_ORDER  | 1 |  |
| Segments direction                  | Ascending segment                                            | XV_ASCENDING      | 0 |  |
| Deginents difection                 | Descending segment                                           | XV_DESCENDING     | 1 |  |
| Swath flag                          | Swath Template File                                          | XV_STF            | 0 |  |
| Owatii ilag                         | Swath Definition File                                        | XV_SDF            | 1 |  |

The use of the previous enumeration values could be restricted by the particular usage within the different CFI functions. The actual range to be used is indicated within a dedicated reference named **allowed range**. When there are not restrictions to be mentioned, the allowed range column is populated with the label **complete**.

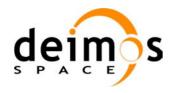

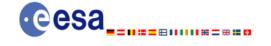

## **7 CFI FUNCTIONS DESCRIPTION**

The following sections describe each CFI function.

Input and output parameters of each CFI function are described in tables, where C programming language syntax is used to specify:

- Parameter types (e.g. long, double)
- Array sizes of N elements (e.g. param[N])
- Array element M (e.g. [M])

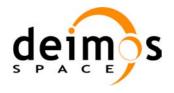

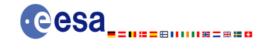

## 7.1 xv\_zone\_vis\_time

#### 7.1.1 Overview

The xv\_zone\_vis\_time function computes all the orbital segments for which a given instrument swath intercepts a user-defined zone at the surface of the Earth ellipsoid.

An orbital segment is a time interval along the orbit, defined by start and stop times expressed as seconds (and microseconds) elapsed since the ascending node crossing.

A user-defined zone can be:

- a polygon specified by a set of latitude and longitude points
- a circle specified by the centre latitude, longitude, and the diameter

Note that particular cases of the above can be used to define the zone as:

- · a point
- a line

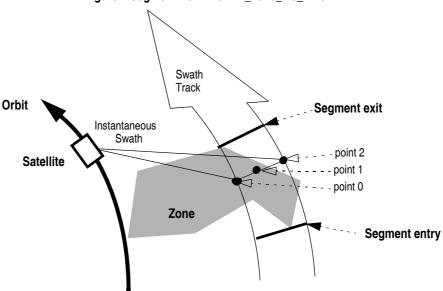

Figure 2 Segment Definition xv\_zone\_vis\_time

xv\_zone\_vis\_time requires access to several data structures and files to produce its results:

- the orbit\_id (xo\_orbit\_id) providing the orbital data. The orbit\_id can be initialized with the following data or files (see [ORBIT\_SUM]):
  - data for an orbital change
  - Orbit scenario files
  - Predicted orbit files
  - Orbit Event Files
  - Restituted orbit files
  - DORIS Preliminary orbit files
  - DORIS Navigator files

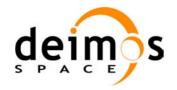

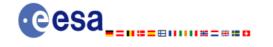

- the Instrument Swath File, excluding inertial swath files, describing the area seen by the relevant instrument all along the current orbit. The Swath data can be provided by:
  - A swath template file produced off-line by the EXPLORER\_VISIBILITY library (xv gen swath function).
  - A swath definition file, describing the swath geometry. In this case the **xv\_zone\_vis\_time** generates the swath points for a number of orbits given by the user.
- optionally, a Zone Database File, containing the zone description. The user can either specify a zone identifier referring to a zone in the file, or provide the zone parameters directly to xv\_zone\_vis\_time.

The time intervals used by **xv\_zone\_vis\_time** are expressed in absolute orbit numbers or in relative orbit and cycle numbers. This is valid for both:

- input parameter "Orbit Range": first and last orbit to be considered. In case of using relative orbits, the corresponding cycle number should be used, otherwise, this the cycle number will be a dummy parameter.
- output parameter "Zone Visibility Segments": time segments with time expressed as {absolute orbit number (or relative orbit number and cycle number), number of seconds since ascending node, number of microseconds}

The orbit representation (absolute or relative) for the output segments will be the same as in the input orbits. Moreover, the segments will be ordered chronologically.

Users who need to use processing times must make use of the conversion routines provided in EXPLORER\_ORBIT (xo\_time\_to\_orbit and xo\_orbit\_to\_time functions).

**NOTE**: Since the swath template file is generated from a reference orbit, it is not recommended to use **xv\_zone\_vis\_time** for a range of orbits that includes an orbital change (e.g. change in the repeat cycle or cycle length). If this would happen, **xv\_zone\_vis\_time** automatically will ignore those orbits that do not correspond with the template file (i.e. no visibility segments will be generated for those orbits).

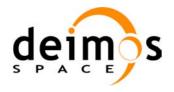

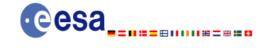

#### 7.1.2 Swath Definition

The swath file is generated using the xv\_gen\_swath function, within the EXPLORER\_VISIBILITY library. There are 3 different types of swaths:

- earth-observing instruments ('nadir curve', 'nadir point' or "area swaths")
- limb-sounding instruments ('limb', narrow or wide)
- limb-sounding instruments observing inertial objects ('inertial')

The following sub-sections provide some details on the various swath definitions.

#### 7.1.2.1 Earth-observing Instruments Swath Definition

The term swath must be clearly defined to understand the explanations in this document:

- instantaneous swath: the part of the earth surface observed by an instrument at a given time
- swath track: represents the track made on the earth surface by the instantaneous swath over a period of time

For instruments observing the surface of the earth, the instantaneous swath is constituted by the point/curve/area on the ground observed by the instrument at a given time. It is calculated taking the earth ellipsoid as a reference for the earth surface. The wider the field-of-view of the instrument, the wider the swath on the ground.

- When the satellite moves over a period of time, this point/curve/area defines a band on the earth surface. This constitutes the swath track.
  - See Figure 3 for an illustration of these definitions.
- Note that the terms curve or point are an idealized view of the instrument FOV, which usually have a thickness.

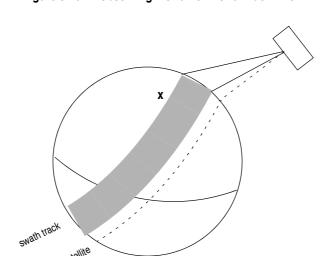

Figure 3 Earth-observing instrument: swath definition

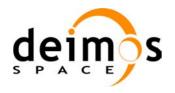

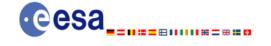

#### 7.1.2.2 Limb-sounding Instruments Swath Definition

For limb sounding instruments, the concept can be generalized to define a "thick swath". This is obtained by defining a minimum and a maximum altitude, and considering the tangent points to these altitudes as the edges of the swath. Two cases have to be considered:

- deterministic (narrow) azimuth field of view (e.g. MIPAS sideward-looking): the swath projection on the earth surface is similar to a regular sideward-looking swath, with the lower altitude defining the further swath edge and the higher altitude defining the closer swath edge. See Figure 4.
- non-deterministic (potentially wide) azimuth field of view (e.g. MIPAS rearward-looking): due to the potentially wide azimuth field of view, each altitude defines a swath projection on the earth surface. Depending on the altitude, these swaths are of different width across-track, and also at different distance from the satellite. See Figure 5.

For these, 2 Instrument Swath Files are provided:

- one at the highest altitude
- one at the lowest altitude

The user must handle both swath himself to determine his required visibility time segments.

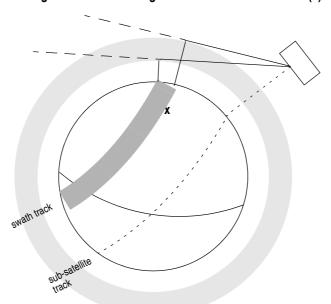

Figure 4 Limb-sounding instrument: swath definition (1)

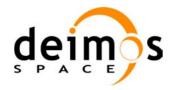

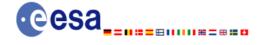

Code: EE-MA-DMS-GS-0006 Date: 31/07/08 Issue: 3.7.2 29 Page:

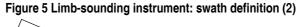

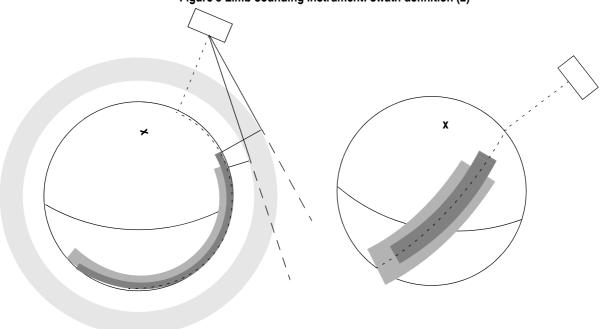

#### 7.1.2.3 Limb-sounding Instruments Inertial Swath Definition

This type corresponds to the observation of inertial targets (e.g. Gomos occultation mode and Mipas Line of Sight mode in Envisat). For the CFI function xv\_star\_vis\_time the FOV direction in inertial coordinates must be available. Therefore for these instrument modes the direction in inertial space, for a given tangent altitude, is given in the swath template file.

#### 7.1.2.4 . Swath Definition for Envisat

table 3 lists all instrument modes and the relevance of the swaths for Envisat-1. It shows also:

- the prefix to be used when generating the swath template file name
- the different types of algorithms to be used by xv gen swath (this is transparent to the user)

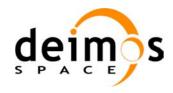

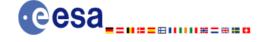

#### Table 3: Envisat Swaths

| Instrumen<br>t | Mode                             | File<br>Prefix<br>= swath | Swath<br>geometry<br>(table 59) | Swath<br>Type      | Remarks                                                                                                    |
|----------------|----------------------------------|---------------------------|---------------------------------|--------------------|----------------------------------------------------------------------------------------------------|
| RA             |                                  | RA_2                      | POINTING (1 point)              | Nadir point        | Modeled as sub-satellite track                                                                                                    |
| MERIS          | Averaging / Direct & Averaging   | MERIS_                    | POINTING (3 points)             | Nadir line         |                                                                                                    |
| ASAR           | Image Modes (IS1<br>IS7)         | SAR×IM (x=17)             | ASAR                            | Nadir line         |                                                                                                    |
|                | Alt. Polarization (IS1<br>IS7)   |                           |                                 |                    |                                                                                                    |
|                | Wide Swath                       | SARWIM                    |                                 |                    |                                                                                                    |
|                | Global Monitoring                |                           |                                 |                    |                                                                                                    |
|                | Wave (IS1 IS7)                   | SAR×WV (x=17)             |                                 |                    | Modeled as a continuous swath anywhere within the image swath                                                                                                    |
| GOMOS          | Occultation                      | GOMOIL<br>GOMOIH          | INERTIAL                        | Inertial direction | IFOV much smaller than swath. IFOV Very dependent on star availability. 2 swaths defined: - 1 for high altitude (GOMOIH) - 1 for low altitude (GOMOIL)                                                                    |
|                | Occultation                      | GOMO_H<br>GOMO_L          | LIMB                            | Limb wide          | Same mode as above, now swath defined as Earth-fixed location.  IFOV much smaller than swath. IFOV Very dependent on star availability.  2 swaths defined:  - 1 for high altitude (GOMO_H)  - 1 for low altitude (GOMO_L) |
| SCIAMACHY      | Nadir /<br>Nadir of Nadir & Limb | SCIAN_                    | POINTING (3 points)             | Nadir line         | Continuous Nadir swath modeled                                                                                                    |
|                | Limb /<br>Limb of Nadir & Limb   | SCIALH<br>SCIALL          |                                 | Limb wide          | 2 swaths defined: - 1 for high altitude (SCIALH) - 1 for low altitude (SCIALL)                                                                                                    |

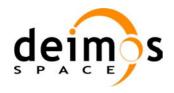

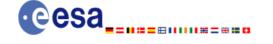

#### Table 3: Envisat Swaths

| Instrumen<br>t | Mode                          | File<br>Prefix<br>= swath | Swath<br>geometry<br>(table 59) | Swath<br>Type      | Remarks                                                                                                    |
|----------------|-------------------------------|---------------------------|---------------------------------|--------------------|----------------------------------------------------------------------------------------------------|
| AATSR          |                               | ATSR_N<br>ATSR_F          | POINTING (3 points)             | Nadir line         | 2 swaths defined: - 1 for nadir swath - 1 for forward swath                                                                 |
| MWR            |                               | MWR                       | POINTING (1 points)             | Nadir point        | Modeled as sub-satellite track                                                                                              |
| MIPAS          | Nominal                       | MIPN_H<br>MIPN_L          | LIMB                            | Limb narrow        | 2 swaths defined: - 1 for high altitude (MIPN_H) - 1 for low altitude (MIPN_L)                                              |
|                | Special Event Mode (across)   | MIP_X_                    | LIMB                            | Limb narrow        | Modeled as an across track swath, in the middle of the MIPAS SEM acquisition scan.                                          |
|                | Special Event Mode (rearward) | MIP_RH<br>MIP_RL          | LIMB                            | Limb wide          | IFOV much smaller than swath. 2 swaths defined: - 1 for high altitude (MIP_RH) - 1 for low altitude (MIP_RL)                |
|                | Rearward                      | MIPIRH<br>MIPIRL          | INERTIAL                        | Inertial direction | 2 swaths defined for rearward mode: - 1 for high altitude (MIPIRH) - 1 for low altitude (MIPIRL)                            |
|                | Sideward                      | MIPIXH<br>MIPIXL          |                                 |                    | 3 swaths defined for sideward mode: - 1 for high altitude (MIPIXH) - 1 for back mode (MIPIXB) - 1 for forward mode (MIPIXF) |

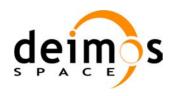

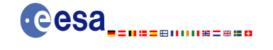

## 7.1.3 Zone Borders and Projection

When defining a polygon zone, the user is assumed to wish polygon sides as straight lines. But on the earth surface, a straight line is, at best, a confusing concept.

The only way to define unambiguously straight lines is to work in a 2-dimensional projection of the earth surface. There are many possible projections, each having advantages and drawbacks.

xv zone vis time can handle zone borders in 2 different projections:

- rectangular projection, using longitude and latitude as the X and Y axis; this is appropriate to express zones where (some of) the edges follow constant latitude lines, and provide a reasonable approximation for straight lines at <a href="low-medium latitudes">low-medium latitudes</a>
- <u>azimuthal gnomonic projection</u>, where great circles are always projected as straight lines; this is better for <u>high latitudes</u>, where the rectangular projection suffers from too much distortion and the singularity at the poles.

**xv\_zone\_vis\_time** allows the user to specify which projection he wants to work in, i.e. in which projection the polygon sides will be represented by **xv\_zone\_vis\_time** as straight lines. The user is assumed to be aware of how the polygon sides behave on the Earth surface.

#### 7.1.4 Zone Definition

The user-defined zone can be either (see table 4);

- a point
- a line
- · a polygon
- a circle

A zone is defined by the area of the earth surface enclosed by the zone borders:

- in the case of a circular zone, the area inside the circle
- in the case of a polygonal zone, the area which is always to the right of any polygon side; if the polygon is defined as a sequence of N points, each polygon side is considered as a line <u>from</u> point i to point i+1; this unambiguously defines the right side of the polygon sides.

Table 4: Zone definition

| Zone definition | Zone_nu<br>m | Zone_long<br>Zone_lat | Zone_diam              | Description                                                                                                    |
|-----------------|--------------|-----------------------|------------------------|----------------------------------------------------------------------------------------------------|
| Circular Zone   | 1            | [0]: centre point     | yes<br>zone_diam > 0.0 | The zone is represented as a circle, around the centre point                                                                             |
| Point Zone      | 1            | [0]: Point            | yes<br>zone_diam = 0.0 | The zone is defined by the point. Resulting segments will have a zero duration. The zone will always be completely covered by the swath. |
| Line Zone       | 2            | [0], [1]: Line        | no                     | The zone is defined by the line from point [0] to point [1].                                                                             |
| Polygon Zone    | >2           | [1]                   | no                     | The zone is defined by the area right of the line from point [i] to point [i+1].                                                         |

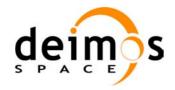

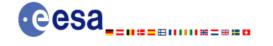

For the gnomonic projection, a side of a zone is always smaller than a half great circle, because two polygon points are considered to be joined by the shortest line.

For the rectangular projection, two consecutive points of the zone are also joined by the shortest line; so the difference in longitude must be less than 180 degrees.

The polygon zone can be closed (i.e. the first and last points are the same) or not. If the zone is not closed, **xv zone vis time** closes it by joining the last point with the first one in its internal computations.

See Figure 6 for examples of zone definitions.

**xv\_zone\_vis\_time** will issue an error on the zone definition if the polygon has intersecting sides ("butter-fly" zone)

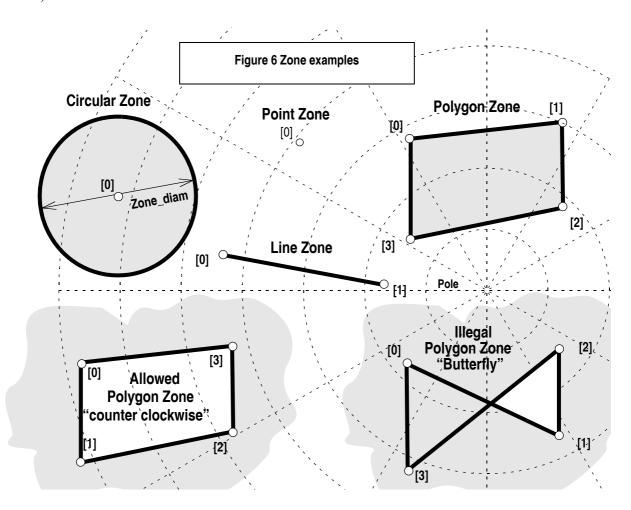

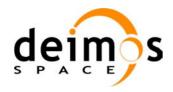

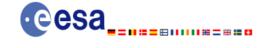

## 7.1.5 Intersection Definition

The xv\_zone\_vis\_time intersection times between the instrument swath and the user-defined zone are defined as the first and last occurrence, in chronological order with respect to the satellite direction, of the geometrical super-position of any point belonging to the instrument swath with any single point belonging to the zone (including the zone border).

The entry and exit times for each intersection are given as elapsed seconds (and microseconds) since the ascending node crossing.

Figure 7 shows some typical intersections.

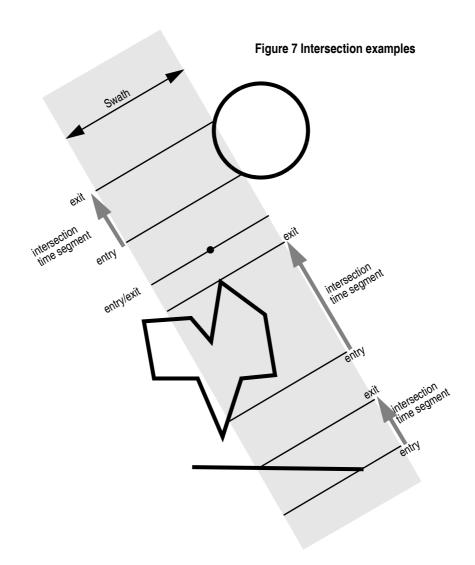

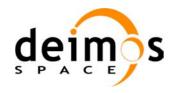

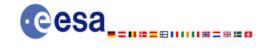

## 7.1.6 Intersection Algorithm

The intersection of a swath and a user-defined zone is to be performed on the Earth projected to a map plane in one of the following projections:

- Rectangular projection
- Gnomonic projection

Although the projections are quite different, the intersection rules are identical. The algorithm can however be different, in order to take advantage of a particular feature of a projection.

The purpose of the CFI function ZONEVISTIME is to obtain quickly, accurate intersection segments with a low precision (1 second).

The algorithms assume that the polygon zones are closed and expects a wrap around between the first and the last point. Thus ZONEVISTIME must first close the polygon if necessary.

For ZONEVISTIME the following swath types are defined:

- point swath: instantaneous swath is a point.
- segment swath: instantaneous swath is a segment.
- multi-segment swath: it can be open or closed.
- inertial swath: not used by ZONEVISTIME

The main concept in the algorithm is the transition, defined as the change in coverage of (part of) the swath and the zone (e.g. edge of the swath crosses one polygon side).

#### 7.1.6.1 Intersection with a point swath.

The vertices of the polygon defining the area are connected by straight lines in the chosen projection, along track swath points are also connected by straight lines in the same projection.

Transitions are located by linear intersection of the zone sides and the swath along track lines. A transition is only valid if the intersection occurs inside both line segments. The polygon side from  $\langle i \rangle$  is defined in a clockwise manner inclusive point  $\langle i \rangle$  but exclusive point  $\langle j \rangle$ . The swath line from time  $\langle k \rangle$  to  $\langle l \rangle$  is defined inclusive the template point at  $\langle k \rangle$  but exclusive the template point at  $\langle l \rangle$ .

The fraction of the swath along track line determines the precise timing since time <k> of the intersection. Also the determination if the transition is a on- or off-transition is quite trivial. First a vector is defined, perpendicular to the along track swath line, such that the vector points left. Then, the dot product of the polygon side and this vector is calculated. If the dot product is positive, the transition is on, i.e. the swath enters the zone. If the result is negative, then the swath leaves the zone. If the result equals zero then the transition can be ignored (polygon side and swath overlay, a proper transition will be found with another pair of polygon side - swath line.).

#### 7.1.6.2 Intersection with a segment swath

The left and right side of the swath, are located using the same algorithm as for the point swath. Even left and right time segments can be made based on the left and right hand transitions.

The polygon vertices (and not the sides) are intersected with the along track moving line swath, in order to catch zones smaller than the swath, etc. Swaths for intermediate times between two consecutive times in Swath Template File are considered straight segments, joining an intermediate point of the Left swath line from time <k> to time <l>, with an intermediate point in Right swath line.

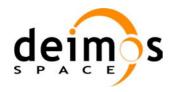

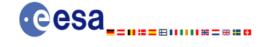

#### 7.1.6.3 Intersection with a multi-segment swath

The algorithm used for segment swath is repeated for every segment of the swath, and the visibility segments obtained in each case are merged with the ones of the other swath segments.

For a closed swath further calculations are done: it is checked if the zone is completely inside the swath area in the interval between contiguous visibility segments, or between the begining of the first orbit and the first visibility segment, or between the last visibility segment and the end of the last orbit computed. If it is inside, segments must be merged because the zone was visible in the interval.

Figure 8 Swath points

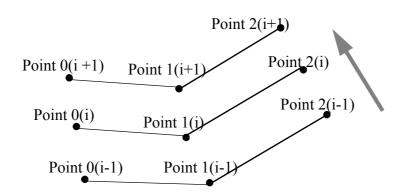

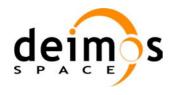

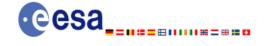

### 7.1.7 Usage Hints

#### 7.1.7.1 Limb-sounding Instruments Intersection

In the case of limb-sounding instrument with a potentially wide azimuth field of view, 2 swaths have to be considered (1 for minimum altitude, 1 for maximum altitude). Furthermore, these 2 swaths are offset in time (i.e. their projection on the earth intersect with a given point at different times). To cope with this, the user must do the following:

- call xv zone vis time twice (once for each extreme altitude swath)
- merge/filter the 2 sets of time segments, depending on what he wants to achieve

#### 7.1.7.2 Zone Coverage

**xv\_zone\_vis\_time** computes purely geometrical intersections. The resulting zone visibility segments might need some additional filtering by the user. In particular, instrument constraints (e.g. only working outside of sun eclipse) have to be considered by the user.

Furthermore, to help users to deal with zones wider than the swath (i.e. requiring several orbits to cover the whole zone), **xv\_zone\_vis\_time** produces for each zone visibility segment an indication of the coverage type (see Figure 9);

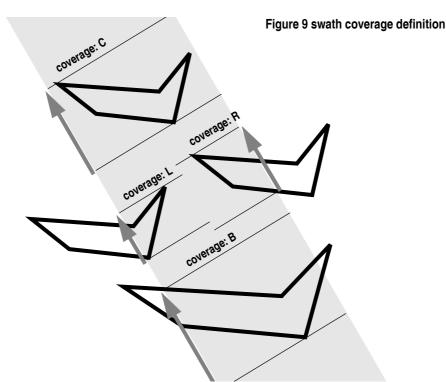

- coverage = C: zone completely covered by the swath
- coverage = R: zone partially covered by the swath, extending over the right edge of the swath
- coverage = L: zone partially covered by the swath, extending over the left edge of the swath
- coverage = B: zone partially covered by the swath, extending over both edges of the swath

#### 7.1.7.3 Combined use of xv swath pos and the coverage flag

The EXPLORER\_VISIBILITY function xv\_swath\_pos can be used to refine the work performed with xv zone vis time.

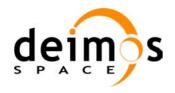

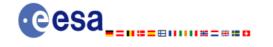

### 7.1.8 Calling sequence

```
For C programs, the call to xv zone vis time is (<u>input</u> parameters are <u>underlined</u>):
#include"explorer visibility.h"
      xo orbit id orbit id = {NULL};
               swath flag, orbit_type,
      long
               start orbit, start cycle,
               stop orbit, stop cycle,
               zone num, projection,
               number segments,
               *bgn orbit, *bgn second,
               *bgn microsec, *bgn cycle,
               *end orbit, *end second,
               *end microsec, *end_cycle,
               *coverage, ierr[XV NUM ERR ZONE VIS TIME],
               status;
      double *zone long, *zone lat,
               zone diam, min duration;
               *swath file;
      char
               zone id[8], *zone db file;
      char
      status = xv zone vis time(&orbit id,
                             &orbit type,
                             &start orbit, &start cycle,
                             &stop orbit, &stop cycle,
                             &swath flag, swath file,
                             zone id, zone db file,
                             &projection, &zone num,
                             zone long, zone lat, &zone diam,
                             &min duration,
                             &number segments,
                             &bgn orbit, &bgn second,
                             &bgn microsec, &bgn cycle,
                             &end orbit, &end second,
                             &end microsec, &end cycle,
                             &coverage,ierr);
```

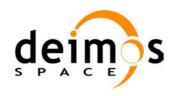

}

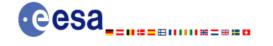

 Code:
 EE-MA-DMS-GS-0006

 Date:
 31/07/08

 Issue:
 3.7.2

 Page:
 39

```
/* Or, using the run id */
long run id;
status = xv_zone_vis_time_run(&run id,
                     &orbit type,
                     &start orbit, &start cycle,
                     &stop orbit, &stop cycle,
                     &swath flag, swath file,
                     zone id, zone db file,
                     &projection, &zone num,
                     zone long, zone lat, &zone diam,
                     &min duration,
                     &number segments,
                     &bgn orbit, &bgn second,
                     &bgn microsec, &bgn cycle,
                     &end orbit, &end second,
                     &end microsec, &end cycle,
                     &coverage,ierr);
```

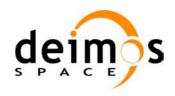

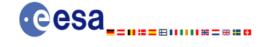

# 7.1.9 Input parameters

The xv\_zone\_vis\_time CFI function has the following input parameters:

Table 5: Input parameters of xv\_zone\_vis\_time function

| C name      | C type           | Array<br>Element | Description<br>(Reference)                                                                                                    | Unit<br>(Format)                           | Allowed Range                                                                        |
|-------------|------------------|------------------|----------------------------------------------------------------------------------------------------|--------------------------------------------|--------------------------------------------------------------------------------------|
| orbit_id    | xo_orbit<br>_id* | -                | Structure that contains the orbit data                                                                                                    | -                                          | -                                                                                    |
| orbit_type  | long*            | -                | Define the type of orbit representation, i.e. absolute or relative orbits in the input/output parameters. Relative orbits only can be used when the orbit_id was initialized with orbital changes (with xo_orbit_init_def or with xo_orbit_init_file plus an OSF file). In other cases, only the value XV_ORBIT_ABS can be used. | -                                          | Complete.                                                                            |
| start_orbit | long             | -                | Segments will be filtered as from the beggining of first orbit.                                                                                                    | absolute or<br>relative<br>orbit<br>number | = 0<br>or:<br>• absolute orbits<br>≥start_osf<br>• relative orbits<br>≤ repeat cycle |
| start_cycle | long             | -                | ,                                                                                                    | cycle<br>number                            | = 0 or<br>≥ first cycle in osf                                                       |

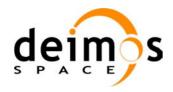

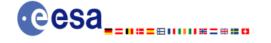

Table 5: Input parameters of xv\_zone\_vis\_time function

| C name       | C type | Array<br>Element | Description<br>(Reference)                                                                                                    | Unit<br>(Format)                           | Allowed Range                                                          |
|--------------|--------|------------------|----------------------------------------------------------------------------------------------------|--------------------------------------------|------------------------------------------------------------------------|
| stop_orbit   | long   | -                | For orbit_id initialized with                                                                                                    | absolute or<br>relative<br>orbit<br>number | = 0 or: • absolute orbits ≥ start_osf • relative orbits ≤ repeat cycle |
| stop_cycle   | long   | -                | 1 0                                                                                                    | cycle<br>number                            | = 0 or<br>≥ first cycle in osf                                         |
| swath_flag   | long*  | -                | Define the use of the swath file:  • 0 = (XV_STF) if the swath file is a swath template file.  • > 0 if the swath files is a swath definition file. In this case the swath points are generated for every "swath_flag" orbits | -                                          | XV_STF = 0<br>XV_SDF = 1<br>> 0                                        |
| swath_file   | char * | -                | File name of the swath-file for the appropriate instrument mode                                                                                                    |                                            |                                                                        |
| zone_id[8]   | char   |                  | Identification of the zone, as defined in zone_db_file. This parameter is used ONLY IF zone_num = 0                                                                                                    |                                            | EXACTLY 8 characters                                                   |
| zone_db_file | char * |                  | File name of the zone-database-file. This file is used ONLY IF zone_num = 0                                                                                                    |                                            |                                                                        |

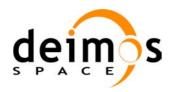

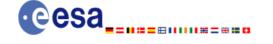

### Table 5: Input parameters of xv\_zone\_vis\_time function

| C name       | C type  | Array<br>Element | Description<br>(Reference)                                                                                                    | Unit<br>(Format) | Allowed Range |
|--------------|---------|------------------|----------------------------------------------------------------------------------------------------|------------------|---------------|
| projection   | long    |                  | projection used to define polygon<br>sides as straight lines:<br>= 0 Read projection from Zones<br>DB<br>= 1 Azimuthal gnomonic<br>= 2 Rectangular lat/long                                    |                  |               |
| zone_num     | long    |                  | Number of vertices of the zone provided in zone_long, zone_lat: = 0 no vertices provided, use zone_id / zone_db_file = 1 Point / Circular zone, = 2 Line zone > 2 Polygon zone                 |                  | ≥ 0           |
| zone_long    | double* | all              | zone_long[i-1] Geocentric longitude of - circle centre, for circ. zone, i =1 - point, for point zone, i = 1 - line-end, for line zone, i = 1 or 2 - vertices, for polygon zone, i = 1 zone_num |                  |               |
| zone_lat     | double* | all              | zone_lat[i-1] Geodetic latitude of - circle centre, for circ. zone, i =1 - point, for point zone, i = 1 - line-end, for line zone, i = 1 or 2 - vertices, for polygon zone, i = 1 zone_num     |                  |               |
| zone_diam    | double  |                  | Zone diameter for circular zones,<br>dummy for other zones<br>If diameter equals 0.0 then zone<br>is Point Zone                                                                                | m                | ≥ 0.0         |
| min_duration | double  |                  | Minimum duration for segments. Only segments with a duration longer than min_duration will be given on output.                                                                                 | s                | ≥ 0           |

It is also possible to use enumeration values rather than integer values for some of the input arguments, as

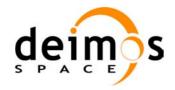

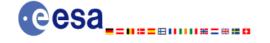

Code: EE-MA-DMS-GS-0006
Date: 31/07/08
Issue: 3.7.2

Page: 43

#### shown in the table below:

| Input                  | Description                            | Enumeration value | long |
|------------------------|----------------------------------------|-------------------|------|
| projection             | Read projection from the zones DB file | XD_READ_DB        | 0    |
| (defined in [DAT SUM]) | Azimuthal Gnomonic                     | XD_GNOMONIC       | 1    |
|                        | Rectangular long/lat                   | XD_RECTANGULAR    | 2    |

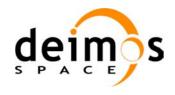

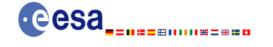

# 7.1.10 Output parameters

The output parameters of the xv\_zone\_vis\_time CFI function are:

Table 6: Output parameters of xv\_zone\_vis\_time function

| C name           | C type | Array<br>Element | Description<br>(Reference)                                                                          | Unit<br>(Format) | Allowed Range                            |
|------------------|--------|------------------|----------------------------------------------------------------------------------------------------|------------------|------------------------------------------|
| xv_zone_vis_time | long   |                  | Function status flag, = 0 No error > 0 Warnings, results generated < 0 Error, no results generated  |                  |                                          |
| number_segments  | long   |                  | Number of visibility segments returned to the user.                                                 |                  | ≥ 0                                      |
| bgn_orbit        | long*  | all              | Orbit number, begin of visibility segment i bgn_orbit[i-1], i = 1, number_segments                  |                  | > 0                                      |
| bgn_second       | long*  | all              | Seconds since ascending node, begin of visibility segment i bgn_second[i-1], i = 1, number_segments | S                | ≥ 0<br>< orbital period                  |
| bgn_microsec     | long*  | all              | Micro seconds within second begin of visibility segment i bgn_microsec[i-1], i = 1, number_segments | μs               | ≥0<br>≤999999                            |
| bgn_cycle        | long*  | all              | Cycle number, begin of visibility segment i bgn_orbit[i-1], i = 1, number_segments                  |                  | >0<br>NULL when using<br>absolute orbits |
| end_orbit        | long*  | all              | Orbit number, end of visibility segment i end_orbit[i-1], i = 1, number_segments                    |                  | > 0                                      |
| end_second       | long*  | all              | Seconds since ascending node, end of visibility segment i end_second[i-1], i = 1, number_segments   | S                | ≥ 0<br>< orbital period                  |
| end_microsec     | long*  | all              | Micro seconds within second end of visibility segment i end_microsec[i-1], i = 1, number_segments   | μs               | ≥0<br>≤ 999999                           |

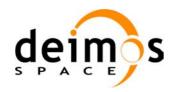

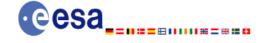

Table 6: Output parameters of xv\_zone\_vis\_time function

| C name                             | C type | Array<br>Element | Description<br>(Reference)                                                                                                    | Unit<br>(Format) | Allowed Range                            |
|------------------------------------|--------|------------------|----------------------------------------------------------------------------------------------------|------------------|------------------------------------------|
| end_cycle                          | long*  | all              | Cycle number,<br>end of visibility segment i<br>end_orbit[i-1],<br>i = 1, number_segments                                                                                                    |                  | >0<br>NULL when using<br>absolute orbits |
| coverage                           | long*  | all              | Zone coverage flag for segment = 0 Zone completely covered by swath = 1 Zone not completely covered by swath, extending over the left edge of the swath. = 2 Zone not completely covered by swath, extending over the right edge of the swath. = 3 Zone not completely covered by swath, extending over both edges of the swath  coverage[i], i = 0, (number_segments-1) |                  |                                          |
| ierr[XV_NUM_ERR_Z<br>ONE_VIS_TIME] | long   |                  | Error status flags                                                                                                    |                  |                                          |

It is also possible to use enumeration values rather than integer values for some of the output arguments, as shown in the table below:

| Input    | Description                      | Enumeration value | long |
|----------|----------------------------------|-------------------|------|
| coverage | Zone completely covered by swath | XV_COMPLETE       | 0    |
|          | Left extreme transitions found   | XV_LEFT           | 1    |
|          | Right extreme transitions found  | XV_RIGHT          | 2    |
|          | Both extreme transitions found   | XV_BOTH           | 3    |

<u>Memory Management:</u> Note that the output visibility segments arrays are pointers to integers instead of static arrays. The memory for these dynamic arrays is allocated within the **xv\_zone\_vis\_time** function. So the user will only have to declare those pointers but not to allocate memory for them. However, once the function has returned without error, the user will have the responsibility of freeing the memory for those pointers once they are not used.

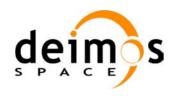

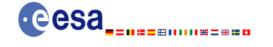

Code: EE-MA-DMS-GS-0006
Date: 31/07/08
Issue: 3.7.2
Page: 46

## 7.1.11 Warnings and errors

Next table lists the possible error messages that can be returned by the xv\_zone\_vis\_time CFI function after translating the returned status vector into the equivalent list of error messages by calling the function of the EXPLORER VISIBILITY software library xv get msg.

This table also indicates the type of message returned, i.e. either a warning (WARN) or an error (ERR), the cause of such a message and the impact on the performed calculation, mainly on the results vector.

The table is completed by the error code and value. These error codes can be obtained translating the status vector returned by the **xv\_zone\_vis\_time** CFI function by calling the function of the EXPLORER VISIBILITY software library **xv get code.** 

Table 7: Error messages and codes for xv\_zone\_vis\_time

| Error type | Error message                                          | Cause and impact          | Error Code                                               | Error<br>No |
|------------|--------------------------------------------------------|---------------------------|----------------------------------------------------------|-------------|
| ERR        | Input parameter "Number of ZONE points" is wrong.      | Computation not performed | XV_CFI_ZONE_VIS_TI<br>ME_NEGATIVE_NUM_<br>ZONE_ERR       | 0           |
| ERR        | Input parameter "Orbit Id" is wrong.                   | Computation not performed | XV_CFI_ZONE_VIS_TI<br>ME_ORBIT_STATUS_E<br>RR            | 1           |
| ERR        | Input parameter "orbit_type" is out of range.          | Computation not performed | XV_CFI_ZONE_VIS_TI<br>ME_ORBIT_TYPE_ER<br>R              | 2           |
| ERR        | Input parameter "Minimum duration" cannot be negative. | Computation not performed | XV_CFI_ZONE_VIS_TI<br>ME_NEGATIVE_MIN_<br>DURATION_ERR   | 3           |
| ERR        | Input parameter "Projection" out of range.             | Computation not performed | XV_CFI_ZONE_VIS_TI<br>ME_PROJECTION_OU<br>T_OF_RANGE_ERR | 4           |
| ERR        | Wrong swath_flag value                                 | Computation not performed | XV_CFI_ZONE_VIS_TI<br>ME_SWATH_FLAG_ER<br>R              | 5           |
| ERR        | Swath file is not compatible with the orbit file       | Computation not performed | XV_CFI_ZONE_VIS_TI<br>ME_WRONG_SWATH_<br>ERR             | 6           |
| ERR        | Could not generate the swath template file             | Computation not performed | XV_CFI_ZONE_VIS_TI<br>ME_GENSWATH_ERR                    | 7           |
| ERR        | Error generating visibility segments for orbit "%d"    |                           | XV_ZONE_VIS_TIME_<br>IN_ORBIT_ERR                        | 8           |

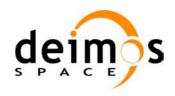

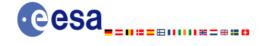

### Table 7: Error messages and codes for xv\_zone\_vis\_time

| Error type | Error message                                                                                                    | Cause and impact                                   | Error Code                                             | Error<br>No |
|------------|----------------------------------------------------------------------------------------------------|----------------------------------------------------|--------------------------------------------------------|-------------|
| ERR        | Error reading Swath<br>Template File.                                                                                          | Computation not performed                          | XV_CFI_ZONE_VIS_TI<br>ME_READ_SWATH_FI<br>LE_ERR       | 9           |
| ERR        | Swath type not allowed                                                                                                    | Computation not performed                          | XV_CFI_ZONE_VIS_TI<br>ME_INCORRECT_SWA<br>TH_TYPE_ERR  | 10          |
| ERR        | Cannot allocate memory for the Swath Template File                                                                             | Computation not performed                          | XV_CFI_ZONE_VIS_TI<br>ME_ALLOCATE_SWAT<br>H_MEMORY_ERR | 11          |
| ERR        | Input parameter "start_orbit" cannot be negative.                                                                              | Computation not performed                          | XV_CFI_ZONE_VIS_TI<br>ME_NEGATIVE_STAR<br>T_ORBIT_ERR  | 12          |
| ERR        | Error reading OEF/OSF file.                                                                                                    | Computation not performed                          | XV_CFI_ZONE_VIS_TI<br>ME_READ_OSF_ERR                  | 13          |
| WAR<br>N   | "start_orbit" is before the first orbit in "orbit_event_file".                                                                 | Computation performed. Message to inform the user. | XV_CFI_ZONE_VIS_TI<br>ME_EARLIER_START_<br>ORBIT_WARN  | 14          |
| WAR<br>N   | "stop_orbit" is after the last orbit in "orbit_event_file".                                                                    | Computation performed. Message to inform the user. | XV_CFI_ZONE_VIS_TI<br>ME_LATER_STOP_OR<br>BIT_WARN     | 15          |
| ERR        | Input parameter "start_orbit" cannot be greater than "stop_orbit".                                                             | Computation not performed                          | XV_CFI_ZONE_VIS_TI<br>ME_WRONG_ORBIT_<br>RANGE_ERR     | 16          |
| ERR        | Error calling "xv_orbitinfo".                                                                                                  | Computation not performed                          | XV_CFI_ZONE_VIS_TI<br>ME_ORBITINFO_CAL<br>L_ERR        | 17          |
| ERR        | "cycle_length" read from<br>the input "Swath<br>Template File" is not<br>equal to that of any orbits<br>within the orbit range | Computation not performed                          | XV_CFI_ZONE_VIS_TI<br>ME_INCONSISTENT_S<br>WATH_ERR    | 18          |

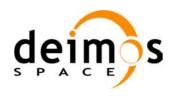

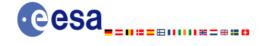

## Table 7: Error messages and codes for xv\_zone\_vis\_time

| Error type | Error message                                                                                                    | Cause and impact                                   | Error Code                                            | Error<br>No |
|------------|----------------------------------------------------------------------------------------------------|----------------------------------------------------|-------------------------------------------------------|-------------|
| WAR<br>N   | There is at least one orbital change within the requested orbit range.                                                                                    | Computation performed. Message to inform the user. | XV_CFI_ZONE_VIS_TI<br>ME_ORBITAL_CHAN<br>GE_WARN      | 19          |
| ERR        | Input parameter "zone_id" is an empty string.                                                                                                    | Computation not performed                          | XV_CFI_ZONE_VIS_TI<br>ME_ZONE_ID_EMPTY<br>_ERR        | 20          |
| ERR        | Number of characters in input string "zone_id" is different from %li.                                                                                     | Computation not performed                          | XV_CFI_ZONE_VIS_TI<br>ME_WRONG_ZONE_I<br>D_LENGTH_ERR | 21          |
| ERR        | Error reading the ZONE Database file.                                                                                                    | Computation not performed                          | XV_CFI_ZONE_VIS_TI<br>ME_READ_ZONE_DB_<br>FILE_ERR    | 22          |
| WAR<br>N   | "Projection" parameter set to default.                                                                                                    | Computation performed. Message to inform the user. | XV_CFI_ZONE_VIS_TI<br>ME_DEFAULT_PROJE<br>CTION_WARN  | 23          |
| ERR        | Cannot allocate memory for the ZONE records."                                                                                                    | Computation not performed                          | XV_CFI_ZONE_VIS_TI<br>ME_ALLOCATE_ZON<br>E_MEMORY_ERR | 24          |
| ERR        | Latitude must be in the range [-90.0, 90.0].                                                                                                    | Computation not performed                          | XV_CFI_ZONE_VIS_TI<br>ME_WRONG_LATITU<br>DE_RANGE_ERR | 25          |
| WAR<br>N   | Two consecutive points are equal, only one is used.                                                                                                    | Computation performed. Message to inform the user. | XV_CFI_ZONE_VIS_TI<br>ME_TWO_EQUAL_POI<br>NTS_WARN    | 26          |
| ERR        | Difference in longitude<br>for 2 consecutive ZONE<br>points is equal to 180.0<br>degrees<br>(RECTANGULAR<br>projection). Zone<br>definition is ambiguous. | Computation not performed                          | XV_CFI_ZONE_VIS_TI<br>ME_DIFF_LONG_180_<br>ERR        | 27          |

I

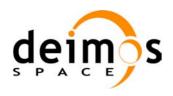

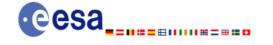

## Table 7: Error messages and codes for xv\_zone\_vis\_time

| Error<br>type | Error message                                                                                  | Cause and impact          | Error Code                                                | Error<br>No |  |  |
|---------------|------------------------------------------------------------------------------------------------|---------------------------|-----------------------------------------------------------|-------------|--|--|
| ERR           | Two consecutive ZONE points are antipodal (GNOMONIC projection). Zone definition is ambiguous. | Computation not performed | XV_CFI_ZONE_VIS_TI<br>ME_ANTIPODAL_POI<br>NTS_ERR         | 28          |  |  |
| ERR           | Error precomputing intersection of two segments.                                               | Computation not performed | XV_CFI_ZONE_VIS_TI<br>ME_SEGMENT_INTER<br>SECT_PREC_ERR   | 29          |  |  |
| ERR           | Error computing intersection of two segments.                                                  | Computation not performed | XV_CFI_ZONE_VIS_TI<br>ME_SEGMENT_INTER<br>SECT_COMP_ERR   | 30          |  |  |
| ERR           | Error computing gnomonic coordinates.                                                          | Computation not performed | XV_CFI_ZONE_VIS_TI<br>ME_GNOMONIC_COO<br>RD_ERR           | 31          |  |  |
| ERR           | Two ZONE segments intersect.                                                                   | Computation not performed | XV_CFI_ZONE_VIS_TI<br>ME_TWO_SEGMENTS<br>_INTERSECT_ERR   | 32          |  |  |
| ERR           | Two consecutive ZONE segments are aligned in the same direction.                               | Computation not performed | XV_CFI_ZONE_VIS_TI<br>ME_ALLIGNED_SEG<br>MENTS_ERR        | 33          |  |  |
| ERR           | Input parameter "ZONE diameter" cannot be negative (POINT or CIRCLE zone).                     | Computation not performed | XV_CFI_ZONE_VIS_TI<br>ME_ZONE_DIAM_NE<br>GATIVE_ERR       | 34          |  |  |
| ERR           | SWATH contains the POLE (RECTANGULAR projection).                                              | Computation not performed | XV_CFI_ZONE_VIS_TI<br>ME_POLE_IN_SWATH<br>_ERR            | 35          |  |  |
| ERR           | Not convex SWATH quadrilateral for the specified latitude range.                               | Computation not performed | XV_CFI_ZONE_VIS_TI<br>ME_CUADRILATERAL<br>_NOT_CONVEX_ERR | 36          |  |  |
| ERR           | Error checking if a point is inside a quadrilateral.                                           | Computation not performed | XV_CFI_ZONE_VIS_TI<br>ME_POINT_IN_CUAD<br>RILATERAL_ERR   | 37          |  |  |
| ERR           | Error sorting intersections.                                                                   | Computation not performed | XV_CFI_ZONE_VIS_TI<br>ME_SORT_INTERSEC<br>TIONS_ERR       | 38          |  |  |

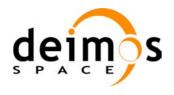

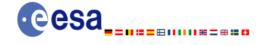

Table 7: Error messages and codes for xv\_zone\_vis\_time

| Error type | Error message                                                      | Cause and impact                                   | Error Code                                                | Error<br>No |
|------------|--------------------------------------------------------------------|----------------------------------------------------|-----------------------------------------------------------|-------------|
| ERR        | Cannot (re)allocate memory for the segments.                       | Computation not performed                          | XV_CFI_ZONE_VIS_TI<br>ME_SEGMENTS_MEM<br>ORY_ERR          | 39          |
| ERR        | Too many time segments (more than MAX_ORBITS).                     | Computation not performed                          | XV_CFI_ZONE_VIS_TI<br>ME_MAX_ORBITS_ER<br>R               | 40          |
| ERR        | Cannot allocate memory for the coverage.                           | Computation not performed                          | XV_CFI_ZONE_VIS_TI<br>ME_COVERAGE_ME<br>MORY_ERR          | 41          |
| WAR<br>N   | Warning checking the visibility segments.                          | Computation performed. Message to inform the user. | XV_CFI_ZONE_VIS_TI<br>ME_CHECK_SEGMEN<br>TS_WARN          | 42          |
| ERR        | Error checking the visibility segments.                            | Computation not performed                          | XV_CFI_ZONE_VIS_TI<br>ME_CHECK_SEGMEN<br>TS_ERR           | 43          |
| ERR        | Error computing final segments for the POINT swath and POINT zone. | Computation not performed                          | XV_CFI_ZONE_VIS_TI<br>ME_ORBIT_TO_TIME_<br>CALL_ERR       | 44          |
| ERR        | Wrong input Orbit Id.<br>Unknown orbit<br>initialization mode      | Computation not performed                          | XV_CFI_ZONE_VIS_TI<br>ME_ORBIT_MODEL_E<br>RR              | 45          |
| WAR<br>N   | "stop_orbit" is after the last orbit in the orbit file.            | Computation performed. Message to inform the user. | XV_CFI_ZONE_VIS_TI<br>ME_STOP_ORBIT_WA<br>RN              | 46          |
| ERR        | Error computing the ANX longitude                                  | Computation not performed                          | XV_CFI_ZONE_VIS_TI<br>ME_COMPUTE_ANX_<br>ERR              | 47          |
| ERR        | Error calling "orbit info"                                         | Computation not performed                          | XV_CFI_ZONE_VIS_TI<br>ME_ORBIT_INFO_ERR                   | 48          |
| ERR        | Error computing Multi-<br>Point swath visibilities                 | Computation not performed                          | XV_CFI_ZONE_VIS_TI<br>ME_MULTI_POINT_S<br>WATH_INTERS_ERR | 49          |

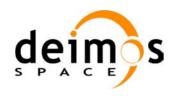

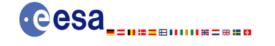

Table 7: Error messages and codes for xv\_zone\_vis\_time

| Error type | Error message                            | Cause and impact          | Error Code                                                             | Error<br>No |
|------------|------------------------------------------|---------------------------|------------------------------------------------------------------------|-------------|
| ERR        | Error computing Point swath visibilities | Computation not performed | XV_CFI_ZONE_VIS_TI<br>ME_POINT_SWATH_I<br>NTERS_ERR                    | 50          |
| ERR        | Error checking visibility segments       | Computation not performed | XV_CFI_ZONE_VIS_TI<br>ME_ON_OFF_CHECKI<br>NG_ERR                       | 51          |
| ERR        | Error merging visibility segments        | Computation not performed | XV_CFI_ZONE_VIS_TI<br>ME_MERGE_SWATH_<br>SEGMENTS_VISIBILIT<br>IES_ERR | 52          |
| ERR        | Error trying to allocate memory          | Computation not performed | XV_CFI_ZONE_VIS_TI<br>ME_MEMORY_ALLOC<br>ATION_ERR                     | 53          |
| ERR        | Error calling "swath_pos"                | Computation not performed | XV_CFI_ZONE_VIS_TI<br>ME_SWATH_POS_ERR                                 | 54          |
| ERR        | Error calling "Polygon_inner_point"      | Computation not performed | XV_CFI_ZONE_VIS_TI<br>ME_POLYGON_INNER<br>_POINT_ERR                   | 55          |

Note that error codes and messages have been completely modified since the last issue due to a completely new implementation of the CFI function.

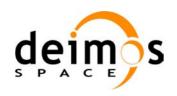

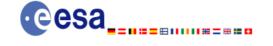

# 7.1.12 Runtime performances

The following runtime performance has been measured over an interval of 50 orbits.

Table 8: Runtime performances of xv\_zone\_vis\_time function

| Solaris 32-bit. | Solaris 64 bit. | Linux 32-bit. | Linux 64-bit. |
|-----------------|-----------------|---------------|---------------|
| [ms]            | [ms]            | [ms]          | [ms]          |
| 581             | 253             | 253           | 39            |

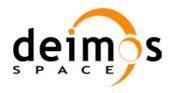

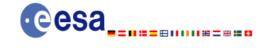

## 7.2 xv\_zone\_vis\_time\_no\_file

#### 7.2.1 Overview

The **xv\_zone\_vis\_time\_no\_file** function computes all the orbital segments for which a given instrument swath intercepts a user-defined zone at the surface of the Earth ellipsoid.

The aim of this function is to provide another interface for the function **xv\_zone\_vis\_time** in which the zone and the swath are not provided with files but with the data structures (see section 7.2.2).

Information about zones, swaths and intersection algorithms can be found in section 7.1.

## 7.2.2 Calling sequence

```
For C programs, the call to xv zone vis time no file is (input parameters are underlined):
#include"explorer visibility.h"
      xo orbit id orbit id = {NULL};
      long
               orbit type,
               start orbit, start cycle,
               stop orbit, stop cycle,
               zone num, projection,
               number segments,
               *bgn orbit, *bgn second,
               *bgn microsec, *bgn cycle,
               *end orbit, *end second,
               *end microsec, *end_cycle,
               *coverage, ierr[XV NUM ERR ZONE VIS TIME],
               status;
               *zone long, *zone lat,
      double
               zone diam, min duration;
      xd stf file stf data;
      xd zone rec zone data;
      status = xv zone vis time no file(&orbit id,
                            &orbit type,
                             &start orbit, &start cycle,
                             &stop orbit, &stop cycle,
                             &stf data,
                             &zone data,
                             &projection, &zone num,
                            zone long, zone lat, &zone diam,
                             &min duration,
                            &number segments,
                             &bgn orbit, &bgn second,
```

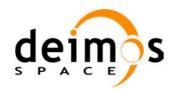

}

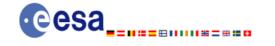

&bgn microsec, &bgn cycle,

 Code:
 EE-MA-DMS-GS-0006

 Date:
 31/07/08

 Issue:
 3.7.2

 Page:
 54

```
&end orbit, &end second,
                     &end microsec, &end cycle,
                     &coverage,ierr);
/* Or, using the run id */
long run id;
status = xv_zone_vis_time_no_file_run(&run_id,
                     &orbit type,
                     &start orbit, &start cycle,
                     &stop orbit, &stop cycle,
                     &stf data,
                     &zone data,
                     &projection, &zone num,
                     zone long, zone lat, &zone diam,
                     &min duration,
                     &number segments,
                     &bgn orbit, &bgn second,
                     &bgn microsec, &bgn cycle,
                     &end orbit, &end second,
                     &end microsec, &end cycle,
                     &coverage,ierr);
```

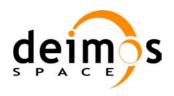

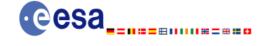

# 7.2.3 Input parameters

The **xv\_zone\_vis\_time\_no\_file** CFI function has the following input parameters:

Table 9: Input parameters of xv\_zone\_vis\_time\_no\_file function

| C name      | C type           | Array<br>Element | Description<br>(Reference)                                                                                                    | Unit<br>(Format) | Allowed Range                                                                        |
|-------------|------------------|------------------|----------------------------------------------------------------------------------------------------|------------------|--------------------------------------------------------------------------------------|
| orbit_id    | xo_orbit<br>_id* | -                | Structure that contains the orbit data                                                                                                    | -                | -                                                                                    |
| orbit_type  | long*            | -                | Define the type of orbit representation, i.e. absolute or relative orbits in the input/output parameters. Relative orbits only can be used when the orbit_id was initialized with orbital changes (with xo_orbit_init_def or with xo_orbit_init_file plus an OSF file). In other cases, only the value XV_ORBIT_ABS can be used. | -                | Complete.                                                                            |
| start_orbit | long             | -                | Segments will be filtered as from the beggining of first orbit.                                                                                                    | orbit<br>number  | = 0<br>or:<br>• absolute orbits<br>≥start_osf<br>• relative orbits<br>≤ repeat cycle |
| start_cycle | long             | -                | 1                                                                                                    | cycle<br>number  | = 0 or<br>≥ first cycle in osf                                                       |

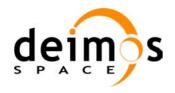

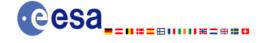

### Table 9: Input parameters of xv\_zone\_vis\_time\_no\_file function

| C name     | C type           | Array<br>Element | Description (Reference)                                                                                                    | Unit<br>(Format) | Allowed Range                                                             |
|------------|------------------|------------------|----------------------------------------------------------------------------------------------------|------------------|---------------------------------------------------------------------------|
| stop_orbit | long             | -                | For orbit_id initialized with                                                                                                    |                  | = 0 or:  • absolute orbits  ≥ start_osf • relative orbits  ≤ repeat cycle |
| stop_cycle | long             |                  | , i                                                                                                    | cycle<br>number  | = 0 or<br>≥ first cycle in osf                                            |
| stf_data   | xd_stf_f<br>ile  | -                | Swath template data (structure described in [DAT_SUM]). The swath structure can be got by: • Reading a swath template file with the CFI function xd_read_stf. • Generating the swath data with the CFI function xv_gen_swath_no_file |                  | -                                                                         |
| zone_data  | xd_zone<br>_read |                  | Zone data (structure described in [DAT_SUM]) that can be got by reading a zone from a zone database file with the CFI function <b>xd_read_zone</b> .                                                                                 | -                | -                                                                         |
| projection | long             |                  | projection used to define polygon<br>sides as straight lines:<br>= 0 Read projection from Zones<br>DB<br>= 1 Azimuthal gnomonic<br>= 2 Rectangular lat/long                                                                          | -                | -                                                                         |

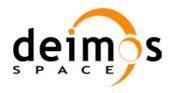

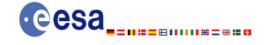

## Table 9: Input parameters of xv\_zone\_vis\_time\_no\_file function

| C name       | C type  | Array<br>Element | Description<br>(Reference)                                                                                                    | Unit<br>(Format) | Allowed Range |
|--------------|---------|------------------|----------------------------------------------------------------------------------------------------|------------------|---------------|
| zone_num     | long    |                  | Number of vertices of the zone provided in zone_long, zone_lat: = 0 no vertices provided, use zone_id / zone_db_file = 1 Point / Circular zone, = 2 Line zone > 2 Polygon zone                 |                  | ≥ 0           |
| zone_long    | double* | all              | zone_long[i-1] Geocentric longitude of - circle centre, for circ. zone, i =1 - point, for point zone, i = 1 - line-end, for line zone, i = 1 or 2 - vertices, for polygon zone, i = 1 zone_num |                  |               |
| zone_lat     | double* | all              | zone_lat[i-1] Geodetic latitude of - circle centre, for circ. zone, i =1 - point, for point zone, i = 1 - line-end, for line zone, i = 1 or 2 - vertices, for polygon zone, i = 1 zone_num     |                  |               |
| zone_diam    | double  |                  | Zone diameter for circular zones,<br>dummy for other zones<br>If diameter equals 0.0 then zone<br>is Point Zone                                                                                | m                | ≥ 0.0         |
| min_duration | double  |                  | Minimum duration for segments. Only segments with a duration longer than min_duration will be given on output.                                                                                 | S                | ≥ 0           |

It is also possible to use enumeration values rather than integer values for some of the input arguments, as shown in the table below:

| Input                  | Description                            | Enumeration value | long |
|------------------------|----------------------------------------|-------------------|------|
| projection             | Read projection from the zones DB file | XD_READ_DB        | 0    |
| (defined in [DAT SUM]) | Azimuthal Gnomonic                     | XD_GNOMONIC       | 1    |
|                        | Rectangular long/lat                   | XD_RECTANGULAR    | 2    |

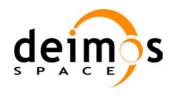

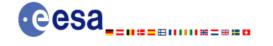

# 7.2.4 Output parameters

The output parameters of the xv\_zone\_vis\_time\_no\_file CFI function are:

Table 10: Output parameters of xv\_zone\_vis\_time\_no\_file function

| C name                       | C type | Array<br>Element | Description<br>(Reference)                                                                          | Unit<br>(Format) | Allowed Range                            |
|------------------------------|--------|------------------|----------------------------------------------------------------------------------------------------|------------------|------------------------------------------|
| xv_zone_vis_time_no_fi<br>le | long   |                  | Function status flag, = 0 No error > 0 Warnings, results generated < 0 Error, no results generated  |                  |                                          |
| number_segments              | long   |                  | Number of visibility segments returned to the user.                                                 |                  | ≥ 0                                      |
| bgn_orbit                    | long*  | all              | Orbit number, begin of visibility segment i bgn_orbit[i-1], i = 1, number_segments                  |                  | > 0                                      |
| bgn_second                   | long*  | all              | Seconds since ascending node, begin of visibility segment i bgn_second[i-1], i = 1, number_segments | S                | ≥ 0<br>< orbital period                  |
| bgn_microsec                 | long*  | all              | Micro seconds within second begin of visibility segment i bgn_microsec[i-1], i = 1, number_segments | μs               | ≥0<br>≤999999                            |
| bgn_cycle                    | long*  | all              | Cycle number, begin of visibility segment i bgn_orbit[i-1], i = 1, number_segments                  |                  | >0<br>NULL when using<br>absolute orbits |
| end_orbit                    | long*  | all              | Orbit number, end of visibility segment i end_orbit[i-1], i = 1, number_segments                    |                  | > 0                                      |
| end_second                   | long*  | all              | Seconds since ascending node, end of visibility segment i end_second[i-1], i = 1, number_segments   | S                | ≥ 0<br>< orbital period                  |
| end_microsec                 | long*  | all              | Micro seconds within second end of visibility segment i end_microsec[i-1], i = 1, number_segments   | μs               | ≥0<br>≤ 999999                           |

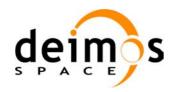

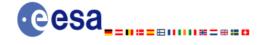

Table 10: Output parameters of xv\_zone\_vis\_time\_no\_file function

| C name                             | C type | Array<br>Element | Description<br>(Reference)                                                                                                    | Unit<br>(Format) | Allowed Range                            |
|------------------------------------|--------|------------------|----------------------------------------------------------------------------------------------------|------------------|------------------------------------------|
| end_cycle                          | long*  | all              | Cycle number,<br>end of visibility segment i<br>end_orbit[i-1],<br>i = 1, number_segments                                                                                                    |                  | >0<br>NULL when using<br>absolute orbits |
| coverage                           | long*  | all              | Zone coverage flag for segment = 0 Zone completely covered by swath = 1 Zone not completely covered by swath, extending over the left edge of the swath. = 2 Zone not completely covered by swath, extending over the right edge of the swath. = 3 Zone not completely covered by swath, extending over both edges of the swath  coverage[i], i = 0, (number_segments-1) |                  |                                          |
| ierr[XV_NUM_ERR_Z<br>ONE_VIS_TIME] | long   |                  | Error status flags                                                                                                    |                  |                                          |

It is also possible to use enumeration values rather than integer values for some of the output arguments, as shown in the table below:

| Input    | Description                      | Enumeration value | long |
|----------|----------------------------------|-------------------|------|
| coverage | Zone completely covered by swath | XV_COMPLETE       | 0    |
|          | Left extreme transitions found   | XV_LEFT           | 1    |
|          | Right extreme transitions found  | XV_RIGHT          | 2    |
|          | Both extreme transitions found   | XV_BOTH           | 3    |

<u>Memory Management:</u> Note that the output visibility segments arrays are pointers to integers instead of static arrays. The memory for these dynamic arrays is allocated within the **xv\_zone\_vis\_time\_no\_file** function. So the user will only have to declare those pointers but not to allocate memory for them. However, once the function has returned without error, the user will have the responsibility of freeing the memory for those pointers once they are not used.

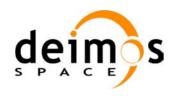

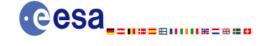

## 7.2.5 Warnings and errors

The error and warning messages and codes for xv\_zone\_vis\_time\_no\_file are the same than for xv zone vis time (see table 7).

The error messages/codes can be returned by the CFI function **xv\_get\_msg/xv\_get\_code** after translating the returned status vector into the equivalent list of error messages/codes. The function identifier to be used in that functions is XV ZONE VIS TIME ID (from table 1).

## 7.2.6 Runtime performances

The following runtime performance has been measured over an interval of 50 orbits.

Table 11: Runtime performances of xv\_zone\_vis\_time\_no\_file function

| Solaris 32-bit. | Solaris 64 bit. | Linux 32-bit. | Linux 64-bit. |
|-----------------|-----------------|---------------|---------------|
| [ms]            | [ms]            | [ms]          | [ms]          |
| 79.6            | 28.6            | 27.6          | 5.2           |

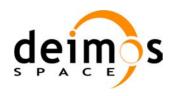

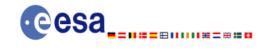

## 7.3 xv\_station\_vis\_time

#### 7.3.1 Overview

The xv\_station\_vis\_time function computes ground station visibility segments, the orbital segments for which the satellite is visible from a ground station located at the surface of the Earth.

An orbital segment is a time interval along the orbit, defined by start and stop times expressed as seconds elapsed since the ascending node crossing.

In addition, **xv\_station\_vis\_time** calculates for every visibility segment the time of zero-doppler (i.e. the time at which the range-rate to the station is zero).

xv\_station\_vis\_time requires access to several data structures and files to produce its results:

- the orbit\_id (xo\_orbit\_id) providing the orbital data. The orbit\_id can be initialized with the following data and files (see [ORBIT\_SUM]):
  - data for an orbital change
  - Orbit scenario files
  - Predicted orbit files
  - Orbit Event Files
  - Restituted orbit files
  - DORIS Preliminary orbit files
  - DORIS Navigator files
- the Instrument Swath File, describing the area seen by the relevant instrument all along the current orbit. The Swath data can be provided by:
  - A swath template file produced off-line by the EXPLORER\_VISIBILITY library (xv gen swath function).
  - A swath definition file, describing the swath geometry. In this case the **xv\_station\_vis\_time** generates the swath points for a number of orbits given by the user.
- The Station Database File, describing the location and the physical mask of each ground station.

The time intervals used by **xv\_station\_vis\_time** are expressed in absolute or relative orbit numbers. This is valid for both:

- input parameter "Orbit Range": first and last orbit to be considered. In case of using relative orbits, the corresponding cycle number should be used, otherwise, this the cycle number will be a dummy parameter.
- output parameter "Station Visibility Segments": time segments with time expressed as {absolute orbit number (or relative orbit and cycle number), number of seconds since ANX, number of microseconds}

The orbit representation (absolute or relative) for the output segments will be the same as in the input orbits. Moreover, the segments will be ordered chronologically.

Users who need to use processing times must make use of the conversion routines provided in EXPLORER ORBIT (xo time to orbit and xo orbit to time functions).

**NOTE**: Since the orbit swath template file is generated from a reference orbit, it is not recommended to use **xv\_station\_vis\_time** for a range of orbits that includes an orbital change (e.g. change in the repeat cycle or cycle length). If this would happen, **xv\_station\_vis\_time** automatically will ignore those orbits that do not correspond with the template file (i.e. no visibility segments will be generated for those orbits).

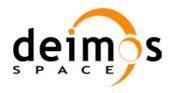

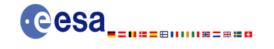

### 7.3.2 Calling interface

For C programs, the call to **xv** station **vis** time is (<u>input</u> parameters are <u>underlined</u>):

```
#include"explorer visibility.h"
      xo orbit id orbit id = {NULL};
              swath flag, orbit type,
               start orbit, start cycle,
               stop orbit, stop cycle,
              mask, number segments,
               *bgn orbit, *bgn second,
               *bgn microsec, *bgn cycle,
               *end orbit, *end second,
               *end microsec, *end cycle,
               *zdop orbit, *zdop second,
               *zdop microsec, *zdop cycle,
               ierr[XV NUM ERR STATION VIS TIME],
              status;
      double aos elevation, los elevation, min duration;
      char
              *swath file;
      char
              sta id[8],*sta db file;
      status = xv_station vis time(
                       &orbit id, &orbit type,
                       &start orbit, &start cycle,
                       &stop orbit, &stop cycle,
                       &swath flag, &swath file, sta id, sta db file,
                       &mask, &aos elevation, &los elevation,
                       &min duration,
                       &number segments,
                       &bgn orbit, &bgn second,
                       &bgn microsec, &bgn cycle,
                       &end orbit, &end second,
                       &end microsec, &end cycle,
                       &zdop orbit, &zdop second,
                       &zdop microsec, &zdop cycle,
                       ierr);
```

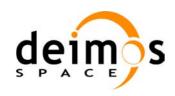

}

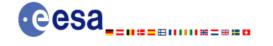

 Code:
 EE-MA-DMS-GS-0006

 Date:
 31/07/08

 Issue:
 3.7.2

 Page:
 63

```
/* Or, using the run id */
long run id;
status = xv_station_vis_time_run(
                 &run id, &orbit type,
                 &start orbit, &start cycle,
                 &stop orbit, &stop cycle,
                 &swath flag, &swath file, sta id, sta db file,
                 &mask, &aos elevation, &los elevation,
                 &min duration,
                 &number segments,
                 &bgn orbit, &bgn second,
                 &bgn microsec, &bgn cycle,
                 &end orbit, &end second,
                 &end microsec, &end cycle,
                 &zdop orbit, &zdop second,
                 &zdop microsec, &zdop cycle,
                 ierr);
```

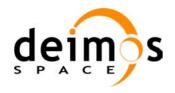

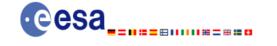

Code: EE-MA-DMS-GS-0006
Date: 31/07/08
Issue: 3.7.2
Page: 64

# 7.3.3 Input parameters

Table 12: Input parameters of xv\_station\_vis\_time

| c name      | c type           | Arr<br>ay<br>Ele-<br>men<br>t | Description                                                                                                    | Units                                         | Range                                                                                      |
|-------------|------------------|-------------------------------|----------------------------------------------------------------------------------------------------|-----------------------------------------------|--------------------------------------------------------------------------------------------|
| orbit_id    | xo_orb<br>it_id* | -                             | Structure that contains the orbit data                                                                                                    | -                                             | -                                                                                          |
| orbit_type  | long             | -                             | Define the type of orbit representation, i.e. absolute or relative orbits in the input/output parameters                                                                                                    | -                                             | Complete                                                                                   |
| start_orbit | long             | -                             | First orbit, segment filter. Segments will be filtered as from the beggining of first orbit (within orbit range from orbit_scenario_file) First Orbit in the orbit_scenario_file will be used when:  • Absolute orbit is set to zero.  • Relative orbit and cycle number set to zero.                                                                                   | absolute<br>or<br>relative<br>orbit<br>number | = 0<br>or:<br>• absolute<br>orbits<br>≥start_osf<br>• relative<br>orbits ≤<br>repeat cycle |
| start_cycle | long             | -                             | Cycle number corresponding to the start_orbit. Dummy when using relative orbits                                                                                                    | cycle<br>number                               | = 0 or<br>≥ first cycle in<br>osf                                                          |
| stop_orbit  | long             | -                             | Last orbit, segment filter.  When:  • stop_orbit = 0 (for orbit_type = XV_ORBIT_ABS)  • stop_orbit = 0 and stop_cycle = 0 (for orbit_type = XV_ORBIT_REL)  the stop_orbit will be set to the minimum value between:  • the last orbit within the orbital change of the start_orbit.  • start_orbit+cycle_length-1 (i.e. the input orbit range will be a complete cycle) | absolute<br>or<br>relative<br>orbit<br>number | = 0 or: • absolute orbits ≥start_osf • relative orbits ≤ repeat cycle                      |
| stop_cycle  | long             | -                             | Cycle number corresponding to the stop_orbit. Dummy when using relative orbits                                                                                                    | cycle<br>number                               | = 0 or<br>≥ first cycle in<br>osf                                                          |

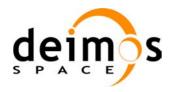

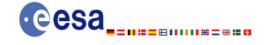

### Table 12: Input parameters of xv\_station\_vis\_time

| c name          | c type | Arr<br>ay<br>Ele-<br>men<br>t | Description                                                                                                    | Units | Range                           |
|-----------------|--------|-------------------------------|----------------------------------------------------------------------------------------------------|-------|---------------------------------|
| swath_flag      | long*  | -                             | <ul> <li>Define the use of the swath file:</li> <li>0 = (XV_STF) if the swath file is a swath template file.</li> <li>&gt; 0 if the swath files is a swath definition file. In this case the swath points are generated for every "swath_flag" orbits</li> </ul> | -     | XV_STF = 0<br>XV_SDF = 1<br>> 0 |
| swath_file      | char * | -                             | File name of the swath-file for the appropriate instrument mode                                                                                                    |       |                                 |
| sta_id[8]       | char   |                               | identification name of the station                                                                                                    |       |                                 |
| station_db_file | char * |                               | File name of the station database file This file is read each time the function is called                                                                                                    |       |                                 |
| mask            | long   |                               | mask used to define visibility = 0 combine AOS/LOS elevations and physical mask (nominal mode) = 1 consider only AOS/LOS elevations = 2 consider only physical mask                                                                                              |       | ≥ 0                             |
| aos_elevation   | double |                               | Minimum elevation to consider at AOS (i.e. before considering start of visibility).                                                                                                    | deg   | ≥ 0.0                           |
| los_elevation   | double |                               | Maximum elevation to consider at LOS (i.e. before considering end of visibility).                                                                                                    | deg   | ≥ 0.0<br>≤ aos_elevation        |
| min_duration    | double |                               | Minimum duration for segments. Only segments with a duration longer than min_duration will be given on output.                                                                                                    | S     | ≥ 0.0                           |

It is also possible to use enumeration values rather than integer values for some of the input arguments, as

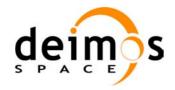

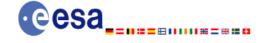

Code: EE-MA-DMS-GS-0006
Date: 31/07/08
Issue: 3.7.2

Page: 66

#### shown in the table below:

| Input | Description                       | Enumeration value | long |
|-------|-----------------------------------|-------------------|------|
| mask  | Combine AOS/LOS and physical mask | XV_COMBINE        | 0    |
|       | Use only AOS/LOS                  | XV_AOS_LOS        | 1    |
|       | Use only physical mask            | XV_PHYSICAL       | 2    |

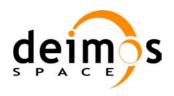

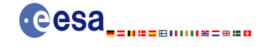

# 7.3.4 Output parameters

Table 13: Output parameters of xv\_station\_vis\_time function

| c name              | c type | Array<br>Ele-<br>ment | Description                                                                                                  | Uni<br>t | Range                                          |
|---------------------|--------|-----------------------|----------------------------------------------------------------------------------------------------|----------|------------------------------------------------|
| xv_station_vis_time | long   |                       | Function status flag, = 0 No error > 0 Warnings, results generated < 0 Error, no results generated           |          |                                                |
| number_segments     | long   |                       | Number of visibility segments returned to the user                                                           |          | ≥ 0                                            |
| bgn_orbit           | long*  | all                   | Orbit number, begin of visibility segment i bgn_orbit[i-1], i = 1, number_segments                           |          | > 0                                            |
| bgn_second          | long*  | all                   | Seconds since ascending node,<br>begin of visibility segment i<br>bgn_second[i-1],<br>i = 1, number_segments | S        | ≥0<br>< orbital<br>period                      |
| bgn_microsec        | long*  | all                   | Micro seconds within second<br>begin of visibility segment i<br>bgn_microsec[i-1],<br>i = 1, number_segments | μs       | ≥0<br>≤ 999999                                 |
| bgn_cycle           | long*  | all                   | Cycle number, begin of visibility segment i bgn_cycle[i-1], i = 1, number_segments                           |          | >0<br>NULL<br>when using<br>absolute<br>orbits |
| end_orbit           | long*  | all                   | Orbit number,<br>end of visibility segment i<br>end_orbit[i-1],<br>i = 1, number_segments                    |          | > 0                                            |
| end_second          | long*  | all                   | Seconds since ascending node,<br>end of visibility segment i<br>end_second[i-1],<br>i = 1, number_segments   | S        | ≥ 0<br>< orbital<br>period                     |
| end_microsec        | long*  | all                   | Micro seconds within second end of visibility segment i end_microsec[i-1], i = 1, number_segments            | μs       | ≥0<br>≤ 999999                                 |

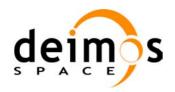

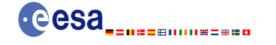

Code: EE-MA-DMS-GS-0006
Date: 31/07/08
Issue: 3.7.2
Page: 68

Table 13: Output parameters of xv\_station\_vis\_time function

| c name                                    | c type | Array<br>Ele-<br>ment | Description                                                                                                    | Uni<br>t | Range                                          |
|-------------------------------------------|--------|-----------------------|----------------------------------------------------------------------------------------------------|----------|------------------------------------------------|
| end_cycle                                 | long*  | all                   | Cycle number,<br>end of visibility segment i<br>end_cycle[i-1],<br>i = 1, number_segments                                                                                  |          | >0<br>NULL<br>when using<br>absolute<br>orbits |
| zdop_orbit                                | long*  | all                   | Orbit number, time of zero doppler (-1 if no zero doppler within corresponding visibility segment) zdop_orbit[i-1], i = 1, number_segments                                 |          | > 0                                            |
| zdop_second                               | long*  | all                   | Seconds since ascending node,<br>time of zero doppler (-1 if no zero<br>doppler within corresponding<br>visibility segment)<br>zdop_second[i-1],<br>i = 1, number_segments | S        | >= 0<br>< orbital<br>period                    |
| zdop_microsec                             | long*  | all                   | Micro seconds within second<br>time of zero doppler (-1 if no zero<br>doppler within corresponding<br>visibility segment)<br>zdop_microsec[i-1],<br>i = 1, number_segments | μs       | 0 =<<br>=< 999999                              |
| zdop_cycle                                | long*  | all                   | Cycle number, time of zero doppler (-1 if no zero doppler within corresponding visibility segment) zdop_second[i-1], i = 1, number_segments                                |          | >0<br>NULL<br>when using<br>absolute<br>orbits |
| ierr[XV_NUM_ER<br>R_STATION_VIS_<br>TIME] | long   |                       | Error status flags                                                                                                    |          |                                                |

<u>Memory Management:</u> Note that the output visibility segments arrays are pointers to integers instead of static arrays. The memory for these dynamic arrays is allocated within the **xv\_station\_vis\_time** function. So the user will only have to declare those pointers but not to allocate memory for them. However, once the function has returned without error, the user will have the responsibility of freeing the memory for those pointers once they are not used.

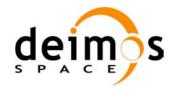

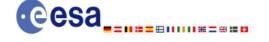

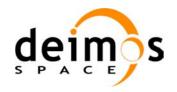

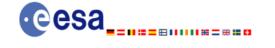

## 7.3.5 Warnings and errors

Next table lists the possible error messages that can be returned by the xv\_station\_vis\_time CFI function after translating the returned status vector into the equivalent list of error messages by calling the function of the EXPLORER VISIBILITY software library xv get msg.

This table also indicates the type of message returned, i.e. either a warning (WARN) or an error (ERR), the cause of such a message and the impact on the performed calculation, mainly on the results vector.

The table is completed by the error code and value. These error codes can be obtained translating the status vector returned by the **xv\_station\_vis\_time** CFI function by calling the function of the EXPLORER VISIBILITY software library **xv get code**.

Table 14: Error messages and codes for xv\_station\_vis\_time

| Error type | Error message                                                        | Cause and impact                                   | Error Code                                           | Error<br>No |
|------------|----------------------------------------------------------------------|----------------------------------------------------|------------------------------------------------------|-------------|
| ERR        | Error in input parameter Orbit Id.                                   | Computation not performed                          | XV_CFI_STATION_VIS<br>_TIME_ORBIT_STATU<br>S_ERR     | 0           |
| ERR        | Error in input parameter to stavistime.                              | Computation not performed                          | XV_CFI_STATION_VIS<br>_TIME_INPUTS_CHEC<br>K_ERR     | 1           |
| ERR        | Error transforming start orbit from relative to absolute orbits.     | Computation not performed                          | XV_CFI_STATION_VIS<br>_TIME_REL_TO_ABS_<br>START_ERR | 2           |
| ERR        | Error transforming stop<br>orbit from relative to<br>absolute orbits | Computation not performed                          | XV_CFI_STATION_VIS<br>_TIME_REL_TO_ABS_<br>STOP_ERR  | 3           |
| ERR        | Error reading the Orbit scenario file.                               | Computation not performed                          | XV_CFI_STATION_VIS<br>_TIME_OSF_READ_ER<br>R         | 4           |
| ERR        | Error reading the swath template file.                               | Computation not performed                          | XV_CFI_STATION_VIS<br>_TIME_SWATH_READ<br>_ERR       | 5           |
| ERR        | Error wrong swath type selected.                                     | Computation not performed                          | XV_CFI_STATION_VIS<br>_TIME_SWATH_TYPE_<br>ERR       | 6           |
| WAR<br>N   | Warning, start orbit is outside range of OSF.                        | Computation performed. Message to inform the user. | XV_CFI_STATION_VIS<br>_TIME_FIRST_ORBIT_<br>WARN     | 7           |

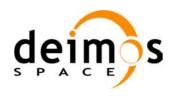

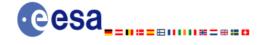

Table 14: Error messages and codes for xv\_station\_vis\_time

| Error type | Error message                                                              | Cause and impact                                   | Error Code                                              | Error<br>No |
|------------|----------------------------------------------------------------------------|----------------------------------------------------|---------------------------------------------------------|-------------|
| WAR<br>N   | Warning, stop orbit is outside range of OSF.                               | Computation performed. Message to inform the user. | XV_CFI_STATION_VIS<br>_TIME_LAST_ORBIT_<br>WARN         | 8           |
| ERR        | Actual stop orbit is earlier than actual start orbit.                      | Computation not performed                          | XV_CFI_STATION_VIS<br>_TIME_WRONG_INTE<br>RVAL_ERR      | 9           |
| ERR        | Error obtaining orbital information in orbit info.                         | Computation not performed                          | XV_CFI_STATION_VIS<br>_TIME_ORBIT_INFO_<br>ERR          | 10          |
| WAR<br>N   | Warning, there is an orbital change within the requested orbits.           | Computation performed. Message to inform the user. | XV_CFI_STATION_VIS<br>_TIME_ORBIT_CHAN<br>GE_WARN       | 11          |
| ERR        | Error allocating internal memory.                                          | Computation not performed                          | XV_CFI_STATION_VIS<br>_TIME_INTERNAL_M<br>EMORY_ERR     | 12          |
| ERR        | There is a potential memory overload, try with a smaller orbital interval. | Computation not performed                          | XV_CFI_STATION_VIS<br>_TIME_POTENTIAL_<br>MEMORY_ERR    | 13          |
| ERR        | Orbital information does not coincide with reference swath.                | Computation not performed                          | XV_CFI_STATION_VIS<br>_TIME_INCONSISTEN<br>T_SWATH_ERR  | 14          |
| ERR        | Error read info the ground station's mask data file.                       | Computation not performed                          | XV_CFI_STATION_VIS<br>_TIME_READ_STA_ER<br>R            | 15          |
| ERR        | Error transforming the station's mask into an equivalent zone.             | Computation not performed                          | XV_CFI_STATION_VIS<br>_TIME_AZEL2LONLA<br>T_ERR         | 16          |
| ERR        | Error calling ZONEVISTIME to calculate transitions.                        | Computation not performed                          | XV_CFI_STATION_VIS<br>_TIME_ZONE_VIS_TI<br>_ME_CALL_ERR | 17          |
| ERR        | Error refining intersection time.                                          | Computation not performed                          | XV_CFI_STATION_VIS<br>_TIME_CALL_STAVIS<br>_ERR         | 18          |

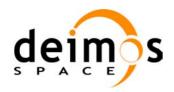

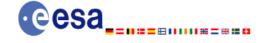

Table 14: Error messages and codes for xv\_station\_vis\_time

| Error type | Error message                                                                                   | Cause and impact                                   | Error Code                                             | Error<br>No |
|------------|-------------------------------------------------------------------------------------------------|----------------------------------------------------|--------------------------------------------------------|-------------|
| WAR<br>N   | Accuracy of 0.001 deg in elevation not reached in orbit %li. Orbit too close to the mask limit. | Computation performed. Message to inform the user. | XV_CFI_STATION_VIS<br>_TIME_CALL_STAVIS<br>_WARN       | 19          |
| ERR        | Error allocating memory for the time segments.                                                  | Computation not performed.                         | XV_CFI_STATION_VIS<br>_TIME_SEGMENTS_M<br>EMORY_ERR    | 20          |
| ERR        | Error calculating zero doppler interval.                                                        | Computation not performed                          | XV_CFI_STATION_VIS<br>_TIME_ZERO_DOPPL<br>ER_ERR       | 21          |
| WAR<br>N   | Segment longer than half nodal period deleted.                                                  | Computation performed. Message to inform the user. | XV_CFI_STATION_VIS<br>_TIME_LONG_SEGM_<br>SKIPPED_WARN | 22          |
| ERR        | Error transforming from absolute to relative.                                                   | Computation not performed                          | XV_CFI_STATION_VIS<br>_TIME_ABS_TO_REL_<br>ERR         | 23          |

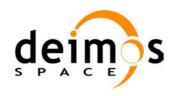

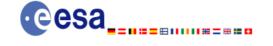

# 7.3.6 Runtime performances

The following runtime performance has been measured over an interval of 10 orbits.

Table 15: Runtime performances of xv\_station\_vis\_time function

| Solaris 32-bit. | Solaris 64 bit. | Linux 32-bit. | Linux 64-bit. |
|-----------------|-----------------|---------------|---------------|
| [ms]            | [ms]            | [ms]          | [ms]          |
| 830             | 352             | 358           | 58            |

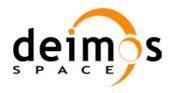

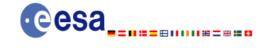

## 7.4 xv\_station\_vis\_time\_no\_file

#### 7.4.1 Overview

The xv\_station\_vis\_time\_no\_file function computes ground station visibility segments, the orbital segments for which the satellite is visible from a ground station located at the surface of the Earth.

The aim of this function is to provide another interface for the function **xv\_station\_vis\_time** in which the station and the swath are not provided with files but with data structures (see section 7.2.2).

### 7.4.2 Calling interface

For C programs, the call to **xv\_station\_vis\_time\_no\_file** is (<u>input</u> parameters are <u>underlined</u>):

```
#include"explorer visibility.h"
      xo orbit id orbit id = {NULL};
      long
              swath flag, orbit type,
               start orbit, start cycle,
               stop orbit, stop cycle,
              mask, number segments,
               *bgn orbit, *bgn second,
               *bgn microsec, *bgn cycle,
               *end orbit, *end second,
               *end microsec, *end cycle,
               *zdop orbit, *zdop_second,
               *zdop microsec, *zdop cycle,
               ierr[XV NUM ERR STATION VIS TIME],
               status;
              aos elevation, los elevation, min duration;
      double
      xd stf file stf data;
      xd station rec station data;
      status = xv station vis time no file(
                       &orbit id, &orbit type,
                       &start orbit, &start cycle,
                       &stop orbit, &stop cycle,
                       &stf data, &station data,
                       &mask, &aos elevation, &los elevation,
                       &min duration,
                       &number segments,
                       &bgn orbit, &bgn second,
                       &bgn microsec, &bgn cycle,
                       &end orbit, &end second,
```

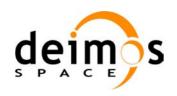

}

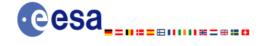

 Code:
 EE-MA-DMS-GS-0006

 Date:
 31/07/08

 Issue:
 3.7.2

 Page:
 75

```
&end microsec, &end cycle,
                 &zdop orbit, &zdop second,
                 &zdop microsec, &zdop cycle,
                 ierr);
/* Or, using the run id */
long run id;
status = xv_station_vis_time_no_file_run(
                 &run id, &orbit type,
                 &start orbit, &start cycle,
                 &stop orbit, &stop cycle,
                 &stf data, &station data,
                 &mask, &aos elevation, &los elevation,
                 &min duration,
                 &number segments,
                 &bgn orbit, &bgn second,
                 &bgn microsec, &bgn cycle,
                 &end orbit, &end second,
                 &end microsec, &end cycle,
                 &zdop orbit, &zdop second,
                 &zdop microsec, &zdop cycle,
                 ierr);
```

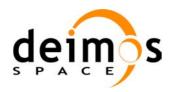

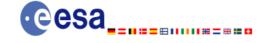

# 7.4.3 Input parameters

Table 16: Input parameters of xv\_station\_vis\_time\_no\_file

| c name      | c type           | Array<br>Ele-<br>ment | Description                                                                                                    | Units                                         | Range                                                                 |
|-------------|------------------|-----------------------|----------------------------------------------------------------------------------------------------|-----------------------------------------------|-----------------------------------------------------------------------|
| orbit_id    | xo_orb<br>it_id* | -                     | Structure that contains the orbit data                                                                                                    | -                                             | -                                                                     |
| orbit_type  | long             | -                     | Define the type of orbit representation, i.e. absolute or relative orbits in the input/output parameters                                                                                                    | -                                             | Complete                                                              |
| start_orbit | long             | -                     | First orbit, segment filter. Segments will be filtered as from the beggining of first orbit (within orbit range from orbit_scenario_file) First Orbit in the orbit_scenario_file will be used when:  • Absolute orbit is set to zero.  • Relative orbit and cycle number set to zero.                                                                                   | absolute<br>or<br>relative<br>orbit<br>number | = 0 or: • absolute orbits ≥start_osf • relative orbits ≤ repeat cycle |
| start_cycle | long             | -                     | Cycle number corresponding to the start_orbit. Dummy when using relative orbits                                                                                                    | cycle<br>number                               | = 0 or<br>≥ first cycle in<br>osf                                     |
| stop_orbit  | long             | -                     | Last orbit, segment filter.  When:  • stop_orbit = 0 (for orbit_type = XV_ORBIT_ABS)  • stop_orbit = 0 and stop_cycle = 0 (for orbit_type = XV_ORBIT_REL)  the stop_orbit will be set to the minimum value between:  • the last orbit within the orbital change of the start_orbit.  • start_orbit+cycle_length-1 (i.e. the input orbit range will be a complete cycle) | absolute<br>or<br>relative<br>orbit<br>number | = 0 or: • absolute orbits ≥start_osf • relative orbits ≤ repeat cycle |
| stop_cycle  | long             | -                     | Cycle number corresponding to the stop_orbit. Dummy when using relative orbits                                                                                                    | cycle<br>number                               | = 0 or<br>≥ first cycle in<br>osf                                     |

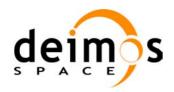

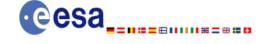

#### Table 16: Input parameters of xv\_station\_vis\_time\_no\_file

| c name        | c type                 | Array<br>Ele-<br>ment | Description                                                                                                    | Units | Range                    |
|---------------|------------------------|-----------------------|----------------------------------------------------------------------------------------------------|-------|--------------------------|
| stf_data      | xd_stf<br>_file        | 1                     | Swath template data (structure described in [DAT_SUM]). The swath structure can be got by: • Reading a swath template file with the CFI function xd_read_stf. • Generating the swath data with the CFI function xv_gen_swath_no_file | -     | -                        |
| station_data  | xd_sta<br>tion_r<br>ec | -                     | Station data (structure described in [DAT_SUM]) that can be got by reading a station from a station database file with the CFI function <b>xd_read_station</b> .                                                                     | -     |                          |
| mask          | long                   |                       | mask used to define visibility = 0 combine AOS/LOS elevations and physical mask (nominal mode) = 1 consider only AOS/LOS elevations = 2 consider only physical mask                                                                  |       | ≥ 0                      |
| aos_elevation | double                 |                       | Minimum elevation to consider at AOS (i.e. before considering start of visibility).                                                                                                    | deg   | ≥ 0.0                    |
| los_elevation | double                 |                       | Maximum elevation to consider at LOS (i.e. before considering end of visibility).                                                                                                    | deg   | ≥ 0.0<br>≤ aos_elevation |
| min_duration  | double                 |                       | Minimum duration for segments. Only segments with a duration longer than min_duration will be given on output.                                                                                                    | S     | ≥ 0.0                    |

It is also possible to use enumeration values rather than integer values for some of the input arguments, as shown in the table below:

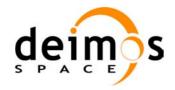

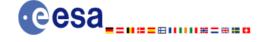

Page: 78

| Input | Description                       | Enumeration value | long |
|-------|-----------------------------------|-------------------|------|
| mask  | Combine AOS/LOS and physical mask | XV_COMBINE        | 0    |
|       | Use only AOS/LOS                  | XV_AOS_LOS        | 1    |
|       | Use only physical mask            | XV_PHYSICAL       | 2    |

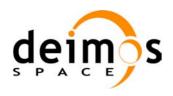

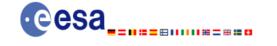

# 7.4.4 Output parameters

Table 17: Output parameters of xv\_station\_vis\_time\_no\_file function

| , , , , , , , , , , , , , , , , , , , , |        |                       |                                                                                                    |          |                                                |
|-----------------------------------------|--------|-----------------------|----------------------------------------------------------------------------------------------------|----------|------------------------------------------------|
| c name                                  | c type | Array<br>Ele-<br>ment | Description                                                                                                  | Uni<br>t | Range                                          |
| xv_station_vis_time<br>_no_file         | long   |                       | Function status flag, = 0 No error > 0 Warnings, results generated < 0 Error, no results generated           |          |                                                |
| number_segments                         | long   |                       | Number of visibility segments returned to the user                                                           |          | ≥ 0                                            |
| bgn_orbit                               | long*  | all                   | Orbit number, begin of visibility segment i bgn_orbit[i-1], i = 1, number_segments                           |          | > 0                                            |
| bgn_second                              | long*  | all                   | Seconds since ascending node,<br>begin of visibility segment i<br>bgn_second[i-1],<br>i = 1, number_segments | S        | ≥0<br>< orbital<br>period                      |
| bgn_microsec                            | long*  | all                   | Micro seconds within second<br>begin of visibility segment i<br>bgn_microsec[i-1],<br>i = 1, number_segments | μs       | ≥0<br>≤ 999999                                 |
| bgn_cycle                               | long*  | all                   | Cycle number, begin of visibility segment i bgn_cycle[i-1], i = 1, number_segments                           |          | >0<br>NULL<br>when using<br>absolute<br>orbits |
| end_orbit                               | long*  | all                   | Orbit number,<br>end of visibility segment i<br>end_orbit[i-1],<br>i = 1, number_segments                    |          | > 0                                            |
| end_second                              | long*  | all                   | Seconds since ascending node,<br>end of visibility segment i<br>end_second[i-1],<br>i = 1, number_segments   | S        | ≥ 0<br>< orbital<br>period                     |
| end_microsec                            | long*  | all                   | Micro seconds within second<br>end of visibility segment i<br>end_microsec[i-1],<br>i = 1, number_segments   | μs       | ≥0<br>≤ 999999                                 |

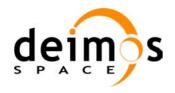

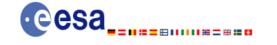

Code: EE-MA-DMS-GS-0006
Date: 31/07/08
Issue: 3.7.2
Page: 80

Table 17: Output parameters of xv\_station\_vis\_time\_no\_file function

| c name                                    | c type | Array<br>Ele-<br>ment | Description                                                                                                    | Uni<br>t | Range                                          |
|-------------------------------------------|--------|-----------------------|----------------------------------------------------------------------------------------------------|----------|------------------------------------------------|
| end_cycle                                 | long*  | all                   | Cycle number,<br>end of visibility segment i<br>end_cycle[i-1],<br>i = 1, number_segments                                                                                  |          | >0<br>NULL<br>when using<br>absolute<br>orbits |
| zdop_orbit                                | long*  | all                   | Orbit number, time of zero doppler (-1 if no zero doppler within corresponding visibility segment) zdop_orbit[i-1], i = 1, number_segments                                 |          | > 0                                            |
| zdop_second                               | long*  | all                   | Seconds since ascending node,<br>time of zero doppler (-1 if no zero<br>doppler within corresponding<br>visibility segment)<br>zdop_second[i-1],<br>i = 1, number_segments | S        | >= 0<br>< orbital<br>period                    |
| zdop_microsec                             | long*  | all                   | Micro seconds within second<br>time of zero doppler (-1 if no zero<br>doppler within corresponding<br>visibility segment)<br>zdop_microsec[i-1],<br>i = 1, number_segments | μs       | 0 =<<br>=< 999999                              |
| zdop_cycle                                | long*  | all                   | Cycle number, time of zero doppler (-1 if no zero doppler within corresponding visibility segment) zdop_second[i-1], i = 1, number_segments                                |          | >0<br>NULL<br>when using<br>absolute<br>orbits |
| ierr[XV_NUM_ER<br>R_STATION_VIS_<br>TIME] | long   |                       | Error status flags                                                                                                    |          |                                                |

<u>Memory Management:</u> Note that the output visibility segments arrays are pointers to integers instead of static arrays. The memory for these dynamic arrays is allocated within the **xv\_station\_vis\_time\_no\_file** function. So the user will only have to declare those pointers but not to allocate memory for them. However, once the function has returned without error, the user will have the responsibility of freeing the memory for those pointers once they are not used.

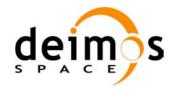

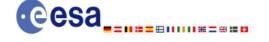

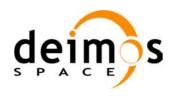

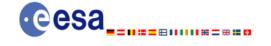

### 7.4.5 Warnings and errors

The error and warning messages and codes for xv\_station\_vis\_time\_no\_file are the same than for xv station vis time (see table 14).

The error messages/codes can be returned by the CFI function **xv\_get\_msg/xv\_get\_code** after translating the returned status vector into the equivalent list of error messages/codes. The function identifier to be used in that functions is XV\_STATION\_VIS\_TIME\_ID (from table 1).

### 7.4.6 Runtime performances

The following runtime performance has been measured over an interval of 10 orbits.

Table 18: Runtime performances of xv\_station\_vis\_time\_no\_file function

| Solaris 32-bit. | Solaris 64 bit. | Linux 32-bit. | Linux 64-bit. |
|-----------------|-----------------|---------------|---------------|
| [ms]            | [ms]            | [ms]          | [ms]          |
| 158.2           | 52.6            | 54.6          | 12.4          |

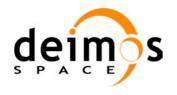

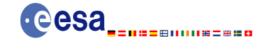

### 7.5 xv\_drs\_vis\_time

#### 7.5.1 Overview

The xv\_drs\_vis\_time function computes all the orbital segments for which the satellite is visible from a data relay satellite located in a geostationary orbit.

An orbital segment is a time interval along the orbit, defined by start and stop times expressed as seconds elapsed since the ascending node crossing.

xv\_drs\_vis\_time requires access to requires access to the orbit\_id (xo\_orbit\_id) data structure. This structure can be initialized using one of the following set of data or files (see [ORBIT SUM]):

- data for an orbital change
- Orbit scenario files
- Predicted orbit files
- Orbit Event Files
- Restituted orbit files
- DORIS Preliminary orbit files
- DORIS Navigator files

The time intervals used by **xv\_drs\_vis\_time** are expressed in absolute or relative orbit numbers. This is valid for both:

- input parameter "Orbit Range": first and last orbit to be considered. In case of using relative orbits, the corresponding cycle number should be used, otherwise, this the cycle number will be a dummy parameter.
- output parameter "Data Relay Satellite Visibility Segments": time segments with time expressed as {absolute orbit number (or relative orbit and cycle number), number of seconds since ANX, number of microseconds}

The orbit representation (absolute or relative) for the output segments will be the same as in the input orbits. Moreover, the segments will be ordered chronologically.

Users who need to use processing times must make use of the conversion routines provided in EXPLORER\_VISIBILITY (xo\_time\_to\_orbit and xv\_orbit\_to\_time functions).

It is assumed that the DRS orbit has zero inclination.

The xv drs vis time function considers the following sources of occultation:

- Earth plus 20 km of atmosphere
- Satellite dependant sources (Currently, only Envisat model is implemented):
  - Fixed appendages: 1 deg half cone around:
    - Service Module
    - Payload Module
    - Module Interface
    - ASAR antenna
    - AATSR Payload
    - ATSR Radiator

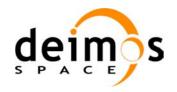

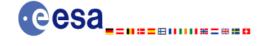

- Mipas Payload
- Mipas Electronics
- Sciamachy Radiators A, B and C
- UMI
- Star Trackers, enlarged to have a 16 deg halfcone to protect against radiation.
- S Band Antennas
- Rotating appendices (solar array and its structure): 1 deg half cone around solar array and supporting structure
- Azimuth Blockage (165 deg to 195 deg, MCD convenction for the azimuth and elevation angles)
- Elevation Blockage (-86 deg to -90 deg, MCD convenction for the azimuth and elevation angles)

Operations of the antenna are also limited to the values (APM definition):

- Elevation from -30.0 deg to +90.0 deg
- Azimuth from -165.0 deg to +165.0 deg

These operations limitations are imposed considering margins of 1.0 deg.

In addition to these occultation sources, the function **xv\_drs\_vis\_time** checks that the initial movement of the antenna (start-up trajectory) does not violate any mechanical constraints in order to reach the corresponding pointing to the DRS at the beginning time of the visibility segment. Similar computations are performed to be able to stop the antenna at the end point of the visibility segment.

In case the mechanical constraints are violated for a visibility segment, it is reduced by 1 second and the condition is checked again. The process is repeated until both trajectories are within the limits. A warning message is raised if the visibility segment duration comes to be smaller than the minimum duration defined by the user (*min duration*).

The considerations assumed in the implementation of the start-up and stop trajectories are the following:

| Concept                | Start-up Trajectory                            | Stop Trajectory                                        |
|------------------------|------------------------------------------------|--------------------------------------------------------|
| Angular movements      | Common time for azimuth and elevation movement | No common time for azimuth and elevation movement      |
| Azimuth acceleration   | $AZ_{acc} = 0.015 \text{ deg/sec}^2$           | Low Velocity: $AZ_{acc} = 0.023$ deg/sec <sup>2</sup>  |
|                        |                                                | High Velocity: $AZ_{acc} = 0.043$ deg/sec <sup>2</sup> |
| Elevation acceleration | $EL_{acc} = 0.004 \text{ deg/sec}^2$           | Low Velocity: $EL_{acc} = 0.02$ $deg/sec^2$            |
|                        |                                                | High Velocity: $EL_{acc} = 0.02$ $deg/sec^2$           |

Table 19: Assumptions for the start-up and stop trajectory computations

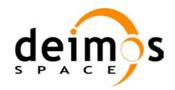

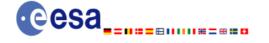

| Concept        | Start-up Trajectory | Stop Trajectory                         |
|----------------|---------------------|-----------------------------------------|
| Velocity limit | N/A                 | $vel_{limit} = 0.11459 \text{ deg/sec}$ |

Table 19: Assumptions for the start-up and stop trajectory computations

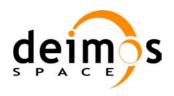

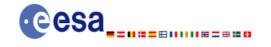

### 7.5.2 Calling interface

For C programs, the call to **xv** drs **vis** time is (<u>input</u> parameters are <u>underlined</u>):

```
#include"explorer visibility.h"
      xo orbit id
                          orbit id = {NULL};
      xp sat nom trans id sat nom trans id = {NULL};
      xp sat trans id
                         sat trans id = {NULL};
      xp instr trans id instr trans id = {NULL};
      long
                   orbit type,
                   start_orbit, start cycle,
                   stop orbit, stop cycle,
                   number segments,
                   *bgn orbit, *bgn second,
                   *bgn microsec, *bgn cycle,
                   *end orbit, *end second,
                   *end microsec, *end cycle,
                   ierr[XV NUM ERR DRS VIS TIME],
                   status;
      double
                  min duration, longitude;
      status = xv drs vis time(
                       &orbit id, &sat nom trans id,
                       &sat trans id, &instr trans id, &orbit type,
                       &start orbit, &start cycle,
                       &stop orbit, &stop cycle,
                       &longitude, &min duration,
                       &number segments,
                       &bgn orbit, &bgn second,
                       &bgn microsec, &bgn cycle,
                       &end orbit, &end second,
                       &end microsec, &end cycle,
                       ierr);
      /* Or, using the run id */
      long run id;
      status = xv drs vis time run(
                       &run id, &orbit type,
                       &start orbit, &start cycle,
                       &stop orbit, &stop cycle,
```

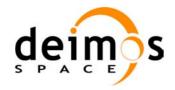

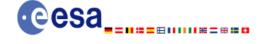

&longitude, &min\_duration, &number\_segments, &bgn\_orbit, &bgn\_second, &bgn\_microsec, &bgn\_cycle, &end\_orbit, &end\_second, &end\_microsec, &end\_cycle, ierr);

}

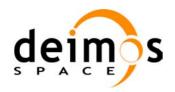

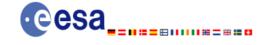

# 7.5.3 Input parameters

Table 20: Input parameters of xv\_drs\_vis\_time

|                      |                          |                       | ·                                                                                                    |                                               |                                                                                               |
|----------------------|--------------------------|-----------------------|----------------------------------------------------------------------------------------------------|-----------------------------------------------|-----------------------------------------------------------------------------------------------|
| c name               | c type                   | Array<br>Ele-<br>ment | Description                                                                                                    | Units                                         | Range                                                                                         |
| orbit_id             | xo_orbit_id*             | -                     | Structure that contains the orbit data                                                                                                    | -                                             | -                                                                                             |
| sat_nom_trans<br>_id | xp_sat_nom_<br>trans_id* | -                     | Structure that contains the Instr. Trans.                                                                                                    | -                                             | -                                                                                             |
| sat_trans_id         | xp_sat_trans<br>_id*     | -                     | Structure that contains the Instr.<br>Trans.                                                                                                    | -                                             | -                                                                                             |
| instr_trans_id       | xp_instr_tran<br>s_id*   | -                     | Structure that contains the Instr. Trans.                                                                                                    | -                                             | -                                                                                             |
| orbit_type           | long                     | -                     | Define the type of orbit representation, i.e. absolute or relative orbits in the input/output parameters                                                                                                    | -                                             | Complete                                                                                      |
| start_orbit          | long                     | -                     | First orbit, segment filter. Segments will be filtered as from the beggining of first orbit (within orbit range from orbit_scenario_file) First Orbit in the orbit_scenario_file will be used when:  • Absolute orbit is set to zero.  • Relative orbit and cycle number set to zero.                                                                                  | absolute<br>or<br>relative<br>orbit<br>number | = 0 or: • absolute orbits ≥start_osf • relative orbits ≤ repeat cycle                         |
| start_cycle          | long                     | -                     | Cycle number corresponding to the start_orbit. Dummy when using relative orbits                                                                                                    | cycle<br>number                               | = 0 or<br>≤ first cycle<br>in osf                                                             |
| stop_orbit           | long                     | -                     | Last orbit, segment filter.  When:  • stop_orbit = 0 (for orbit_type = XV_ORBIT_ABS)  • stop_orbit = 0 and stop_cycle = 0 (for orbit_type = XV_ORBIT_REL) the stop_orbit will be set to the minimum value between:  • the last orbit within the orbital change of the start_orbit.  • start_orbit+cycle_length-1 (i.e. the input orbit range will be a complete cycle) | absolute<br>or<br>relative<br>orbit<br>number | = 0<br>or:<br>• absolute<br>orbits<br>≥start_osf<br>• relative<br>orbits ≤<br>repeat<br>cycle |

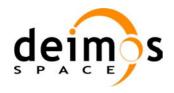

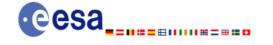

### Table 20: Input parameters of xv\_drs\_vis\_time

| c name       | c type | Array<br>Ele-<br>ment | Description                                                                                                    | Units           | Range                             |
|--------------|--------|-----------------------|----------------------------------------------------------------------------------------------------|-----------------|-----------------------------------|
| stop_cycle   | long   | -                     | Cycle number corresponding to the stop_orbit. Dummy when using relative orbits                                  | cycle<br>number | = 0 or<br>≤ first cycle<br>in osf |
| longitude    | double |                       | longitude of data relay satellite                                                                               |                 | [0, 360]                          |
| min_duration | double |                       | Minimum duration for segments.  Only segments with a duration longer than min_duration will be given on output. | S               | ≥0.0                              |

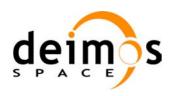

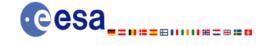

# 7.5.4 Output parameters

Table 21: Output parameters of xv\_drs\_vis\_time function

|                 |        |                       | · ·                                                                                                    |      |                                                |
|-----------------|--------|-----------------------|----------------------------------------------------------------------------------------------------|------|------------------------------------------------|
| c name          | c type | Array<br>Ele-<br>ment | Description                                                                                                | Unit | Range                                          |
| xv_drs_vis_time | long   |                       | Function status flag, = 0 No error > 0 Warnings, results generated < 0 Error, no results generated         |      |                                                |
| number_segments | long   |                       | Number of visibility segments returned to the user                                                         |      | ≥0                                             |
| bgn_orbit       | long*  | all                   | Orbit number, begin of visibility segment i bgn_orbit[i-1], i = 1, number_segments                         |      | > 0                                            |
| bgn_second      | long*  | all                   | Seconds since ascending node, begin of visibility segment i bgn_second[i-1], i = 1, number_segments        | S    | ≥ 0<br>< orbital<br>period                     |
| bgn_microsec    | long*  | all                   | Micro seconds within second begin of visibility segment i bgn_microsec[i-1], i = 1, number_segments        | ms   | ≥ 0<br>≤ 999999                                |
| bgn_cycle       | long*  | all                   | Cycle number, begin of visibility segment i bgn_cycle[i-1], i = 1, number_segments                         |      | >0<br>NULL when<br>using<br>absolute<br>orbits |
| end_orbit       | long*  | all                   | Orbit number,<br>end of visibility segment i<br>end_orbit[i-1],<br>i = 1, number_segments                  |      | > 0                                            |
| end_second      | long*  | all                   | Seconds since ascending node,<br>end of visibility segment i<br>end_second[i-1],<br>i = 1, number_segments | S    | ≥ 0<br><orbital<br>period</orbital<br>         |
| end_microsec    | long*  | all                   | Micro seconds within second end of visibility segment i end_microsec[i-1], i = 1, number_segments          | ms   | ≥ 0<br>≤999999                                 |

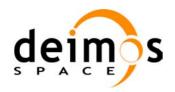

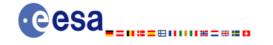

Table 21: Output parameters of xv\_drs\_vis\_time function

| c name                                | c type | Array<br>Ele-<br>ment | Description                                                                        | Unit | Range                                          |
|---------------------------------------|--------|-----------------------|------------------------------------------------------------------------------------|------|------------------------------------------------|
| end_cycle                             | long*  | all                   | Cycle number, begin of visibility segment i bgn_cycle[i-1], i = 1, number_segments |      | >0<br>NULL when<br>using<br>absolute<br>orbits |
| ierr[XV_NUM_E<br>RR_DRS_VIS_TI<br>ME] | long   |                       | Error status flags                                                                 |      |                                                |

<u>Memory Management:</u> Note that the output visibility segments arrays are pointers to integers instead of static arrays. The memory for these dynamic arrays is allocated within the **xv\_drs\_vis\_time** function. So the user will only have to declare those pointers but not to allocate memory for them. However, once the function has returned without error, the user will have the responsibility of freeing the memory for those pointers once they are not used.

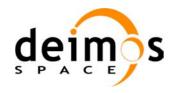

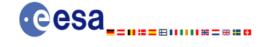

Code: EE-MA-DMS-GS-0006
Date: 31/07/08
Issue: 3.7.2
Page: 92

### 7.5.5 Warnings and errors

Next table lists the possible error messages that can be returned by the **xv\_drs\_vis\_time** CFI function after translating the returned status vector into the equivalent list of error messages by calling the function of the EXPLORER VISIBILITY software library **xv get msg**.

This table also indicates the type of message returned, i.e. either a warning (WARN) or an error (ERR), the cause of such a message and the impact on the performed calculation, mainly on the results vector.

The table is completed by the error code and value. These error codes can be obtained translating the status vector returned by the **xv\_drs\_vis\_time** CFI function by calling the function of the EXPLORER VISIBILITY software library **xv get code**.

| Error<br>type | Error message                                                                     | Cause and impact                                       | Error Code                                          | Error<br>No |
|---------------|-----------------------------------------------------------------------------------|--------------------------------------------------------|-----------------------------------------------------|-------------|
| ERR           | Wrong input orbit Id.                                                             | Computation not performed                              | XV_CFI_DRS_VIS_TI<br>ME_ORBIT_STATUS_E<br>RR        | 0           |
| ERR           | Error in absolute start orbit computation.                                        | Computation not performed                              | XV_CFI_DRS_VIS_TI<br>ME_REL_TO_ABS_ST<br>ART_ERR    | 1           |
| ERR           | Error in absolute stop orbit computation.                                         | Computation not performed                              | XV_CFI_DRS_VIS_TI<br>ME_REL_TO_ABS_ST<br>OP_ERR     | 2           |
| WARN          | Input "start_orbit" below first OSF orbit: take first OSF orbit for computations. | Computation performed<br>Message to inform the<br>user | XV_CFI_DRS_VIS_TI<br>ME_START_ORBIT_W<br>ARN        | 3           |
| ERR           | Input "start_orbit" after last OSF orbit.                                         | Computation not performed                              | XV_CFI_DRS_VIS_TI<br>ME_START_ORBIT_O<br>UT_OSF_ERR | 4           |
| WARN          | Input "stop_orbit" after last OSF orbit: take last OSF orbit for computations.    | Computation performed<br>Message to inform the<br>user | XV_CFI_DRS_VIS_TI<br>ME_STOP_ORBIT_WA<br>RN         | 5           |
| ERR           | Input "stop_orbit" below first OSF orbit.                                         | Computation not performed                              | XV_CFI_DRS_VIS_TI<br>ME_STOP_ORBIT_OU<br>T_OSF_ERR  | 6           |
| ERR           | Error performing a time transformation.                                           | Computation not performed                              | XV_CFI_DRS_VIS_TI<br>ME_TIME_CHANGE_E<br>RR         | 7           |

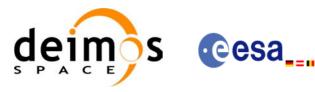

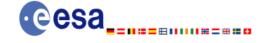

| Error type | Error message                                                   | Cause and impact                                       | Error Code                                          | Error<br>No |
|------------|-----------------------------------------------------------------|--------------------------------------------------------|-----------------------------------------------------|-------------|
| ERR        | Error transforming from TAI to TDB time.                        | Computation not performed                              | XV_CFI_DRS_VIS_TI<br>ME_TAI_TO_TDB_ER<br>R          | 8           |
| ERR        | Error in XL_Sun computation.                                    | Computation not performed                              | XV_CFI_DRS_VIS_TI<br>ME_XL_SUN_ERR                  | 9           |
| WARN       | Error allocating internal memory.                               | Computation performed<br>Message to inform the<br>user | XV_CFI_DRS_VIS_TI<br>ME_INTERNAL_MEM<br>ORY_ERR     | 10          |
| ERR        | Error allocating memory for the time segments.                  | Computation not performed                              | XV_CFI_DRS_VIS_TI<br>ME_SEGMENTS_MEM<br>ORY_ERR     | 11          |
| ERR        | Error transforming absolute to relative begin segments.         | Computation not performed                              | XV_CFI_DRS_VIS_TI<br>ME_ABS_TO_REL_BG<br>N_ERR      | 12          |
| ERR        | Error transforming absolute to relative end segments.           | Computation not performed                              | XV_CFI_DRS_VIS_TI<br>ME_ABS_TO_REL_EN<br>D_ERR      | 13          |
| ERR        | Error in XL_Pt_Dir_Range computation. Orbit no: (%ld). [XL]     | Computation not performed                              | XV_CFI_DRS_VIS_TI<br>ME_XL_PT_DIR_RAN<br>GE_ERR     | 14          |
| ERR        | Error in state vector computation. Orbit no: (%ld). [PO]        | Computation not performed                              | XV_CFI_DRS_VIS_TI<br>ME_XO_EXPLORER_P<br>REDICT_ERR | 15          |
| ERR        | Error in rectifying Earth rotation. Orbit no: (%ld). [PG]       | Computation not performed                              | XV_CFI_DRS_VIS_TI<br>ME_XL_EF_TO_QEF_<br>ERR        | 16          |
| ERR        | Error in coordinates transformation. Orbit no: (%ld). [PL]      | Computation not performed                              | XV_CFI_DRS_VIS_TI<br>ME_XL_CHANGE_CS_<br>ERR        | 17          |
| ERR        | Error in Sun direction computation. Orbit no: (%ld). [PL]       | Computation not performed                              | XV_CFI_DRS_VIS_TI<br>ME_DIR_SUN_ERR                 | 18          |
| ERR        | Error in azimuth-<br>elevation computation.<br>Orbit no: (%ld). | Computation not performed                              | XV_CFI_DRS_VIS_TI<br>ME_XV_CFI_AZIM_EL<br>EV_ERR    | 19          |

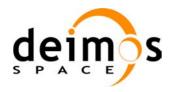

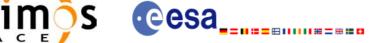

| Error type | Error message                                                         | Cause and impact                                       | Error Code                                                                | Error<br>No |
|------------|-----------------------------------------------------------------------|--------------------------------------------------------|---------------------------------------------------------------------------|-------------|
| WARN       | Error in physical mask checking. Orbit no: (%ld).                     | Computation performed<br>Message to inform the<br>user | XV_CFI_DRS_VIS_TI<br>ME_XV_CFI_FIXED_C<br>HECK_ERR                        | 20          |
| ERR        | Error in Earth occultation checking. Orbit no: (%ld).                 | Computation not performed                              | XV_CFI_DRS_VIS_TI<br>ME_XV_CFI_EARTH_<br>CHECK_ERR                        | 21          |
| ERR        | Error in solar panel position computation. Orbit no: (%ld).           | Computation not performed                              | XV_CFI_DRS_VIS_TI<br>ME_XV_CFI_ROTATIN<br>G_POS_ERR                       | 22          |
| ERR        | Error in solar panel occultation checking. Orbit no: (%ld).           | Computation not performed                              | XV_CFI_DRS_VIS_TI<br>ME_XV_CFI_ROTATIN<br>G_SOLAR_PANEL_CH<br>ECK_ERR     | 23          |
| ERR        | Error in solar panel structure occultation checking. Orbit no: (%ld). | Computation not performed                              | XV_CFI_DRS_VIS_TI<br>ME_XV_CFI_ROTATIN<br>G_SOLAR_PANEL_ST<br>R_CHECK_ERR | 24          |
| ERR        | Error in OSF reading.                                                 | Computation not performed                              | XV_CFI_DRS_VIS_TI<br>ME_XO_LOAD_GLOB<br>AL_OSF_ERR                        | 25          |
| ERR        | Error in input parameters.                                            | Computation not performed                              | XV_CFI_DRS_VIS_TI<br>ME_XV_CFI_DRSINPU<br>TS_CHECK_ERR                    | 26          |
| ERR        | Error in canonical position computation. Orbit no: (%ld).             | Computation not performed                              | XV_CFI_DRS_VIS_TI<br>ME_XV_CFI_CANON_<br>POS_ERR                          | 27          |
| ERR        | Error in orbit parameters computation. Orbit no: (%ld).               | Computation not performed                              | XV_CFI_DRS_VIS_TI<br>ME_XV_CFI_ORBIT_I<br>NFO_ERR                         | 28          |
| ERR        | Error in ascending node parameters computation. Orbit no: (%ld). [PG] | Computation not performed                              | XV_CFI_DRS_VIS_TI<br>ME_XO_GENSTATE_E<br>RR                               | 29          |
| ERR        | Maximum number of iterations. Orbit no: (%ld).                        | Computation performed<br>Message to inform the<br>user | XV_CFI_DRS_VIS_TI<br>ME_MAX_NUMBER_I<br>TER_ERR                           | 30          |

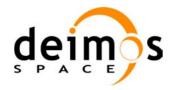

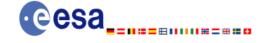

Code: EE-MA-DMS-GS-0006
Date: 31/07/08
Issue: 3.7.2

Page: 95

| Error<br>type | Error message                                                     | Cause and impact                                       | Error Code                                               | Error<br>No |
|---------------|-------------------------------------------------------------------|--------------------------------------------------------|----------------------------------------------------------|-------------|
| ERR           | Error in time computations. Orbit no: (%ld).                      | Computation not performed                              | XV_DRS_VIS_TIME_X<br>V_TIME_SEC_ERR                      | 31          |
| WARN          | First orbit starts with visibility.                               | Computation performed<br>Message to inform the<br>user | XV_DRS_VIS_TIME_F<br>IRST_ORBIT_VIS_WA<br>RN             | 32          |
| ERR           | Last orbit ends with visibility.                                  | Computation not performed                              | XV_DRS_VIS_TIME_L<br>AST_ORBIT_VIS_WAR<br>N              | 33          |
| ERR           | Error in antenna stop trajectory computations. Orbit no: %ld.     | Computation not performed                              | XV_DRS_VIS_TIME_X<br>V_CHECK_STOP_TRA<br>JECTORY_ERR     | 34          |
| WARN          | No possible stop<br>trajectory. Orbit no: %ld.                    | Computation performed<br>Message to inform the<br>user | XV_DRS_VIS_TIME_X<br>V_CHECK_STOP_TRA<br>JECTORY_WARN    | 35          |
| ERR           | Error in antenna start-up trajectory computations. Orbit no: %ld. | Computation not performed                              | XV_DRS_VIS_TIME_X<br>V_CHECK_STARTUP_<br>TRAJECTORY_ERR  | 36          |
| WARN          | No possible start-up trajectory. Orbit no: %ld.                   | Computation performed Message to inform the user       | XV_DRS_VIS_TIME_X<br>V_CHECK_STARTUP_<br>TRAJECTORY_WARN | 37          |

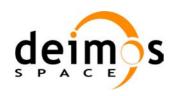

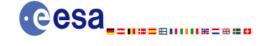

# 7.5.6 Runtime performances

The following runtime performance has been measured over an interval of 10 orbits.

Table 22: Runtime performances of xv\_drs\_vis\_time function

| Solaris 32-bit. | Solaris 64 bit. | Linux 32-bit. | Linux 64-bit. |
|-----------------|-----------------|---------------|---------------|
| [ms]            | [ms]            | [ms]          | [ms]          |
| 1469            | 448             | 578           | 127           |

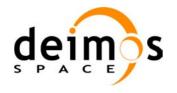

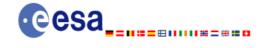

## 7.6 xv\_swath\_pos

#### 7.6.1 Overview

The xv swath pos function computes the location of a swath at a given time.

Swath location is expressed as 1:

- longitude
- latitude
- altitude

for n points (with  $n \ge 1$ ). In Figure 2 we can see an example.

xv swath pos requires access to several data structures and files to produce its results:

- the orbit\_id (xo\_orbit\_id) providing the orbital data. The orbit\_id can be initialized with the following data and files (see [ORBIT\_SUM]):
  - data for an orbital change
  - Orbit scenario files
  - Predicted orbit files
  - Orbit Event Files
  - Restituted orbit files
  - DORIS Preliminary orbit files
  - DORIS Navigator files
- the Instrument Swath data, describing the area seen by the relevant instrument all along the current orbit. The swath file is produced off-line by the EXPLORER\_VISIBILITY library (xv\_gen\_swath function) and the data structure can be got by reading the file with xd\_read\_stf.

The input time used by xv swath pos is expressed in orbit-relative time.

Users who need to use processing time must make use of the conversion routine provided in EXPLOR-ER\_VISIBILITY (xv\_time\_to\_orbit and xv\_orbit\_to\_time functions).

**NOTE**: Since the swath template file is generated from a reference orbit, it is not allowed to use **xv\_swath\_pos** for an orbit in the orbit scenario file with different repeat cycle or cycle length. If this would happen, **xv\_swath\_pos** will return an error an no computation will be performed.

<sup>1.</sup> For inertial swaths, right ascension and declination are used instead of longitude and latitude

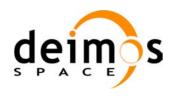

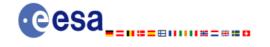

### 7.6.2 Calling sequence xv\_swath\_pos

For C programs, the call to **xv swath pos** is (<u>input</u> parameters are <u>underlined</u>):

```
#include"explorer_visibility.h"
      xo orbit id orbit id = {NULL};
                   orbit_type,
      long
                   orbit, second, microsec, cycle,
                   ierr[XV NUM ERR SWATH POS], status;
                   *longitude, *latitude, *altitude;
      double
      xd stf file stf data;
      status = xv_swath_pos(&orbit_id,
                           &stf data,
                           &orbit type,
                           &orbit, &second, &microsec, &cycle,
                           longitude, latitude, altitude,
                           ierr);
      /* Or, using the run id */
      long run id;
      status = xv swath pos run(&run id,
                              &stf data,
                              &orbit type,
                              &orbit, &second, &microsec, &cycle,
                              longitude, latitude, altitude,
                              ierr);
}
```

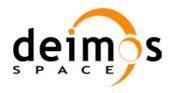

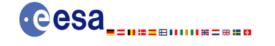

# 7.6.3 Input parameters xv\_swath\_pos

Table 23: Input parameters of xv\_swath\_pos

| c name     | c type       | Array<br>Ele-<br>ment | Description                                                                                              | Units | Range                       |
|------------|--------------|-----------------------|----------------------------------------------------------------------------------------------------|-------|-----------------------------|
| orbit_id   | xo_orbit_id* | -                     | Structure that contains the orbit data                                                                   | -     | -                           |
| stf_data   | xd_stf_file  |                       | Swath Template data structure                                                                            | -     | -                           |
| orbit_type | long         | -                     | Define the type of orbit representation, i.e. absolute or relative orbits in the input/output parameters | -     | Complete                    |
| orbit      | long         |                       | Orbit number                                                                                             |       | > 0                         |
| second     | long         |                       | Seconds since ascending node                                                                             | S     | >= 0<br>< orbital<br>period |
| microsec   | long         |                       | Micro seconds within second                                                                              | ms    | 0 =<<br>=< 999999           |
| cycle      | long         |                       | Cycle number.                                                                                            |       | >0                          |

# 7.6.4 Output parameters xv\_swath\_pos

Table 24: Output parameters of xv\_swath\_pos

| c name       | c type | Arra<br>y<br>Ele-<br>ment | Description                                                                                        | Uni<br>t | Range |
|--------------|--------|---------------------------|----------------------------------------------------------------------------------------------------|----------|-------|
| xv_swath_pos | long   |                           | Function status flag, = 0 No error > 0 Warnings, results generated < 0 Error, no results generated |          |       |

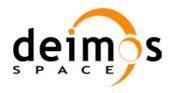

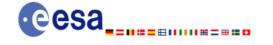

#### Table 24: Output parameters of xv\_swath\_pos

| c name                         | c type  | Arra<br>y<br>Ele-<br>ment | Description                                                                                                    | Uni<br>t | Range       |
|--------------------------------|---------|---------------------------|----------------------------------------------------------------------------------------------------|----------|-------------|
| longitude                      | double* | all                       | longitude (right ascension for inertial swaths) of points of the swath.  The user must reserve as many array positions as the number of points of the instantaneous swath. | deg      | [-180, 180] |
| latitude                       | double* | all                       | latitude (declination for inertial swaths) of points of the swath.  The user must reserve as many array positions as the number of points of the instantaneous swath.      | deg      | [-90, 90]   |
| altitude                       | double* | all                       | altitude of point is of the swath.  The user must reserve as many array positions as the number of points of the instantaneous swath.                                      | m        |             |
| ierr[XV_NUM_ERR<br>_SWATH_POS] | long    |                           | Error status flags                                                                                                    |          |             |

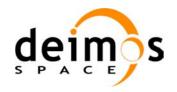

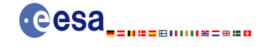

### 7.6.5 Warnings and errors

Next table lists the possible error messages that can be returned by the **xv\_swath\_pos** CFI function after translating the returned status vector into the equivalent list of error messages by calling the function of the EXPLORER\_VISIBILITY software library **xv\_get\_msg**.

This table also indicates the type of message returned, i.e. either a warning (WARN) or an error (ERR), the cause of such a message and the impact on the performed calculation, mainly on the results vector.

The table is completed by the error code and value. These error codes can be obtained translating the status vector returned by the **xv\_swath\_pos** CFI function by calling the function of the EXPLORER VISIBILITY software library **xv get code**.

| Error type | Error message                                                 | Cause and impact          | Error Code                                      | Error<br>No |
|------------|---------------------------------------------------------------|---------------------------|-------------------------------------------------|-------------|
| ERR        | Wrong orbit Id.                                               | Computation not performed | XV_CFI_SWATH_POS_<br>ORBIT_STATUS_ERR           | 0           |
| ERR        | Wrong input Orbit Id.<br>Unknown orbit<br>initialization mode | Computation not performed | XV_CFI_SWATH_POS_<br>ORBIT_MODEL_ERR            | 1           |
| ERR        | Orbital information does not coincide with reference swath.   | Computation not performed | XV_CFI_SWATH_POS_<br>INCONSISTENT_SWAT<br>H_ERR | 2           |
| ERR        | Orbit number must be positive.                                | Computation not performed | XV_CFI_SWATH_POS_<br>ORB_NUM_LIM_ERR            | 3           |
| ERR        | Seconds since ascending node must be zero or positive.        | Computation not performed | XV_CFI_SWATH_POS_<br>SEC_LIM_ERR                | 4           |
| ERR        | MicroSeconds must be zero or positive                         | Computation not performed | XV_CFI_SWATH_POS_<br>MICROSEC_1ST_ERR           | 5           |
| ERR        | MicroSeconds can not be bigger than 999999.                   | Computation not performed | XV_CFI_SWATH_POS_<br>MICROSEC_2ND_ERR           | 6           |
| ERR        | Orbit type switch out of range.                               | Computation not performed | XV_CFI_SWATH_POS_<br>ORBIT_TYPE_ERR             | 7           |
| ERR        | Cycle number must be positive.                                | Computation not performed | XV_CFI_SWATH_POS_<br>CYCLE_ERR                  | 8           |
| ERR        | Orbit number is not included in the Orbit Scenario File       | Computation not performed | XV_CFI_SWATH_POS_<br>ORB_NUM_OEF_ERR            | 9           |
| ERR        | Input time greater than orbital period.                       | Computation not performed | XV_CFI_SWATH_POS_<br>TIME_ERR                   | 10          |

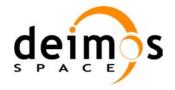

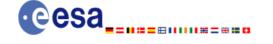

| Error type | Error message                                                             | Cause and impact          | Error Code                                       | Error<br>No |
|------------|---------------------------------------------------------------------------|---------------------------|--------------------------------------------------|-------------|
| ERR        | Repeat Days Cycle of this orbit is not the same than the swath template.  | Computation not performed | XV_CFI_SWATH_POS_<br>REP_CYCLE_ERR               | 11          |
| ERR        | Orbits Cycle Length of this orbit is not the same than the swath template | Computation not performed | XV_CFI_SWATH_POS_<br>CYCLE_LENGTH_ERR            | 12          |
| ERR        | MLST drift of this orbit is not the same than the swath template.         | Computation not performed | XV_CFI_SWATH_POS_<br>MLST_DRIFT_ERR              | 13          |
| ERR        | No spherical triangle.                                                    | Computation not performed | XV_CFI_SWATH_POS_<br>SPHER_TRIANG_ERR            | 14          |
| ERR        | Error while transforming from relative to absolute orbit.                 | Computation not performed | XV_CFI_SWATH_POS_<br>REL_TO_ABS_ERR              | 15          |
| ERR        | Error while reading OSF information.                                      | Computation not performed | XV_CFI_SWATH_POS_<br>XV_OSF_RECORDS_R<br>EAD_ERR | 16          |
| ERR        | Error while computing information of the orbit.                           | Computation not performed | XV_CFI_SWATH_POS_<br>XV_ORBIT_INFO_ERR           | 17          |
| ERR        | The swath template structure contains invalid data                        | Computation not performed | XV_CFI_SWATH_POS_<br>SWATH_INIT_ERR              | 18          |
| ERR        | Error allocating internal memory.                                         | Computation not performed | XV_CFI_SWATH_POS_<br>MEMORY_ERR                  | 19          |

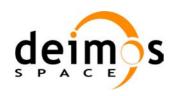

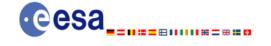

# 7.6.6 Runtime performances

The following runtime performance has been measured.

Table 25: Runtime performances of xv\_swath\_pos function

| Solaris 32-bit. | Solaris 64 bit. | Linux 32-bit. | Linux 64-bit. |
|-----------------|-----------------|---------------|---------------|
| [ms]            | [ms]            | [ms]          | [ms]          |
| 0.98            | 0.25            | 0.31          | 0.11          |

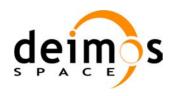

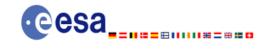

## 7.7 xv\_star\_vis\_time

#### 7.7.1 Overview

The xv\_star\_vis\_time function computes stars visibility segments, the orbital segments for which a given star is visible with a given instrument from the satellite.

An orbital segment is a time interval along the orbit, defined by start and stop times expressed as seconds elapsed since the ascending node crossing.

In addition, **xv\_star\_vis\_time** calculates for every start and end of the visibility segment a coverage flag, determining which side of the FOV the event took place.

xv\_star\_vis\_time requires access to several data structures and files to produce its results:

- the orbit\_id (xo\_orbit\_id) providing the orbital data. The orbit\_id can be initialized with the following data or files (see [ORBIT\_SUM]):
  - data for an orbital change
  - Orbit scenario files
  - Predicted orbit files
  - Orbit Event Files
  - Restituted orbit files
  - DORIS Preliminary orbit files
  - DORIS Navigator files
- Two Inertial Reference Swath Files. The Swath data can be provided by:
  - A swath template file produced off-line by the EXPLORER\_VISIBILITY library (xv\_gen\_swath function).
  - A swath definition file, describing the swath geometry. In this case the **xv\_star\_vis\_time** generates the swath points for a number of orbits given by the user.
- (*Optional*) The Star's Database File, describing the location in right ascension and declination of a star, described by its corresponding identifier.

The time intervals used by **xv\_star\_vis\_time** are expressed in absolute or relative orbit numbers. This is valid for both:

- input parameter "Orbit Range": first and last orbit to be considered. In case of using relative orbits, the corresponding cycle number should be used, otherwise, this the cycle number will be a dummy parameter.
- output parameter "Star Visibility Segments": time segments with time expressed as {absolute orbit number (or relative orbit and cycle number), number of seconds since ANX, number of microseconds}

The orbit representation (absolute or relative) for the output segments will be the same as in the input orbits. Moreover, the segments will be ordered chronologically.

Users who need to use processing times must make use of the conversion routines provided in EXPLORER\_VISIBILITY (xv\_time\_to\_orbit and xv\_orbit\_to\_time functions).

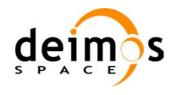

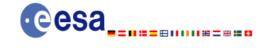

### 7.7.2 Swath Definition

**xv\_star\_vis\_time** calculates stars visibility segments for FOV corresponding to limb-sounding instruments observing inertial objects. The corresponding template files are generated off-line by the EXPLORER\_VISIBILITY CFI software (**xv\_gen\_swath** function).

#### 7.7.2.1 Inertial Swaths

The FOV for a Limb-sounding instrument observing inertial objects is calculated using two main parameters.

- The FOV projection on the celestial sphere is determined by two set of swaths, one corresponding to a higher (TOP) and a lower (BOTTOM) altitude over the ellipsoid, hence defining the elevation range of the FOV
- The azimuth range is defined as such, the extremes corresponding to the left and right sides. In addition **xv gen swath** generates coordinates for a middle point

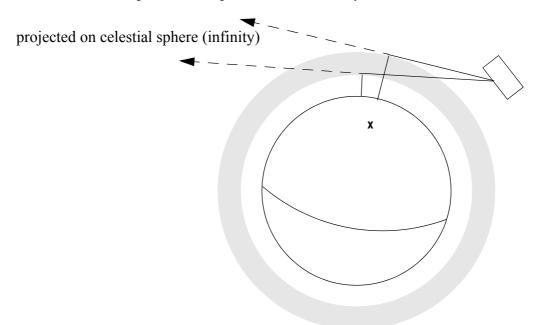

Figure 10 Two tangent altitudes over the ellipsoid

The instantaneous FOV projected on the celestial sphere can be represented as a series of points defined by their Right Ascension and Declination coordinates.

The top and bottom lines sweep the azimuth range at a constant tangent altitude, whilst the left and right side have a constant azimuth value with changing tangent altitude.

The shape of FOV should be similar to that shown in the diagram below with the dotted lines, whilst the algorithm implemented in xv star vis time uses a simplified model joining the points with straight line.

As the satellite evolves around the orbit and the FOV sweeps the celestial sphere, a star can enter the FOV. **xv\_star\_vis\_time** calculates that time and returns a flag indicating which part of the FOV (*LEFT*, *TOP*, *RIGHT* or *BOTTOM*) first detected the star. The same is done when the star exits the FOV.

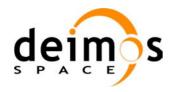

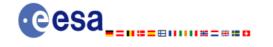

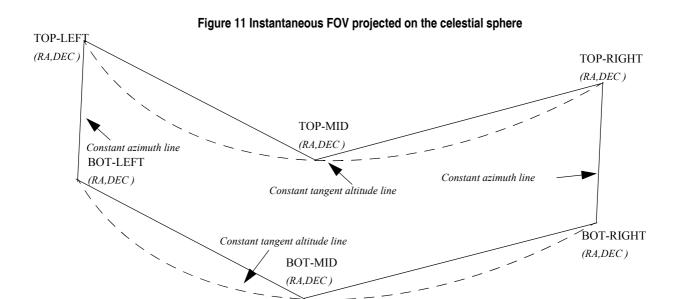

#### 7.7.2.2 Splitting swaths

As it was shown in *figure 11*, the accuracy and precision of **xv\_star\_vis\_time** strongly depends on how close the projection used in the algorithm is to the real world. Higher accuracy can be obtained splitting the azimuth range in sub-swaths.

Furthermore, splitting the swath would be necessary if the FOV was to cover an azimuth range larger than 180 degrees.

Note: It is important to note that if the FOV covers the value of 90 or 270 degrees in azimuth, one of the extremes (*LEFT* or *RIGHT*) of the STF must correspond to that azimuth value.

#### 7.7.2.3 Orbital Changes

Since the reference swath template file is generated from a reference orbit, it is not recommended to use  $xv\_star\_vis\_time$  for a range of orbits that includes an orbital change (e.g. change in the repeat cycle or cycle length). If this would happen,  $xv\_star\_vis\_time$  will automatically ignore those orbits from the orbital change onwards, i.e. the actual stop orbit shall be the previous one to the first change in repeat cycle or cycle length.

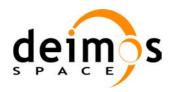

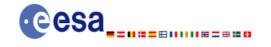

### 7.7.3 Calling sequence xv\_star\_vis\_time

For C programs, the call to xv star vis time is (input parameters are underlined):

```
#include"explorer visibility.h"
      xo orbit id orbit id = {NULL};
                    swath flag, orbit type,
      long
                    start orbit, start cycle,
                    stop orbit, stop cycle,
                    number segments,
                    *bgn orbit, *bgn second, *bgn microsec,
                    *bgn cycle, *bgn coverage,
                    *end orbit, *end second, *end microsec,
                    *end cycle, *end coverage,
                    ierr[XV NUM ERR STAR VIS TIME], status;
      double
                    star ra, star dec, star ra deg, star dec deg,
                   min duration;
      char
                   *orbit scenario file,
                    *swath file upper, *swath file lower;
      char
                    star id[8], *star db file;
      status = xv star vis time(
                        &orbit id, &orbit type,
                        &start orbit, &start cycle,
                        &stop orbit, &stop cycle,
                        &swath flag, swath file upper, swath file lower,
                        star id, star db file,
                        &star ra, &star dec,
                        &min duration,
                        &star ra deg, &star dec deg,
                        &number segments,
                        &bgn orbit, &bgn second, &bgn microsec,
                        &bgn cycle, &bgn coverage,
                        &end orbit, &end second, &end microsec,
                        &end cycle, &end coverage,
                        ierr);
      /* Or, using the run id */
      long run id;
      status = xv_star_vis_time_run(
                        &run id, &orbit type,
                        &start orbit, &start cycle,
                        &stop orbit, &stop cycle,
                        &swath flag, swath file upper, swath file lower,
                        star id, star db file,
                        &star ra, &star dec,
                        &min duration,
```

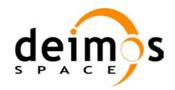

}

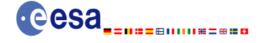

 Code:
 EE-MA-DMS-GS-0006

 Date:
 31/07/08

 Issue:
 3.7.2

 Page:
 108

```
&star_ra_deg, &star_dec_deg,
&number_segments,
&bgn_orbit, &bgn_second, &bgn_microsec,
&bgn_cycle, &bgn_coverage,
&end_orbit, &end_second, &end_microsec,
&end_cycle, &end_coverage,
ierr);
```

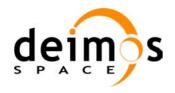

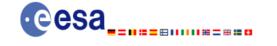

## 7.7.4 Input parameters xv\_star\_vis\_time

Table 26: Input parameters of xv\_star\_vis\_time

| c name      | c type           | Array<br>Ele-<br>ment | Description                                                                                                    | Units                                         | Range                                                                               |
|-------------|------------------|-----------------------|----------------------------------------------------------------------------------------------------|-----------------------------------------------|-------------------------------------------------------------------------------------|
| orbit_id    | xo_orbit_i<br>d* | -                     | Structure that contains the orbit data                                                                                                    | -                                             | -                                                                                   |
| orbit_type  | long             | -                     | Define the type of orbit representation, i.e. absolute or relative orbits in the input/output parameters                                                                                                    | -                                             | Complete                                                                            |
| start_orbit | long             | -                     | First orbit, segment filter. Segments will be filtered as from the beginning of first orbit (within orbit range from orbit_scenario_file) If set to zero then first orbit of orbit_scenario_file is selected.                                                                                                    | absolute<br>or<br>relative<br>orbit<br>number | = 0<br>or:<br>absolute<br>orbits<br>≥start_osf<br>relative orbits<br>≤ repeat cycle |
| start_cycle | long             | -                     | Cycle number corresponding to the start_orbit. Dummy when using relative orbits                                                                                                    | cycle<br>number                               | = 0 or<br>≥ start_osf                                                               |
| stop_orbit  | long             | -                     | Last orbit, segment filter. When:  • stop_orbit = 0 (for orbit_type = XV_ORBIT_ABS)  • stop_orbit = 0 and stop_cycle = 0 (for orbit_type = XV_ORBIT_REL) the stop_orbit will be set to the minimum value between:  • the last orbit within the orbital change of the start_orbit. start_orbit+cycle_length-1 (i.e. the input orbit range will be a complete cycle) | absolute<br>or<br>relative<br>orbit<br>number | = 0<br>or:<br>absolute<br>orbits<br>≥start_osf<br>relative orbits<br>≤ repeat cycle |
| stop_cycle  | long             | -                     | Cycle number corresponding to the stop_orbit. Dummy when using relative orbits                                                                                                    | cycle<br>number                               | =0 or<br>≥start_osf                                                                 |

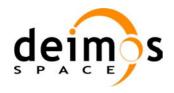

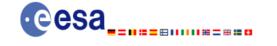

#### Table 26: Input parameters of xv\_star\_vis\_time

| c name               | c type  | Array<br>Ele-<br>ment | Description                                                                                                    | Units | Range                           |
|----------------------|---------|-----------------------|----------------------------------------------------------------------------------------------------|-------|---------------------------------|
| swath_flag           | long*   | -                     | Define the use of the swath file:  • 0 = (XV_STF) if the swath file is a swath template file.  • > 0 if the swath files is a swath definition file. In this case the swath points are generated for every "swath_flag" orbits | -     | XV_STF = 0<br>XV_SDF = 1<br>> 0 |
| swath_file_uppe<br>r | char *  |                       | File name of the inertial swath-file for the appropriate instrument mode, which defines the upper limit of the FOV. This file is read each time the function is called                                                        |       |                                 |
| swath_file_lowe<br>r | char *  |                       | File name of the inertial swath-file for the appropriate instrument mode, which defines the lower limit of the FOV. This file is read each time the function is called                                                        |       |                                 |
| star_id[8]           | char    |                       | identification of the star, as defined in the star_db_file. This parameter is used <b>ONLY IF</b> star_db_file is not equal empty string("")                                                                                  |       | EXACTLY 8 characters            |
| star_db_file         | char *  |                       | File name of the star database file                                                                                                    |       |                                 |
| star_ra              | double* |                       | Right Ascension of Star, in TOD. This parameter is used <b>ONLY IF</b> star_db_file is equal empty string ("")                                                                                                    | deg   | (-180.0,<br>180.0)              |
| star_dec             | double* |                       | Declination of Star, in TOD. This parameter is used <b>ONLY IF</b> star_db_file is equal empty string ("")                                                                                                    | deg   | (-90.0, 90.0)                   |
| min_duration         | double* |                       | Minimum duration for segments. Only segments with a duration longer than min_duration will be given on output.                                                                                                    | S     | ≥ 0.0                           |

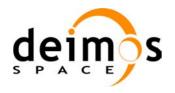

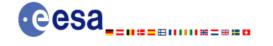

Code: EE-MA-DMS-GS-0006
Date: 31/07/08
Issue: 3.7.2
Page: 111

## 7.7.5 Output parameters xv\_star\_vis\_time

Table 27: Output Parameters of xv\_star\_vis\_time

| c name           | c type | Array<br>Ele-<br>ment | Description                                                                                                  | Uni<br>t | Range                                              |
|------------------|--------|-----------------------|----------------------------------------------------------------------------------------------------|----------|----------------------------------------------------|
| xv_star_vis_time | long   |                       | Function status flag, = 0 No error > 0 Warnings, results generated < 0 Error, no results generated           |          |                                                    |
| star_ra_deg      | double |                       | Right Ascension of the star, in TOD, for the UTC halfway start_orbit and stop_orbit.                         | deg      | (-180.0,<br>180.0)                                 |
| star_dec_deg     | double |                       | Declination of the star, in TOD, for the UTC halfway start_orbit and stop_orbit.                             | deg      | (-90.0,<br>90.0)                                   |
| number_segment   | long   |                       | Number of visibility segments returned to the user                                                           |          | ≥ 0                                                |
| bgn_orbit        | long*  | all                   | Orbit number, begin of visibility segment i bgn_orbit[i-1], i = 1, number_segments                           |          | > 0                                                |
| bgn_second       | long*  | all                   | Seconds since ascending node,<br>begin of visibility segment i<br>bgn_second[i-1],<br>i = 1, number_segments | S        | ≥ 0<br>< orbital<br>period                         |
| bgn_microsec     | long*  | all                   | Micro seconds within second<br>begin of visibility segment i<br>bgn_microsec[i-1],<br>i = 1, number_segments | μs       | ≥ 0<br>≤ 999999                                    |
| bgn_cycle        | long*  | all                   | cycle number begin of visibility segment i bgn_microsec[i-1], i = 1, number_segments                         |          | > 0<br>NULL<br>when<br>using<br>relative<br>orbits |

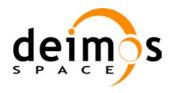

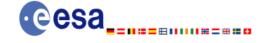

Code: EE-MA-DMS-GS-0006
Date: 31/07/08
Issue: 3.7.2
Page: 112

Table 27: Output Parameters of xv\_star\_vis\_time

| c name       | c type | Array<br>Ele-<br>ment | Description                                                                                                    | Uni<br>t | Range                                             |
|--------------|--------|-----------------------|----------------------------------------------------------------------------------------------------|----------|---------------------------------------------------|
| bgn_coverage | long*  | all                   | Coverage flag for swath entry:<br>XV_STAR_UNDEFINED = 0,<br>XV_STAR_UPPER = 1,<br>XV_STAR_LOWER = 2,<br>XV_START_LEFT = 3,<br>XV_STAR_RIGHT=4 |          | 0,1,2,3,4                                         |
| end_orbit    | long*  | all                   | Orbit number,<br>end of visibility segment i<br>end_orbit[i-1],<br>i = 1, number_segments                                                     |          | > 0                                               |
| end_second   | long*  | all                   | Seconds since ascending node,<br>end of visibility segment i<br>end_second[i-1],<br>i = 1, number_segments                                    | S        | ≥ 0<br><orbital<br>period</orbital<br>            |
| end_microsec | long*  | all                   | Micro seconds within second<br>end of visibility segment i<br>end_microsec[i-1],<br>i = 1, number_segments                                    | μs       | 0<br>≤ 999999                                     |
| end_cycle    | long*  | all                   | End cycle, end of visibility segment i end_orbit[i-1], i = 1, number_segments                                                                 |          | >0<br>NULL<br>when<br>using<br>relative<br>orbits |
| end_coverage | long*  | all                   | Coverage flag for swath exit:<br>XV_STAR_UNDEFINED = 0,<br>XV_STAR_UPPER = 1,<br>XV_STAR_LOWER = 2,<br>XV_START_LEFT = 3,<br>XV_STAR_RIGHT=4  |          | 0,1,2,3,4                                         |
| ierr[10]     | long   |                       | Error status flags                                                                                                    |          |                                                   |

<u>Memory Management:</u> Note that the output visibility segments arrays are pointers to integers instead of static arrays. The memory for these dynamic arrays is allocated within the **xv\_star\_vis\_time** function. So the user will only have to declare those pointers but not to allocate memory for them. However, once the function has returned without error, the user will have the responsibility of freeing the memory for those pointers once they are not used.

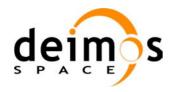

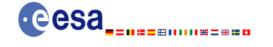

#### 7.7.6 Warnings and errors

Next table lists the possible error messages that can be returned by the **xv\_star\_vis\_time** CFI function after translating the returned status vector into the equivalent list of error messages by calling the function of the EXPLORER VISIBILITY software library **xv get msg**.

This table also indicates the type of message returned, i.e. either a warning (WARN) or an error (ERR), the cause of such a message and the impact on the performed calculation, mainly on the results vector.

The table is completed by the error code and value. These error codes can be obtained translating the status vector returned by the **xv\_star\_vis\_time** CFI function by calling the function of the EXPLORER VISIBILITY software library **xv get code**.

| Error type | Error message                                                      | Cause and impact          | Error Code                                        | Error<br>No |
|------------|--------------------------------------------------------------------|---------------------------|---------------------------------------------------|-------------|
| ERR        | Error, wrong orbit Id.                                             | Computation not performed | XV_CFI_STAR_VIS_TIM<br>E_ORBIT_STATUS_ERR         | 0           |
| ERR        | Error while transforming into absolute orbit the start_orbit.      | Computation not performed | XV_CFI_STAR_VIS_TIM<br>E_REL_TO_ABS_START<br>_ERR | 1           |
| ERR        | Error while transforming into absolute orbit the stop_orbit.       | Computation not performed | XV_CFI_STAR_VIS_TIM<br>E_REL_TO_ABS_STOP_<br>ERR  | 2           |
| ERR        | Error allocating internal memory.                                  | Computation not performed | XV_CFI_STAR_VIS_TIM<br>E_INTERNAL_MEMORY<br>_ERR  | 3           |
| ERR        | Error allocating memory for the visibility segments.               | Computation not performed | XV_CFI_STAR_VIS_TIM<br>E_SEGMENTS_MEMOR<br>Y_ERR  | 4           |
| ERR        | Error allocating memory for the coverage.                          | Computation not performed | XV_CFI_STAR_VIS_TIM<br>E_COVERAGE_MEMOR<br>Y_ERR  | 5           |
| ERR        | Error while transforming into relative orbits the output segments. | Computation not performed | XV_CFI_STAR_VIS_TIM<br>E_ABS_TO_REL_ERR           | 6           |
| ERR        | Error in input parameter to starvistime.                           | Computation not performed | XV_CFI_STAR_VIS_TIM<br>E_INPUTS_CHECK_ERR         | 7           |
| ERR        | Error reading the Orbit event file.                                | Computation not performed | XV_CFI_STAR_VIS_TIM<br>E_OSF_READ_ERR             | 8           |

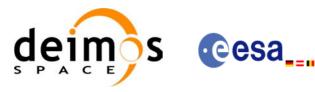

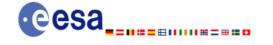

| Error type | Error message                                                                       | Cause and impact                                 | Error Code                                          | Error<br>No |
|------------|-------------------------------------------------------------------------------------|--------------------------------------------------|-----------------------------------------------------|-------------|
| WAR<br>N   | Warning, start orbit is outside range of OEF/OSF.                                   | Computation performed Message to inform the user | XV_CFI_STAR_VIS_TIM<br>E_FIRST_ORBIT_WARN           | 9           |
| WAR<br>N   | Warning, stop orbit is outside range of OEF/OSF.                                    | Computation performed Message to inform the user | XV_CFI_STAR_VIS_TIM<br>E_LAST_ORBIT_WARN            | 10          |
| ERR        | Error updating star's position in from JD2000 to determined UTC.                    | Computation not performed                        | XV_CFI_STAR_VIS_TIM<br>E_STAR_RADEC_ERR             | 11          |
| ERR        | Error obtaining orbital information.                                                | Computation not performed                        | XV_CFI_STAR_VIS_TIM<br>E_ORBIT_INFO_ERR             | 12          |
| WAR<br>N   | Warning, there is an orbital change within the requested orbits.                    | Computation performed Message to inform the user | XV_CFI_STAR_VIS_TIM<br>E_ORBIT_CHANGE_WA<br>RN      | 13          |
| ERR        | Error reading the upper swath template file.                                        | Computation not performed                        | XV_CFI_STAR_VIS_TIM<br>E_SWATH_UPPER_REA<br>D_ERR   | 14          |
| ERR        | Error reading the lower swath template file.                                        | Computation not performed                        | XV_CFI_STAR_VIS_TIM<br>E_SWATH_LOWER_REA<br>D_ERR   | 15          |
| ERR        | Error, starvistime can only operate with an inertial swath.                         | Computation not performed                        | XV_CFI_STAR_VIS_TIM<br>E_INERTIAL_SWATH_E<br>RR     | 16          |
| ERR        | Error, Orbital information does not coincide with reference swath.                  | Computation not performed                        | XV_CFI_STAR_VIS_TIM<br>E_INCONSISTENT_SWA<br>TH_ERR | 17          |
| ERR        | Error reading the star data file.                                                   | Computation not performed                        | XV_CFI_STAR_VIS_TIM<br>E_READ_STAR_ERR              | 18          |
| ERR        | Low swath altitude is above the upper limit described by the higher swath altitude. | Computation not performed                        | XV_CFI_STAR_VIS_TIM<br>E_ALT_ERR                    | 19          |

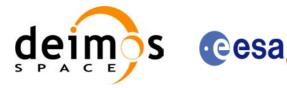

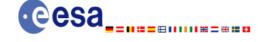

| Error type | Error message                  | Cause and impact          | Error Code                             | Error<br>No |
|------------|--------------------------------|---------------------------|----------------------------------------|-------------|
| ERR        | Error determining transitions. | Computation not performed | XV_CFI_STAR_VIS_TIM<br>E_STAR_MAIN_ERR | 20          |

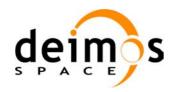

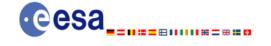

## 7.7.7 Runtime performances

The following runtime performance has been measured over an interval of 100 orbits.

Table 28: Runtime performances of xv\_star\_vis\_time function

| Solaris 32-bit. | Solaris 64 bit. | Linux 32-bit. | Linux 64-bit. |
|-----------------|-----------------|---------------|---------------|
| [ms]            | [ms]            | [ms]          | [ms]          |
| 3166            | 1140            | 1158          | 220           |

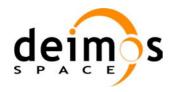

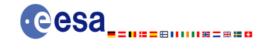

# 7.8 xv\_multizones\_vis\_time

#### 7.8.1 Overview

The xv\_multizones\_vis\_time function computes all the orbital segments for which a given instrument swath intercepts several user-defined zones at the surface of the Earth ellipsoid.

The visibility segments are obtained by calling to **xv\_zone\_vis\_time** (see section 7.1 for further details about swaths, zones and visibility segments definitions). Those segments are merged and ordered by start time. In addition to this, two tables are provided. The first one contains the zones where segment has visibility, and the second one contains the coverage of the segment for each zone (see figure 12).

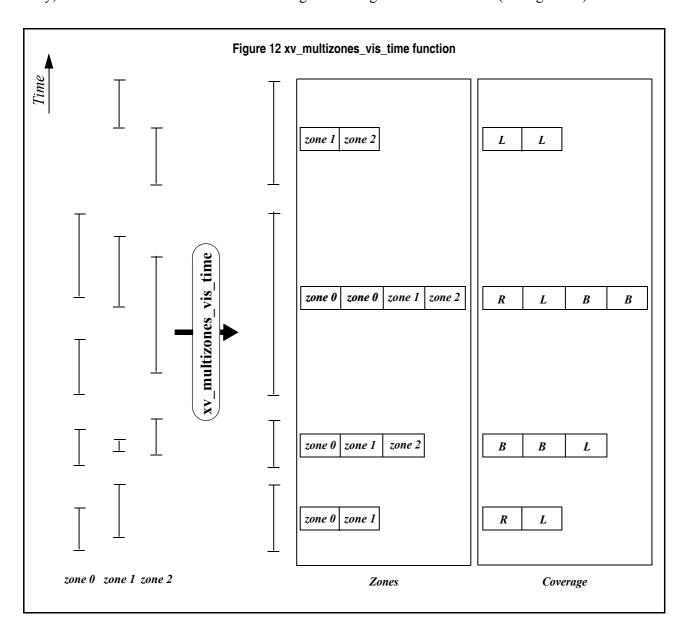

The time intervals used by **xv\_multizones\_vis\_time** are expressed in absolute orbit numbers or in relative orbit and cycle numbers. This is valid for both:

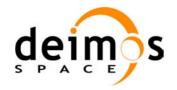

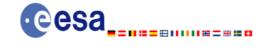

• input parameter "Orbit Range": first and last orbit to be considered. In case of using relative orbits, the corresponding cycle number should be used, otherwise, this the cycle number will be a dummy parameter.

• output parameter "Zone Visibility Segments": time segments with time expressed as {absolute orbit number (or relative orbit number and cycle number), number of seconds since ascending node, number of microseconds}

The orbit representation (absolute or relative) for the output segments will be the same as in the input orbits.

xv multizones vis time requires access to several data structures and files to produce its results:

- the orbit\_id (xo\_orbit\_id) providing the orbital data. The orbit\_id can be initialized with the following data or files (see [ORBIT\_SUM]):
  - data for an orbital change
  - Orbit scenario files
  - Predicted orbit files
  - Orbit Event Files
  - Restituted orbit files
  - DORIS Preliminary orbit files
  - DORIS Navigator files
- the Instrument Swath File, excluding inertial swath files, describing the area seen by the relevant instrument all along the current orbit. The Swath data can be provided by:
  - A swath template file produced off-line by the EXPLORER\_VISIBILITY library (xv gen swath function).
  - A swath definition file, describing the swath geometry. In this case the **xv\_multizones\_vis\_time** generates the swath points for a number of orbits given by the user.
- optionally, a Zone Database File, containing the zone description. The user can either specify a zone identifier referring to a zone in the file, or provide the zone parameters directly to **xv multizones vis time.**

Users who need to use processing times must make use of the conversion routines provided in EXPLORER ORBIT (xo time to orbit and xo orbit to time functions).

**NOTE**: Since the swath template file is generated from a reference orbit, it is not recommended to use **xv\_multizones\_vis\_time** for a range of orbits that includes an orbital change (e.g. change in the repeat cycle or cycle length). If this would happen, **xv\_multizones\_vis\_time** automatically will ignore those orbits that do not correspond with the template file (i.e. no visibility segments will be generated for those orbits).

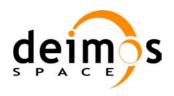

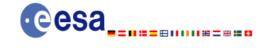

#### 7.8.2 Calling sequence xv\_multizones\_vis\_time

For C programs, the call to xv multizones vis time is (<u>input</u> parameters are <u>underlined</u>):

```
#include"explorer visibility.h"
{
      xo orbit id orbit id = {NULL};
               swath flag, orbit type,
      long
               start orbit, start cycle, stop orbit, stop cycle,
               num zones, projection, *zone num,
               extra info flag,
               number segments,
               *bgn_orbit, *bgn_secs, *bgn_microsecs, *bgn_cycle,
               *end orbit, *end secs, *end microsecs, *end cycle,
               *nb_zon_in_segment, **zones_in_segment, **coverage,
               ierr[XV NUM ERR MULTIZONES VIS TIME], status;
      double
              *zone long, *zone lat, *zone diam,
               min duration;
      char
               *swath file, *zone db file,
               **zone id;
      status = xv multizones vis time(
                   &orbit id, &orbit type,
                    &start orbit, &start cycle,
                    &stop orbit, &stop cycle,
                   &swath flag, swath file, &num zones,
                   zone id, zone db file,
                   projection, zone num,
                   zone long, zone lat, zone diam,
                   &min duration, &extra info flag,
                   &number segments,
                   &bgn_orbit, &bgn_second, &bgn_microsec, &bgn_cycle,
                   &end orbit, &end second, &end microsec, &end cycle,
                   &nb zon in segment, &zones in segment, &coverage,
                   ierr);
      /* Or, using the run id */
      long run id;
      status = xv multizones vis time run(
                    &run id, &orbit type,
                    &start orbit, &start cycle,
                    &stop orbit, &stop cycle,
                    &swath flag, swath file, &num zones,
                   zone id, zone db file,
```

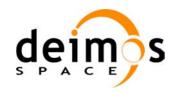

}

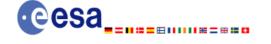

 Code:
 EE-MA-DMS-GS-0006

 Date:
 31/07/08

 Issue:
 3.7.2

 Page:
 120

projection, zone num,
zone long, zone lat, zone diam,
&min duration, &extra info flag,
&number\_segments,
&bgn\_orbit, &bgn\_second, &bgn\_microsec, &bgn\_cycle,
&end\_orbit, &end\_second, &end\_microsec, &end\_cycle,
&nb\_zon\_in\_segment, &zones\_in\_segment, &coverage,
ierr);

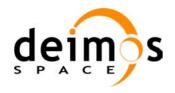

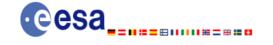

## 7.8.3 Input parameters xv\_multizones\_vis\_time

Table 29: Input parameters of xv\_multizones\_vis\_time

|             |                  | -                     |                                                                                                    |                                               |                                                                       |
|-------------|------------------|-----------------------|----------------------------------------------------------------------------------------------------|-----------------------------------------------|-----------------------------------------------------------------------|
| c name      | c type           | Array<br>Ele-<br>ment | Description                                                                                                    | Units                                         | Range                                                                 |
| orbit_id    | xo_orbit<br>_id* | -                     | Structure that contains the orbit data                                                                                                    | -                                             | -                                                                     |
| orbit_type  | long             | -                     | Define the type of orbit representation, i.e. absolute or relative orbits in the input/output parameters                                                                                                    | -                                             | Complete (see table 2)                                                |
| start_orbit | long             | -                     | First orbit, segment filter. Segments will be filtered as from the beggining of first orbit (within orbit range from orbit_scenario_file) First Orbit in the orbit_scenario_file will be used when:  • Absolute orbit is set to zero.  • Relative orbit and cycle number set to zero.                                                                                  | absolute<br>or<br>relative<br>orbit<br>number | = 0 or: • absolute orbits ≥start_osf • relative orbits ≤ repeat cycle |
| start_cycle | long             | -                     | Cycle number corresponding to the start_orbit. Dummy when using relative orbits                                                                                                    | cycle<br>number                               | = 0 or<br>≥ first cycle<br>in osf                                     |
| stop_orbit  | long             | -                     | Last orbit, segment filter.  When:  • stop_orbit = 0 (for orbit_type = XV_ORBIT_ABS)  • stop_orbit = 0 and stop_cycle = 0 (for orbit_type = XV_ORBIT_REL) the stop_orbit will be set to the minimum value between:  • the last orbit within the orbital change of the start_orbit.  • start_orbit+cycle_length-1 (i.e. the input orbit range will be a complete cycle) | absolute<br>or<br>relative<br>orbit<br>number | = 0 or: • absolute orbits ≥ start_osf • relative orbits ≤repeat cycle |
| stop_cycle  | long             | -                     | Cycle number corresponding to the stop_orbit. Dummy when using relative orbits                                                                                                    | cycle<br>number                               | = 0 or<br>≥ first cycle<br>in osf                                     |

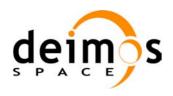

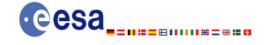

#### Table 29: Input parameters of xv\_multizones\_vis\_time

| c name       | c type  | Array<br>Ele-<br>ment | Description                                                                                                    | Units | Range                                     |
|--------------|---------|-----------------------|----------------------------------------------------------------------------------------------------|-------|-------------------------------------------|
| swath_flag   | long*   | -                     | Define the use of the swath file:  • 0 = (XV_STF) if the swath file is a swath template file.  • > 0 if the swath files is a swath definition file. In this case the swath points are generated for every "swath_flag" orbits                                                      | -     | XV_STF = 0<br>XV_SDF = 1<br>> 0           |
| swath_file   | char *  | -                     | File name of the swath-file for the appropriate instrument mode                                                                                                    |       |                                           |
| num_zones    | long    | -                     | Number of zones                                                                                                    |       | >0                                        |
| zone_id      | char**  | all                   | Identification name for n-th zone (0 <n<num_zones). a="" belong="" every="" exist="" for="" from="" it="" must="" the="" to="" when="" zone="" zone.="" zone_db_file="" zone_id[i]="" zone_num[i]="0.&lt;/td"><td></td><td>EXACTLY 8 characters for each zone</td></n<num_zones).> |       | EXACTLY 8 characters for each zone        |
| zone_db_file | char *  | -                     | File name of the zone-database file. Dummy when no zones from database are selected.                                                                                                    |       |                                           |
| projection   | long*   | all                   | projection for each zone used to define polygon sides as straight lines.                                                                                                    |       | complete.<br>See table 2<br>(Projections) |
| zone_num     | long*   | all                   | Number of vertices of the n-th zone (0 <n<num_zones) circular="" in="" line="" no="" point="" provided="" provided,="" use="" vertices="" zone="" zone,="2" zone_db_file="1" zone_id="" zone_lat:="0" zone_long,=""> 2 Polygon zone</n<num_zones)>                                 |       | ≥ 0                                       |
| zone_long    | double* | all                   | Geocentric longitude of - circle centre, for circ. zone - point, for point zone - line-end, for line zone - vertices, for polygon zone. The longitude of the vertices corresponding to all zones shall be arranged consecutively <sup>a</sup> .                                    | deg   |                                           |

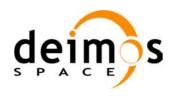

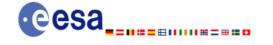

#### Table 29: Input parameters of xv\_multizones\_vis\_time

| c name              | c type  | Array<br>Ele-<br>ment | Description                                                                                                    | Units | Range               |
|---------------------|---------|-----------------------|----------------------------------------------------------------------------------------------------|-------|---------------------|
| zone_lat            | double* | all                   | Geodetic latitude of - circle centre, for circ. zone point, for point zone line-end, for line zone vertices, for polygon zone. The latitude of the vertices corresponding to all zones shall be arranged consecutively <sup>a</sup> . | deg   |                     |
| zone_diam           | double* | all                   | Array of diameters of circular zones in case this shape is selected for any zone <sup>b</sup> . zone_diam=0.0 for Point Zones.                                                                                                    | m     | ≥ 0.0               |
| min_duration        | double  | -                     | Minimum duration for segments. Only segments with a duration longer than min_duration will be given on output.                                                                                                    | S     | ≥ 0                 |
| extra_info_fla<br>g | long    | -                     | If value set to false (= 0), the zones_in_segment and coverage arrays are not computed. Saves computation time.                                                                                                    |       | 0 (false), 1 (true) |

- a. For example,
- zone 0: points will be arranged from 0 to zone\_num[0] (no points in case of using a database zone),
- zone 1: points will be arranged from zone\_num[0] to zone\_num[0] + zone\_num[1]

\_

b. The values corresponding to all zones shall be arranged consecutively, so that the zone\_diam[0] corresponds with the first point or circular zone, zone\_diam[1] corresponds with the second point or circular zone, and so on.

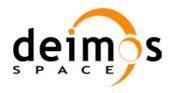

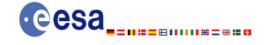

## 7.8.4 Output parameters xv\_multizones\_vis\_time

Table 30: Output parameters of xv\_multizones\_vis\_time

| c name                     | c type | Arr<br>ay<br>Ele-<br>men<br>t | Description                                                                                             | Unit | Range                             |
|----------------------------|--------|-------------------------------|----------------------------------------------------------------------------------------------------|------|-----------------------------------|
| xv_multizones_vis_ti<br>me | long   |                               | Function status flag, = 0 No error > 0 Warnings, results generated < 0 Error, no results generated      |      |                                   |
| number_segments            | long   | -                             | Number of segments in the output lists.                                                                 | -    | > 0                               |
| bgn_orbit                  | long*  | all                           | Array of orbit numbers for the beggining of the segments                                                | -    | >0                                |
| bgn_second                 | long*  | all                           | Array of seconds elapsed since ANX for the beggining of the segments                                    | -    | >0<br><nodal<br>period</nodal<br> |
| bgn_microsec               | long*  | all                           | Array of microseconds within a second for the beggining of the segments                                 | -    | >0<br><999999                     |
| bgn_cycle                  | long*  | all                           | Array of cycle numbers for the beggining of the segments.                                               | -    | >0                                |
| end_orbit                  | long*  | all                           | Array of orbit numbers for the end of the segments                                                      | -    | >0                                |
| end_second                 | long*  | all                           | Array of seconds elapsed since ANX for the end of the segments                                          | -    | >0<br><nodal<br>period</nodal<br> |
| end_microsec               | long*  | all                           | Array of microseconds within a second for the end of the segments                                       | -    | >0<br><999999                     |
| end_cycle                  | long*  | all                           | Array of cycle numbers for the end of the segments.                                                     | -    | >0 or NULL                        |
| nb_zon_in_segment          | long*  | all                           | Number of zones where the segment has visibility. Dummy if extra_info_flag=0 (false).                   | -    | >0                                |
| zones_in_segment           | long** | all                           | Index of the zone_id input array where the segment has visibility.  Dummy if extra_info_flag=0 (false). | -    | ≥0                                |

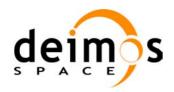

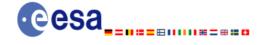

Table 30: Output parameters of xv\_multizones\_vis\_time

| c name   | c type | Arr<br>ay<br>Ele-<br>men<br>t | Description                                                                        | Unit | Range                   |
|----------|--------|-------------------------------|------------------------------------------------------------------------------------|------|-------------------------|
| coverage | long** | all                           | Coverage of the segment in each of the zones.  Dummy if extra_info_flag=0 (false). |      | complete<br>See table 2 |
| ierr     | long*  |                               | Error status flags                                                                 |      |                         |

<u>Note 1:</u> The zones\_in\_segment and coverage arrays are returned as a two-dimensional table where the first index is related to the output visibility segment, and the second one goes all over the zones that compose that segment.

Note 2 (Memory Management): Note that the output visibility segments arrays are pointers to integers instead of static arrays. The memory for these dynamic arrays is allocated within the **xv\_multizones\_vis\_time** function. So the user will only have to declare those pointers but not to allocate memory for them. However, once the function has returned without error, the user will have the responsibility of freeing the memory for those pointers once they are not used.

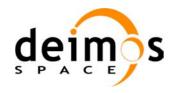

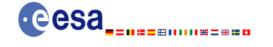

Code: EE-MA-DMS-GS-0006
Date: 31/07/08
Issue: 3.7.2
Page: 126

#### 7.8.5 Warnings and errors

Next table lists the possible error messages that can be returned by the xv\_multizones\_vis\_time CFI function after translating the returned status vector into the equivalent list of error messages by calling the function of the EXPLORER VISIBILITY software library xv get msg.

This table also indicates the type of message returned, i.e. either a warning (WARN) or an error (ERR), the cause of such a message and the impact on the performed calculation, mainly on the results vector.

The table is completed by the error code and value. These error codes can be obtained translating the status vector returned by the **xv\_multizones\_vis\_time** CFI function by calling the function of the EXPLORER VISIBILITY software library **xv get code**.

| Error type | Error message                                            | Cause and impact          | Error Code                                         | Error<br>No |
|------------|----------------------------------------------------------|---------------------------|----------------------------------------------------|-------------|
| ERR        | Error allocating internal memory.                        | Computation not performed | XV_CFI_MULTIZONES _VIS_TIME_MEMORY _ERR            | 0           |
| ERR        | Error getting visibility segments for zone %ld           | Computation not performed | XV_CFI_MULTIZONES _VIS_TIME_COMPUT E_SEGMENTS_ERR  | 1           |
| ERR        | Error getting absolute orbit from relative orbit         | Computation not performed | XV_CFI_MULTIZONES _VIS_TIME_ABS_TO_ REL_ORBIT_ERR  | 2           |
| ERR        | Error getting relative orbit vector from absolute orbits | Computation not performed | XV_CFI_MULTIZONES _VIS_TIME_ABS_TO_ REL_VECTOR_ERR | 3           |
| ERR        | Error while merging overlapped segments                  | Computation not performed | XV_CFI_MULTIZONES _VIS_TIME_OVERLAP _ERR           | 4           |

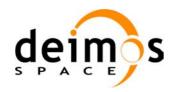

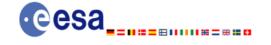

## 7.8.6 Runtime performances

The following runtime performance has been measured over an interval of 10 orbits.

Table 31: Runtime performances of xv\_multizones\_vis\_time function

| Solaris 32-bit. | Solaris 64 bit. | Linux 32-bit. | Linux 64-bit. |
|-----------------|-----------------|---------------|---------------|
| [ms]            | [ms]            | [ms]          | [ms]          |
| 2596            | 1180            | 1224          | 405           |

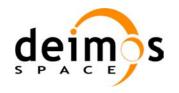

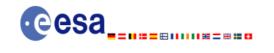

#### 7.9 xv\_multistations\_vis\_time

#### 7.9.1 Overview

The xv\_multistations\_vis\_time function computes visibility segments of several ground stations, i.e. the orbital segments for which the satellite is visible from a ground station located at the surface of the Earth.

The visibility segments are obtained by calling to **xv\_station\_vis\_time**. Those segments are merged and ordered by start time. Moreover, **xv\_multistations\_vis\_time** provides a table containing the stations from which the satellite is visible in each segment.

In addition, **xv\_multistations\_vis\_time** computes the time of zero-doppler (i.e. the time at which the range-rate to the station is zero) per station.

The time intervals used by **xv\_multistations\_vis\_time** are expressed in absolute orbit numbers or in relative orbit and cycle numbers. This is valid for both:

- input parameter "Orbit Range": first and last orbit to be considered. In case of using relative orbits, the corresponding cycle number should be used, otherwise, this the cycle number will be a dummy parameter.
- output parameter "Stations Visibility Segments": time segments with time expressed as {absolute orbit number (or relative orbit number and cycle number), number of seconds since ascending node, number of microseconds}

The orbit representation (absolute or relative) for the output segments will be the same as in the input orbits.

xv\_multistations\_vis\_time requires access to several data structures and files to produce its results:

- the orbit\_id (xo\_orbit\_id) providing the orbital data. The orbit\_id can be initialized with the following data or files (see [ORBIT SUM]):
  - data for an orbital change
  - Orbit scenario files
  - Predicted orbit files
  - Orbit Event Files
  - Restituted orbit files
  - DORIS Preliminary orbit files
  - DORIS Navigator files
- the Instrument Swath File, excluding inertial swath files, describing the area seen by the relevant instrument all along the current orbit. The Swath data can be provided by:
  - A swath template file produced off-line by the EXPLORER\_VISIBILITY library (xv\_gen\_swath function).
  - A swath definition file, describing the swath geometry. In this case the **xv multistations vis time** generates the swath points for a number of orbits given by the user.
- the Instrument Swath File, excluding inertial swath files, describing the area seen by the relevant instrument all along the current orbit. It is produced off-line by the EXPLORER\_VISIBILITY library (xv\_gen\_swath function).
- the Station Database File, describing the location and the physical mask of each ground station.

Users who need to use processing times must make use of the conversion routines provided in EXPLORER\_ORBIT (xo\_time\_to\_orbit and xo\_orbit\_to\_time functions).

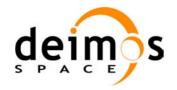

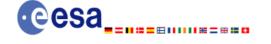

**NOTE**: Since the orbit swath template file is generated from a reference orbit, it is not recommended to use **xv\_multistation\_vis\_time** for a range of orbits that includes an orbital change (e.g. change in the repeat cycle or cycle length). If this would happen, **xv\_multistation\_vis\_time** automatically will ignore those orbits that do not correspond with the template file (i.e. no visibility segments will be generated for those orbits).

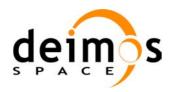

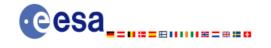

#### 7.9.2 Calling sequence xv\_multistations\_vis\_time

For C programs, the call to xv multistations vis time is (<u>input</u> parameters are <u>underlined</u>):

```
#include"explorer visibility.h"
{
      xo orbit id orbit id = {NULL};
               swath flag, orbit type,
      long
               start orbit, start cycle,
               stop orbit, stop cycle,
               num stations, *mask,
               extra info flag,
               number segments,
               *bgn orbit, *bgn_secs, *bgn_microsecs, *bgn_cycle,
               *end orbit, *end secs, *end microsecs, *end cycle,
               **zdop orbit, **zdop secs, **zdop microsecs, **zdop cycle,
               *nb stat in segment, **stat in segment,
               ierr[XV NUM ERR MULTISTATIONS VIS TIME], status;
      double
               *aos elevation, *los elevation,
               min duration;
      char
               *swath_file, *station_db_file,
               **station id;
      status = xv multistations vis time(
                    &orbit id, &orbit type,
                    &start orbit, &start cycle,
                    &stop orbit, &stop cycle,
                    &swath flag, swath file, &num stations,
                   station db file, station id,
                   aos elevation, los elevation, mask,
                   &min duration,
                   &extra info flag,
                   &number segments,
                   &bgn orbit, &bgn second, &bgn microsec, &bgn cycle,
                   &end_orbit, &end_second, &end_microsec, &end_cycle,
                   &zdop orbit, &zdop second, &zdop microsec, &zdop cycle,
                   &nb stat in segment, &stat in segment,
                   ierr);
      /* Or, using the run id */
      long run id;
      status = xv multistations vis time run(
                    &run id, &orbit type,
                    &start orbit, &start cycle,
```

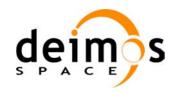

}

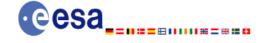

 Code:
 EE-MA-DMS-GS-0006

 Date:
 31/07/08

 Issue:
 3.7.2

 Page:
 131

&stop orbit, &stop cycle,
&swath flag, swath file, &num stations,
station db file, station id,
aos elevation, los elevation, mask,
&min duration,
&extra info flag,
&number\_segments,
&bgn\_orbit, &bgn\_second, &bgn\_microsec, &bgn\_cycle,
&end\_orbit, &end\_second, &end\_microsec, &end\_cycle,
&zdop\_orbit, &zdop\_second, &zdop\_microsec, &zdop\_cycle,
&nb\_stat\_in\_segment, &stat\_in\_segment,
ierr);

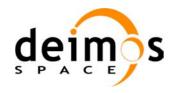

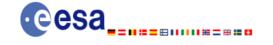

## 7.9.3 Input parameters xv\_multistations\_vis\_time

Table 32: Input parameters of xv\_multistations\_vis\_time

| c name      | c type           | Array<br>Ele-<br>ment | Description                                                                                                    | Units                                         | Range                                                                 |
|-------------|------------------|-----------------------|----------------------------------------------------------------------------------------------------|-----------------------------------------------|-----------------------------------------------------------------------|
| orbit_id    | xo_orbit<br>_id* | -                     | Structure that contains the orbit data                                                                                                    | -                                             | -                                                                     |
| orbit_type  | long             | -                     | Define the type of orbit representation, i.e. absolute or relative orbits in the input/output parameters                                                                                                    | -                                             | Complete (see table 2)                                                |
| start_orbit | long             | -                     | First orbit, segment filter Segments will be filtered as from the beggining of first orbit (within orbit range from orbit_scenario_file) First Orbit in the orbit_scenario_file will be used when:  • Absolute orbit is set to zero. • Relative orbit and cycle number set to zero.                                                                                    | absolute<br>or<br>relative<br>orbit<br>number | = 0 or: • absolute orbits ≥start_osf • relative orbits ≤ repeat cycle |
| start_cycle | long             | -                     | Cycle number corresponding to the start_orbit. Dummy when using relative orbits                                                                                                    | cycle<br>number                               | = 0 or<br>≥ first cycle<br>in osf                                     |
| stop_orbit  | long             | -                     | Last orbit, segment filter.  When:  • stop_orbit = 0 (for orbit_type = XV_ORBIT_ABS)  • stop_orbit = 0 and stop_cycle = 0 (for orbit_type = XV_ORBIT_REL) the stop_orbit will be set to the minimum value between:  • the last orbit within the orbital change of the start_orbit.  • start_orbit+cycle_length-1 (i.e. the input orbit range will be a complete cycle) | absolute<br>or<br>relative<br>orbit<br>number | = 0 or: • absolute orbits ≥ start_osf • relative orbits ≤repeat cycle |
| stop_cycle  | long             | -                     | Cycle number corresponding to the stop_orbit. Dummy when using relative orbits                                                                                                    | cycle<br>number                               | = 0 or<br>≥ first cycle<br>in osf                                     |

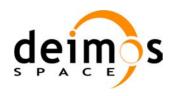

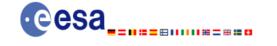

#### Table 32: Input parameters of xv\_multistations\_vis\_time

| c name          | c type  | Array<br>Ele-<br>ment | Description                                                                                                    | Units | Range                           |
|-----------------|---------|-----------------------|----------------------------------------------------------------------------------------------------|-------|---------------------------------|
| swath_flag      | long*   | -                     | Define the use of the swath file:  • 0 = (XV_STF) if the swath file is a swath template file.  • > 0 if the swath files is a swath definition file. In this case the swath points are generated for every "swath_flag" orbits | -     | XV_STF = 0<br>XV_SDF = 1<br>> 0 |
| swath_file      | char *  | -                     | File name of the swath-file for the appropriate instrument mode                                                                                                    |       |                                 |
| num_stations    | long    | -                     | Number of stations                                                                                                    |       | >0                              |
| station_db_file | char *  | -                     | File name of the station-database file.                                                                                                    |       |                                 |
| station_id      | char**  | -                     | Identification name for n-th station (0 <n<num_stations).< td=""><td></td><td>8 characters exactly</td></n<num_stations).<>                                                                                                   |       | 8 characters exactly            |
| aos_elevation   | double* | all                   | Minimum elevation to consider at AOS for each station(i.e. before considering start of visibility).                                                                                                    | deg   | ≥ 0.0                           |
| los_elevation   | double* | all                   | Maximum elevation to consider at LOS for each station(i.e. before considering end of visibility).                                                                                                    | deg   | ≥ 0.0<br>≤<br>aos_elevation     |
| mask            | long*   | all                   | mask used to define visibility = 0 combine AOS/LOS elevations and physical mask (nominal mode) = 1 consider only AOS/LOS elevations = 2 consider only physical mask                                                           |       | ≥ 0                             |
| min_duration    | double  | -                     | Minimum duration for segments. Only segments with a duration longer than min_duration will be given on output.                                                                                                    | S     | ≥ 0                             |
| extra_info_flag | long    | -                     | If value set to false (= 0), the zero doppler arrays and stations arrays are not computed. Saves computation time.                                                                                                    |       | 0(false), 1<br>(true)           |

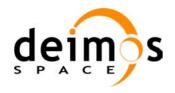

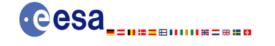

## 7.9.4 Output parameters xv\_multistations\_vis\_time

Table 33: Output parameters of xv\_multistations\_vis\_time

| c name                        | c type | Arr<br>ay<br>El. | Description                                                                                        | Un<br>it | Range                                  |
|-------------------------------|--------|------------------|----------------------------------------------------------------------------------------------------|----------|----------------------------------------|
| xv_multistations_vis_<br>time | long   |                  | Function status flag, = 0 No error > 0 Warnings, results generated < 0 Error, no results generated |          |                                        |
| number_segments               | long   | -                | Number of segments in the output lists.                                                            | -        | > 0                                    |
| bgn_orbit                     | long*  | all              | Array of orbit numbers for the beggining of the segments                                           | -        | >0                                     |
| bgn_second                    | long*  | all              | Array of seconds elapsed since ANX for the beggining of the segments                               | -        | >0<br><nodal period<="" td=""></nodal> |
| bgn_microsec                  | long*  | all              | Array of micro seconds within a second for the beggining of the segments                           | -        | >0<br><999999                          |
| bgn_cycle                     | long*  | all              | Array of cycle numbers for the beggining of the segments.                                          | -        | >0                                     |
| end_orbit                     | long*  | all              | Array of orbit numbers for the end of the segments                                                 | -        | >0                                     |
| end_second                    | long*  | all              | Array of seconds elapsed since ANX for the end of the segments                                     | -        | >0<br><nodal period<="" td=""></nodal> |
| end_microsec                  | long*  | all              | Array of micro seconds within a second for the end of the segments                                 | -        | >0<br><999999                          |
| end_cycle                     | long*  | all              | Array of cycle numbers for the end of the segments.                                                | -        | >0 or NULL                             |

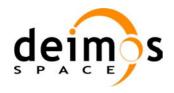

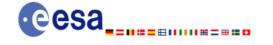

Table 33: Output parameters of xv\_multistations\_vis\_time

| c name             | c type | Arr<br>ay<br>El. | Description                                                                                                    | Un<br>it | Range                                          |
|--------------------|--------|------------------|----------------------------------------------------------------------------------------------------|----------|------------------------------------------------|
| zdop_orbit         | long** | all              | Orbit number, time of zero doppler for each segment and zone (-1 if no zero doppler within corresponding visibility segment) Dummy if extra_info_flag = false.                  |          | > 0                                            |
| zdop_second        | long** | all              | Seconds since ascending node, time of zero doppler for each segment and zone (-1 if no zero doppler within corresponding visibility segment)  Dummy if extra_info_flag = false. | S        | >= 0<br>< orbital<br>period                    |
| zdop_microsec      | long** | all              | Micro seconds within second time of zero doppler for each segment and zone (-1 if no zero doppler within corresponding visibility segment)  Dummy if extra_info_flag = false.   | μs       | 0 =<<br>=< 999999                              |
| zdop_cycle         | long** | all              | Cycle number, time of zero doppler for each segment and zone (-1 if no zero doppler within corresponding visibility segment) Dummy if extra_info_flag = false.                  |          | >0<br>NULL when<br>using<br>absolute<br>orbits |
| nb_stat_in_segment | long*  | all              | nb_stat_in_segment [i] =Number of stations from which the satellite is visible during the i-th segment of time.  Dummy if extra_info_flag = false.                              | -        | >0                                             |
| stat_in_segment    | long** | all              | stat_in_segment [i] = array of indexes of the stations from which the satellite is visible during the i-th segment.  Dummy if extra_info_flag = false.                          | -        | ≥0                                             |
| ierr               | long*  |                  | Error status flags                                                                                                    |          |                                                |

Note 1: The stat\_in\_segment and zdop\_xxx arrays are returned as a two-dimensional table where the first index is related to the output visibility segment , and the second one goes all over the zones that compose that segment.

Note 2 (Memory Management): Note that the output visibility segments arrays are pointers to integers in-

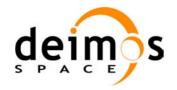

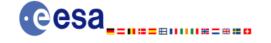

stead of static arrays. The memory for these dynamic arrays is allocated within the **xv\_multistations\_vis\_time** function. So the user will only have to declare those pointers but not to allocate memory for them. However, once the function has returned without error, the user will have the responsibility of freeing the memory for those pointers once they are not used.

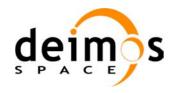

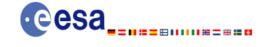

#### 7.9.5 Warnings and errors

Next table lists the possible error messages that can be returned by the xv\_multistations\_vis\_time CFI function after translating the returned status vector into the equivalent list of error messages by calling the function of the EXPLORER VISIBILITY software library xv get msg.

This table also indicates the type of message returned, i.e. either a warning (WARN) or an error (ERR), the cause of such a message and the impact on the performed calculation, mainly on the results vector.

The table is completed by the error code and value. These error codes can be obtained translating the status vector returned by the **xv\_multistations\_vis\_time** CFI function by calling the function of the EXPLORER VISIBILITY software library **xv get code**.

| Error type | Error message                                             | Cause and impact          | Error Code                                                      | Error<br>No |
|------------|-----------------------------------------------------------|---------------------------|-----------------------------------------------------------------|-------------|
| ERR        | Error allocating internal memory.                         | Computation not performed | XV_CFI_MULTISTATI<br>ONS_VIS_TIME_MEM<br>ORY_ERR                | 0           |
| ERR        | Error getting visibility segments for station %ld         | Computation not performed | XV_CFI_MULTISTATI<br>ONS_VIS_TIME_COM<br>PUTE_SEGMENTS_ER<br>R  | 1           |
| ERR        | Error getting absolute orbit from relative orbit          | Computation not performed | XV_CFI_MULTISTATI<br>ONS_VIS_TIME_ABS_<br>TO_REL_ORBIT_ERR      | 2           |
| ERR        | Error getting relative orbit vector from absolute orbits. | Computation not performed | XV_CFI_MULTISTATI<br>ONS_VIS_TIME_ABS_<br>TO_REL_VECTOR_ER<br>R | 3           |
| ERR        | Error while merging overlapped segments.                  | Computation not performed | XV_CFI_MULTISTATI<br>ONS_VIS_TIME_OVER<br>LAP_ERR               | 4           |

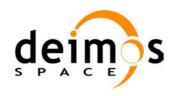

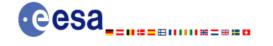

## 7.9.6 Runtime performances

The following runtime performance has been measured over an interval of 10 orbits.

Table 34: Runtime performances of xv\_multistations\_vis\_time function

| Solaris 32-bit. | Solaris 64 bit. | Linux 32-bit. | Linux 64-bit. |
|-----------------|-----------------|---------------|---------------|
| [ms]            | [ms]            | [ms]          | [ms]          |
| 5721            | 2439            | 2449          | 405           |

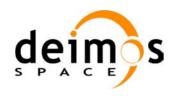

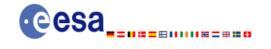

#### 7.10 xv\_orbit\_extra

#### 7.10.1 Overview

The xv orbit extra function computes for an input orbit, the times for:

- an input set of Sun zenit angles are reached (both up and down times are computed)
- Sun ocultations by the Earth.
- Sun ocultations by the Moon.

xv\_orbit\_extra needs as input the orbital parameters returned by xo\_orbit\_info (its output array result\_vector). So, the natural use to call to xv\_orbit\_extra will be:

- Initialise time references: calling to xl\_time\_ref\_init of xl\_time\_ref\_init\_file.
- Orbital initialisation by calling one of the functions: **xo\_orbit\_init\_file**, **xo\_orbit\_init\_def** or **xo orbit cart init**.
- Call to **xo\_orbit\_info** to get the result\_vector containing the orbital parameters of the orbit.
- Call to xv orbit extra with the same orbit than in the call to the orbit info function.

The input orbit must be an absolute orbit.

Users who need to use processing times must make use of the conversion routines provided in EXPLORER\_ORBIT (xo\_time\_to\_orbit and xo\_orbit\_to\_time functions).

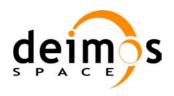

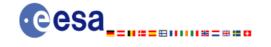

## 7.10.2 Calling sequence xv\_orbit\_extra

For C programs, the call to **xv orbit extra** is (<u>input</u> parameters are <u>underlined</u>):

```
#include"explorer visibility.h"
      xo orbit id orbit id = {NULL};
      long
               orbit,
               num sza,
               ierr[XV NUM ERR ORBIT EXTRA];
               orbit_info_vector[XO ORBIT_INFO EXTRA NUM ELEMENTS], *sza,
               *sza_up, *sza_down,
               eclipse_entry, eclipse_exit,
               sun moon entry, sun moon exit;
      status= xv_orbit_extra (&orbit_id, &orbit, orbit_info vector,
                             &<u>num_sza</u>, <u>sza</u>,
                             &sza_up, &sza_down,
                             &eclipse entry, &eclipse exit,
                             &sun moon entry, &sun moon exit,
      /* Or, using the run id */
      long run id;
      status= xv orbit extra run (&run id, &orbit, orbit info vector,
                             &num sza, sza,
                             &sza_up, &sza_down,
                             &eclipse entry, &eclipse exit,
                             &sun moon entry, &sun moon exit,
                             ierr);
}
```

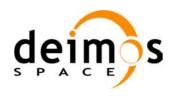

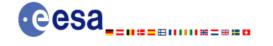

## 7.10.3 Input parameters xv\_orbit\_extra

Table 35: Input parameters of xv\_orbit\_extra

| c name                                                          | c type           | Array<br>Ele-<br>ment | Description                                 | Units                          | Range        |
|-----------------------------------------------------------------|------------------|-----------------------|---------------------------------------------|--------------------------------|--------------|
| orbit_id                                                        | xo_orbit<br>_id* | -                     | Structure that contains the orbit data      | -                              | -            |
| orbit                                                           | long             | -                     | absolute orbit number                       |                                | ≥ start osf  |
|                                                                 |                  | [0]                   | repeat_cycle                                | days                           | >0           |
|                                                                 |                  | [1]                   | cycle_length                                | orbits                         | >0           |
|                                                                 |                  | [2]                   | MLST drift                                  |                                | s/day        |
|                                                                 |                  | [3]                   | MLST                                        | deg                            | > 0<br><360  |
|                                                                 |                  | [4]                   | phasing                                     | deg                            | > 0<br><360  |
| orbit_info_vector<br>[XO_ORBIT_IN<br>FO_EXTRA_NU<br>M_ELEMENTS] | double           | [5]                   | UTC time at ascending node                  | days<br>(processing<br>format) |              |
| W_BBBWBI(18]                                                    |                  | [6-8]                 | position at ANX                             | m                              |              |
|                                                                 |                  | [9-11]                | velocity at ANX                             | m/s                            |              |
|                                                                 |                  | [12-17]               | mean keplerian elements at ANX              |                                |              |
|                                                                 |                  | [18-23]               | osculating keplerian elements at ANX        |                                |              |
|                                                                 |                  | [24]                  | Nodal period                                | S                              |              |
| num_sza                                                         | long             | -                     | Number of Sun Zenit angles in the sza array | -                              | >0           |
| sza                                                             | double*          | all                   | list of Sun Zenit angles to compute         | deg                            | ≥ 0<br>≤ 180 |

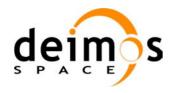

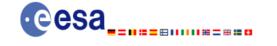

Code: EE-MA-DMS-GS-0006
Date: 31/07/08
Issue: 3.7.2
Page: 142

## 7.10.4 Output parameters xv\_orbit\_extra

Table 36: Output parameters of xv\_orbi\_extra

| c name         | c type | Arr<br>ay<br>Ele-<br>men<br>t | Description                                                                                                    | Un<br>it | Range                                                       |
|----------------|--------|-------------------------------|----------------------------------------------------------------------------------------------------|----------|-------------------------------------------------------------|
| xv_orbit_extra | long   | -                             | Function status flag, = 0 No error > 0 Warnings, results generated < 0 Error, no results generated                                                                                  |          |                                                             |
| sza_up         | double | all                           | Seconds since ANX of Sun Zenith Angles when SZA is increasing with time.                                                                                                    | S        | ≥ 0<br>≤ orb. period                                        |
| sza_down       | double | all                           | Seconds since ANX of Sun Zenith Angles when SZA is decreasing with time.                                                                                                    | S        | $\geq 0$<br>$\leq$ orb. period                              |
| eclipse_entry  | double | -                             | Seconds since ANX of eclipse entry.  Note that the value is provided within the input orbit, so that the eclipse_exit will be less than the eclipse_entry if the ANX is in eclipse. | S        | ≥ 0<br>≤ orbital<br>period<br>-1 if there is<br>not eclipse |
| eclipse_exit   | double | -                             | Seconds since ANX of eclipse exit. Note that the value is provided within the input orbit, so that the eclipse_exit will be less than the eclipse_entry if the ANX is in eclipse.   | S        | ≥ 0<br>≤ orbital<br>period<br>-1 if there is<br>not eclipse |
| sun_moon_entry | double | i                             | Seconds since ANX of Sun Occultation by Moon entry.                                                                                                    | S        | <-1 if no occultation is found ≥ 0 ≤ orbital period         |
| sun_moon_exit  | double | -                             | Seconds since ANX of Sun Occultation by Moon exit                                                                                                    | S        | <-1 if no occultation is found ≥ 0 ≤ orbital period         |
| ierr           | long*  |                               | Error status flags                                                                                                    |          |                                                             |

Note (Memory Management): Note that the sza\_up and sza\_down arrays are pointers instead of static arrays. The memory for these dynamic arrays is allocated within the **xv\_orbit\_extra** function. So the user

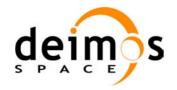

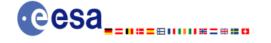

will only have to declare those pointers but not to allocate memory for them. However, once the function has returned without error, the user will have the responsibility of freeing the memory for those pointers once they are not used.

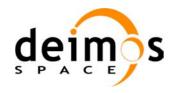

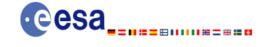

### 7.10.5 Warnings and errors

Next table lists the possible error messages that can be returned by the xv\_orbit\_extra CFI function after translating the returned status vector into the equivalent list of error messages by calling the function of the EXPLORER VISIBILITY software library xv get msg.

This table also indicates the type of message returned, i.e. either a warning (WARN) or an error (ERR), the cause of such a message and the impact on the performed calculation, mainly on the results vector.

The table is completed by the error code and value. These error codes can be obtained translating the status vector returned by the **xv\_orbit\_extra** CFI function by calling the function of the EXPLORER VISIBILITY software library **xv get code**.

| Error type | Error message                                    | Cause and impact          | Error Code                                     | Error<br>No |
|------------|--------------------------------------------------|---------------------------|------------------------------------------------|-------------|
| ERR        | Wrong input orbit Id.                            | Computation not performed | XV_CFI_ORBIT_EXTR<br>A_ORBIT_STATUS_ER<br>R    | 0           |
| ERR        | Error allocating memory for SZA entry/exit times | Computation not performed | XV_CFI_ORBIT_EXTR<br>A_MEM_ERR                 | 1           |
| ERR        | Error computing SZA entry/exit times             | Computation not performed | XV_CFI_ECLIPSE_XL_<br>EF_TO_QEF_ERR            | 2           |
| ERR        | Error computing eclipse entry/exit times         | Computation not performed | XV_CFI_ORBIT_EXTR<br>A_ECLIPSE_ERR             | 3           |
| ERR        | Error computing Sun occultation by Moon.         | Computation not performed | XV_CFI_ORBIT_EXTR<br>A_SUN_OCC_BY_MO<br>ON_ERR | 4           |

## 7.10.6 Runtime performances

The following runtime performance has been measured.

Table 37: Runtime performances of xv\_orbit\_extra function

| Solaris 32-bit. | Solaris 64 bit. | Linux 32-bit. | Linux 64-bit. |
|-----------------|-----------------|---------------|---------------|
| [ms]            | [ms]            | [ms]          | [ms]          |
| 324             | 109             | 166           | 30            |

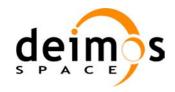

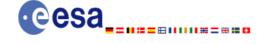

# 7.11 xv\_gps\_vis\_time

**TBW** 

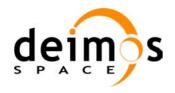

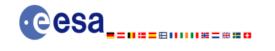

## 7.12 xv\_time\_segments\_not

#### 7.12.1 Overview

An orbital segment is a time interval along the orbit, defined by start and stop times expressed as an orbit number and the seconds elapsed since the ascending node crossing.

The xv\_time\_segments\_not function computes the compliment of a list of orbital segments (see Figure 13)

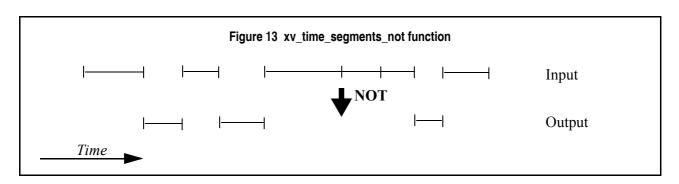

Note that the intervals from the first orbit to the first segment and from the last segment to the end of mission are not returned.

The input segments list need to be sorted according to the start time of the segments. If this list is not sorted, it should be indicated in the function interface with the corresponding parameter (see below). In this case the input list will be modified accordingly.

The time intervals used by **xv\_time\_segments\_not** can be expressed in absolute or relative orbit numbers. This is valid for both:

- input parameter: first and last orbit to be considered. In case of using relative orbits, the corresponding cycle numbers should be used, otherwise, the cycle number will be a dummy parameter.
- output parameter: time segments with time expressed as {absolute orbit number (or relative orbit and cycle number), number of seconds since ANX, number of micro seconds}

The orbit representation (absolute or relative) for the output segments will be the same as in the input orbits. Moreover, the segments will be ordered chronologically.

The xv\_time\_segments\_not requires access to the following files to produce its results:

• the Orbit Scenario File: only if the orbits are expressed in relative numbers.

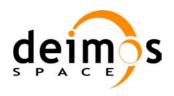

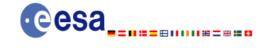

### 7.12.2 Calling sequence xv\_time\_segments\_not

For C programs, the call to **xv** time segments not is (<u>input</u> parameters are <u>underlined</u>):

```
#include"explorer visibility.h"
      xo orbit id orbit id = {NULL};
               orbit type, order switch,
      long
               num segments in,
               *bgn orbit in, *bgn secs in,
               *bgn microsecs in, *bgn cycle in,
               *end orbit in, *end secs in,
               *end microsecs in, *end cycle in,
               num segments out,
               *bgn orbit out, *bgn secs out,
               *bgn microsecs out, *bgn cycle out,
               *end orbit out, *end secs out,
               *end microsecs out, *end cycle out,
               ierr[XV NUM ERR NOT], status;
      status = xv time segments not(
                        &orbit id,
                        &orbit type, &order switch,
                        &number segments in,
                        bgn orbit in, bgn secs in,
                        bgn microsecs in, bgn cycle in,
                        end orbit in, end secs in,
                        end microsecs in, end cycle in,
                        &num segments out,
                        &bgn orbit out, &bgn secs out,
                        &bgn microsecs out, &bgn cycle out,
                        &end orbit out, &end secs out,
                        &end microsecs out, &end cycle out,
                        ierr);
      /* Or, using the run id */
      long run id;
      status = xv_time_segments_not_run(
                        &run id,
                        &orbit type, &order switch,
                        &number segments in,
                        bgn orbit in, bgn secs in,
                        bgn microsecs in, bgn cycle in,
                        end orbit in, end secs in,
                        end microsecs in, end cycle in,
```

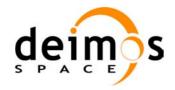

}

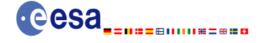

 Code:
 EE-MA-DMS-GS-0006

 Date:
 31/07/08

 Issue:
 3.7.2

 Page:
 148

&num\_segments\_out,
&bgn\_orbit\_out, &bgn\_secs\_out,
&bgn\_microsecs\_out, &bgn\_cycle\_out,
&end\_orbit\_out, &end\_secs\_out,
&end\_microsecs\_out, &end\_cycle\_out,
ierr);

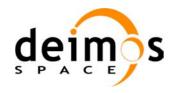

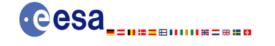

## 7.12.3 Input parameters xv\_time\_segments\_not

Table 38: Input parameters of xv\_time\_segments\_not

| c name           | c type       | Arr<br>ay<br>Ele-<br>men<br>t | Description                                                                                                    | Unit<br>s | Range                                  |
|------------------|--------------|-------------------------------|----------------------------------------------------------------------------------------------------|-----------|----------------------------------------|
| orbit_id         | xo_orbit_id* | -                             | Structure that contains the orbit data                                                                                                    | -         | -                                      |
| orbit_type       | long         | 1                             | Define the type of orbit representation, i.e. absolute or relative orbits in the input/output parameters                                                      | -         | Complete (see table 2)                 |
| order_switch     | long         | -                             | Indicates if the input list is sorted by start times. If input segments are already sorted, the flag should be set to XV_TIME_ORDER to save computation time. | -         | Complete (see table 2)                 |
| num_segments_in  | long         | -                             | Number of segments in the input list.                                                                                                    | -         | >0                                     |
| bgn_orbit_in     | long*        | all                           | Array of orbit numbers for the beggining of the segments                                                                                                    | -         | >0                                     |
| bgn_secs_in      | long*        | all                           | Array of seconds elapsed since<br>ANX for the beggining of the<br>segments                                                                                    | -         | >0<br><nodal period<="" td=""></nodal> |
| bgn_microsecs_in | long*        | all                           | Array of microseconds within a second for the beggining of the segments                                                                                       | -         | >0<br><999999                          |
| bgn_cycle_in     | long*        | all                           | Array of cycle numbers for the beggining of the segments. When using absolute orbits, a NULL pointer can be used.                                             | -         | >0 or NULL                             |
| end_orbit_in     | long*        | all                           | Array of orbit numbers for the end of the segments                                                                                                    | -         | >0                                     |
| end_secs_in      | long*        | all                           | Array of seconds elapsed since<br>ANX for the end of the segments                                                                                             | -         | >0<br><nodal period<="" td=""></nodal> |
| end_microsecs_in | long*        | all                           | Array of seconds within a second for the end of the segments                                                                                                  | -         | >0<br><999999                          |

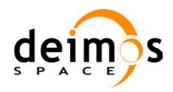

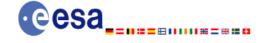

### Table 38: Input parameters of xv\_time\_segments\_not

| c name       | c type | Arr<br>ay<br>Ele-<br>men<br>t | Description                                                                                                 | Unit<br>s | Range      |
|--------------|--------|-------------------------------|----------------------------------------------------------------------------------------------------|-----------|------------|
| end_cycle_in | long*  | all                           | Array of cycle numbers for the end of the segments. When using absolute orbits, a NULL pointer can be used. | 1         | >0 or NULL |

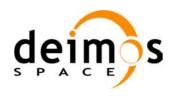

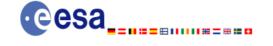

### 7.12.4 Output parameters xv\_time\_segments\_not

Table 39: Output parameters of xv\_time\_segments\_not

| c name               | ctype | Array<br>Ele-<br>ment | Description                                                                                        | Unit | Range                             |
|----------------------|-------|-----------------------|----------------------------------------------------------------------------------------------------|------|-----------------------------------|
| xv_time_segments_not | long  |                       | Function status flag, = 0 No error > 0 Warnings, results generated < 0 Error, no results generated |      |                                   |
| num_segments_out     | long  | -                     | Number of segments in the output list.                                                             | -    | >0                                |
| bgn_orbit_out        | long* | all                   | Array of orbit numbers for the beggining of the segments                                           | -    | >0                                |
| bgn_secs_out         | long* | all                   | Array of seconds elapsed since ANX for the beggining of the segments                               | -    | >0<br><nodal<br>period</nodal<br> |
| bgn_microsecs_out    | long* | all                   | Array of microseconds within a second for the beggining of the segments                            | -    | >0<br>< 999999                    |
| bgn_cycle_out        | long* | all                   | Array of cycle numbers for the beggining of the segments.                                          | -    | >0                                |
| end_orbit_out        | long* | all                   | Array of orbit numbers for the end of the segments                                                 | -    | >0                                |
| end_secs_out         | long* | all                   | Array of seconds elapsed since ANX for the end of the segments                                     | -    | >0<br><nodal<br>period</nodal<br> |
| end_microsecs_out    | long* | all                   | Array of microseconds within a second for the end of the segments                                  | -    | >0<br>< 999999                    |
| end_cycle_out        | long* | all                   | Array of cycle numbers for the end of the segments.                                                | -    | >0 or NULL                        |
| ierr[10]             | long  |                       | Error status flags                                                                                 |      |                                   |

<u>Memory Management:</u> Note that the output visibility segments arrays are pointers to integers instead of static arrays. The memory for these dynamic arrays is allocated within the **xv\_time\_segments\_not** function. So the user will only have to declare those pointers but not to allocate memory for them. However, once the function has returned without error, the user will have the responsibility of freeing the memory for those pointers once they are not used.

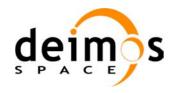

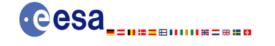

Code: EE-MA-DMS-GS-0006
Date: 31/07/08
Issue: 3.7.2
Page: 152

### 7.12.5 Warnings and errors

Next table lists the possible error messages that can be returned by the xv\_time\_segments\_not CFI function after translating the returned status vector into the equivalent list of error messages by calling the function of the EXPLORER VISIBILITY software library xv get msg.

This table also indicates the type of message returned, i.e. either a warning (WARN) or an error (ERR), the cause of such a message and the impact on the performed calculation, mainly on the results vector.

The table is completed by the error code and value. These error codes can be obtained translating the status vector returned by the **xv\_time\_segments\_not** CFI function by calling the function of the EXPLORER VISIBILITY software library **xv get code**.

| Error type | Error message                                             | Cause and impact          | Error Code                                        | Error<br>No |
|------------|-----------------------------------------------------------|---------------------------|---------------------------------------------------|-------------|
| ERR        | Error allocating internal memory.                         | Computation not performed | XV_CFI_TIME_SEGMENTS_NOT_<br>MEMORY_ERR           | 0           |
| ERR        | Error getting absolute orbit vector from relative orbits. | Computation not performed | XV_CFI_TIME_SEGMENTS_NOT_<br>REL_TO_ABS_ORBIT_ERR | 1           |
| ERR        | Error getting relative orbit vector from absolute orbits. | Computation not performed | XV_CFI_TIME_SEGMENTS_NOT_<br>ABS_TO_REL_ORBIT_ERR | 2           |
| ERR        | Error sorting input list.                                 | Computation not performed | XV_CFI_TIME_SEGMENTS_NOT_<br>SORTING_ERR          | 3           |

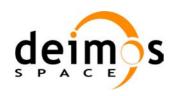

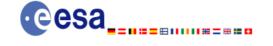

## 7.12.6 Runtime performances

The following runtime performance has been measured over 34 time segments.

Table 40: Runtime performances of xv\_time\_segments\_not function

| Solaris 32-bit. | Solaris 64 bit. | Linux 32-bit. | Linux 64-bit. |
|-----------------|-----------------|---------------|---------------|
| [ms]            | [ms]            | [ms]          | [ms]          |
| 0.03            | 0.01            | 0.01          | 0.002         |

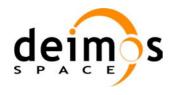

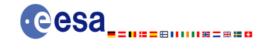

### 7.13 xv\_time\_segments\_or

#### 7.13.1 Overview

An orbital segment is a time interval along the orbit, defined by start and stop times expressed as an orbit number and the seconds elapsed since the ascending node crossing.

The xv\_time\_segments\_or function computes the union of a list of orbital segments (see Figure 14)

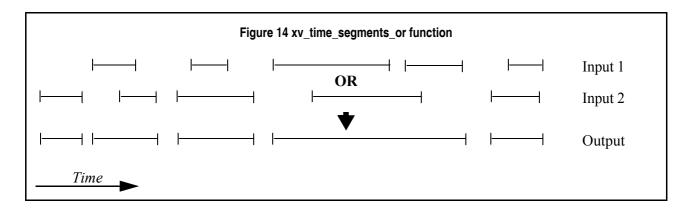

The input segments list need to be sorted according to the start time of the segments. If this list is not sorted, it should be indicated in the function interface with the corresponding parameter (see below). In this case the input list will be modified accordingly.

The time intervals used by **xv\_time\_segments\_or** can be expressed in absolute or relative orbit numbers. This is valid for both:

- input parameter: first and last orbit to be considered. In case of using relative orbits, the corresponding cycle numbers should be used, otherwise, the cycle number will be a dummy parameter.
- output parameter: time segments with time expressed as {absolute orbit number (or relative orbit and cycle number), number of seconds since ANX, number of microseconds}

The orbit representation (absolute or relative) for the output segments will be the same as in the input orbits. Moreover, the segments will be ordered chronologically.

The xv time segments or requires access to the following files to produce its results:

• the Orbit Scenario File: only if the orbits are expressed in relative numbers.

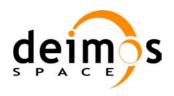

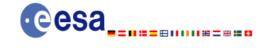

### 7.13.2 Calling sequence xv\_time\_segments\_or

For C programs, the call to **xv** time segments or is (<u>input</u> parameters are <u>underlined</u>):

```
#include"explorer visibility.h"
{
      xo orbit id orbit id = {NULL};
               orbit type, order switch,
      long
               num segments 1,
               *bgn_orbit_1, *bgn_secs_1,
               *bgn microsecs 1, *bgn cycle 1,
               *end orbit 1, *end secs 1,
               *end microsecs 1, *end cycle 1,
               num segments 2,
               *bgn orbit 2, *bgn secs 2,
               *bgn microsecs 2, *bgn cycle 2,
               *end orbit 2, *end secs 2,
               *end_microsecs_2, *end_cycle_2,
               num segments out,
               *bgn orbit out, *bgn secs out,
               *bgn_microsecs_out, *bgn_cycle_out,
               *end orbit out, *end secs out,
               *end microsecs out, *end cycle out,
               ierr[XV NUM ERR OR], status;
      status = xv\_time\_segments or (
                        &orbit id,
                         &orbit type, &order switch,
                         &number segments 1,
                         bgn orbit 1, bgn second 1,
                        bgn microsec 1, bgn cycle 1,
                         end orbit 1, end second 1,
                        end microsec 1, end cycle 1,
                         &number segments 2,
                         bgn orbit 2, bgn second 2,
                        bgn microsec 2, bgn cycle 2,
                        end orbit 2, end second 2,
                        end microsec 2, end cycle 2,
                         &num segments out,
                         &bgn orbit out, &bgn secs out,
                        &bgn microsecs out, &bgn cycle out,
                         &end orbit out, &end secs out,
                        &end_microsecs_out, &end_cycle_out,
                        ierr);
```

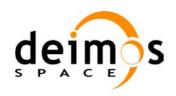

}

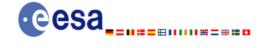

 Code:
 EE-MA-DMS-GS-0006

 Date:
 31/07/08

 Issue:
 3.7.2

 Page:
 156

```
/* Or, using the run id */
long run id;
status = xv time segments or run (
                  &run id,
                  &orbit type, &order switch,
                  &number segments 1,
                  bgn orbit 1, bgn second 1,
                 bgn microsec 1, bgn cycle 1,
                  end orbit 1, end second 1,
                 end microsec 1, end cycle 1,
                  &number segments 2,
                  bgn orbit 2, bgn second 2,
                 bgn microsec 2, bgn cycle 2,
                 end orbit 2, end second 2,
                 end microsec 2, end cycle 2,
                  &num_segments_out,
                  &bgn orbit out, &bgn secs out,
                  &bgn microsecs out, &bgn cycle out,
                  &end_orbit_out, &end_secs_out,
                  &end microsecs out, &end cycle out,
                  ierr);
```

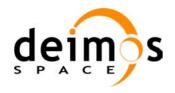

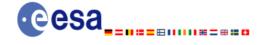

## 7.13.3 Input parameters xv\_time\_segments\_or

Table 41: Input parameters of xv\_time\_segments\_or

| c name          | c type           | Arr<br>ay<br>Ele-<br>men<br>t | Description                                                                                                    | Units | Range                                  |
|-----------------|------------------|-------------------------------|----------------------------------------------------------------------------------------------------|-------|----------------------------------------|
| orbit_id        | xo_orbit<br>_id* | -                             | Structure that contains the orbit data                                                                                                    | -     | -                                      |
| orbit_type      | long             | -                             | Define the type of orbit representation, i.e. absolute or relative orbits in the input/output parameters                                                      | -     | Complete (see table 2)                 |
| order_switch    | long             | -                             | Indicates if the input list is sorted by start times. If input segments are already sorted, the flag should be set to XV_TIME_ORDER to save computation time. | -     | Complete (see table 2)                 |
| num_segments_1  | long             | -                             | Number of segments in the input list 1.                                                                                                    | -     | >0                                     |
| bgn_orbit_1     | long*            | all                           | Array of orbit numbers for the beggining of the segments in list 1                                                                                            | -     | >0                                     |
| bgn_secs_1      | long*            | all                           | Array of seconds elapsed since<br>ANX for the beggining of the<br>segments in list 1                                                                          | -     | >0<br><nodal period<="" td=""></nodal> |
| bgn_microsecs_1 | long*            | all                           | Array of microseconds within a second for the beggining of the segments in list 1                                                                             | -     | >0<br><999999                          |
| bgn_cycle_1     | long*            | all                           | Array of cycle numbers for the beggining of the segments in list 1. When using absolute orbits, a NULL pointer can be used.                                   | -     | >0 or NULL                             |
| end_orbit_1     | long*            | all                           | Array of orbit numbers for the end of the segments in list 1                                                                                                  | -     | >0                                     |
| end_secs_1      | long*            | all                           | Array of seconds elapsed since<br>ANX for the end of the segments<br>in list 1                                                                                | -     | >0<br><nodal period<="" td=""></nodal> |

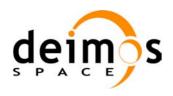

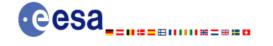

### Table 41: Input parameters of xv\_time\_segments\_or

| c name          | c type | Arr<br>ay<br>Ele-<br>men<br>t | Description                                                                                                    | Units | Range                                  |
|-----------------|--------|-------------------------------|----------------------------------------------------------------------------------------------------|-------|----------------------------------------|
| end_microsecs_1 | long*  | all                           | Array of microseconds within a second for the end of the segments in list 1                                                 | -     | >0<br><999999                          |
| end_cycle_1     | long*  | all                           | Array of cycle numbers for the end of the segments in list 1. When using absolute orbits, a NULL pointer can be used.       | -     | >0 or NULL                             |
| num_segments_2  | long   | -                             | Number of segments in the input list 2.                                                                                     | -     | >0                                     |
| bgn_orbit_2     | long*  | all                           | Array of orbit numbers for the beggining of the segments in list 2                                                          | -     | >0                                     |
| bgn_secs_2      | long*  | all                           | Array of seconds elapsed since<br>ANX for the beggining of the<br>segments in list 2                                        | -     | >0<br><nodal period<="" td=""></nodal> |
| bgn_microsecs_2 | long*  | all                           | Array of microseconds within a second for the beggining of the segments in list 2                                           | -     | >0<br><999999                          |
| bgn_cycle_2     | long*  | all                           | Array of cycle numbers for the beggining of the segments in list 2. When using absolute orbits, a NULL pointer can be used. | -     | >0 or NULL                             |
| end_orbit_2     | long*  | all                           | Array of orbit numbers for the end of the segments in list 2                                                                | -     | >0                                     |
| end_secs_2      | long*  | all                           | Array of seconds elapsed since<br>ANX for the end of the segments<br>in list 2                                              | -     | >0<br><nodal period<="" td=""></nodal> |
| end_microsecs_2 | long*  | all                           | Array of microseconds within a second for the end of the segments in list 2                                                 | -     | >0<br><999999                          |
| end_cycle_2     | long*  | all                           | Array of cycle numbers for the end of the segments in list 2. When using absolute orbits, a NULL pointer can be used.       | -     | >0 or NULL                             |

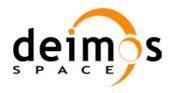

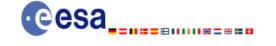

### 7.13.4 Output parameters xv\_time\_segments\_or

Table 42: Output parameters of xv\_time\_segments\_or

| c name              | ctype | Array<br>Ele-<br>ment | Description                                                                                        | Unit | Range                             |
|---------------------|-------|-----------------------|----------------------------------------------------------------------------------------------------|------|-----------------------------------|
| xv_time_segments_or | long  |                       | Function status flag, = 0 No error > 0 Warnings, results generated < 0 Error, no results generated |      |                                   |
| num_segments_out    | long  | -                     | Number of segments in the output list.                                                             | -    | >0                                |
| bgn_orbit_out       | long* | all                   | Array of orbit numbers for the beggining of the segments                                           | -    | >0                                |
| bgn_secs_out        | long* | all                   | Array of seconds elapsed since ANX for the beggining of the segments                               | -    | >0<br><nodal<br>period</nodal<br> |
| bgn_microsecs_out   | long* | all                   | Array of microseconds within a second for the beggining of the segments                            | -    | >0<br><999999                     |
| bgn_cycle_out       | long* | all                   | Array of cycle numbers for the beggining of the segments.                                          | -    | >0                                |
| end_orbit_out       | long* | all                   | Array of orbit numbers for the end of the segments                                                 | -    | >0                                |
| end_secs_out        | long* | all                   | Array of seconds elapsed since ANX for the end of the segments                                     | -    | >0<br><nodal<br>period</nodal<br> |
| end_microsecs_out   | long* | all                   | Array of microseconds within a second for the end of the segments                                  | -    | >0<br><999999                     |
| end_cycle_out       | long* | all                   | Array of cycle numbers for the end of the segments.                                                | -    | >0 or NULL                        |
| ierr[10]            | long  |                       | Error status flags                                                                                 |      |                                   |

<u>Memory Management:</u> Note that the output visibility segments arrays are pointers to integers instead of static arrays. The memory for these dynamic arrays is allocated within the **xv\_time\_segments\_or** function. So the user will only have to declare those pointers but not to allocate memory for them. However, once the function has returned without error, the user will have the responsibility of freeing the memory for those pointers once they are not used.

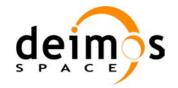

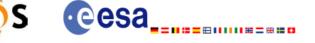

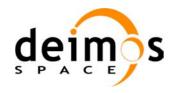

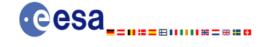

### 7.13.5 Warnings and errors

Next table lists the possible error messages that can be returned by the xv\_time\_segments\_or CFI function after translating the returned status vector into the equivalent list of error messages by calling the function of the EXPLORER VISIBILITY software library xv get msg.

This table also indicates the type of message returned, i.e. either a warning (WARN) or an error (ERR), the cause of such a message and the impact on the performed calculation, mainly on the results vector.

The table is completed by the error code and value. These error codes can be obtained translating the status vector returned by the **xv\_time\_segments\_or** CFI function by calling the function of the EXPLORER VISIBILITY software library **xv\_get\_code**.

| Error type | Error message                                             | Cause and impact          | Error Code                                       | Error<br>No |
|------------|-----------------------------------------------------------|---------------------------|--------------------------------------------------|-------------|
| ERR        | Error allocating internal memory.                         | Computation not performed | XV_CFI_TIME_SEGMENTS_OR_M<br>EMORY_ERR           | 0           |
| ERR        | Error getting absolute orbit vector from relative orbits. | Computation not performed | XV_CFI_TIME_SEGMENTS_OR_R<br>EL_TO_ABS_ORBIT_ERR | 1           |
| ERR        | Error getting relative orbit vector from absolute orbits. | Computation not performed | XV_CFI_TIME_SEGMENTS_OR_A<br>BS_TO_REL_ORBIT_ERR | 2           |
| ERR        | Error sorting input list.                                 | Computation not performed | XV_CFI_TIME_SEGMENTS_OR_S<br>ORTING_ERR          | 3           |

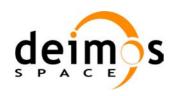

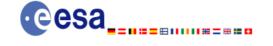

## 7.13.6 Runtime performances

The following runtime performance has been measured over 34 time segments.

Table 43: Runtime performances of xv\_time\_segments\_or function

| Solaris 32-bit. | Solaris 64 bit. | Linux 32-bit. | Linux 64-bit. |  |
|-----------------|-----------------|---------------|---------------|--|
| [ms]            | [ms]            | [ms]          | [ms]          |  |
| 0.067           | 0.024           | 0.027         | 0.0045        |  |

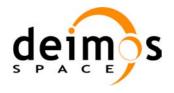

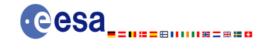

## 7.14 xv\_time\_segments\_and

#### 7.14.1 Overview

An orbital segment is a time interval along the orbit, defined by start and stop times expressed as an orbit number and the seconds elapsed since the ascending node crossing.

The **xv\_time\_segments\_and** function computes the intersection of a list of orbital segments (see Figure 15)

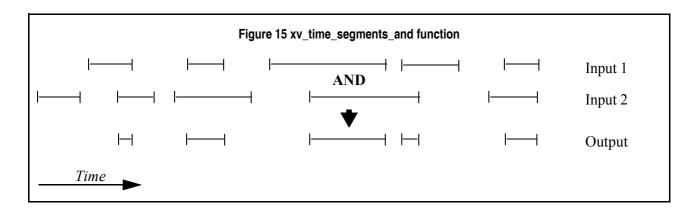

The input segments list need to be sorted according to the start time of the segments. If this list is not sorted, it should be indicated in the function interface with the corresponding parameter (see below). In this case the input list will be modified accordingly.

The time intervals used by **xv\_time\_segments\_and** can be expressed in absolute or relative orbit numbers. This is valid for both:

- input parameter: first and last orbit to be considered. In case of using relative orbits, the corresponding cycle numbers should be used, otherwise, the cycle number will be a dummy parameter.
- output parameter: time segments with time expressed as {absolute orbit number (or relative orbit and cycle number), number of seconds since ANX, number of microseconds}

The orbit representation (absolute or relative) for the output segments will be the same as in the input orbits. Moreover, the segments will be ordered chronologically.

The xv\_time\_segments\_and requires access to the following files to produce its results:

• the Orbit Scenario File: only if the orbits are expressed in relative numbers.

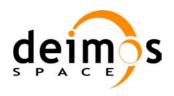

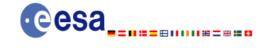

### 7.14.2 Calling sequence xv\_time\_segments\_and

For C programs, the call to xv time segments and is (input parameters are underlined):

```
#include"explorer visibility.h"
{
      xo orbit id orbit id = {NULL};
               orbit type, order switch,
      long
               num segments 1,
               *bgn_orbit_1, *bgn_secs_1,
               *bgn microsecs 1, *bgn cycle 1,
               *end orbit 1, *end secs 1,
               *end microsecs 1, *end cycle 1,
               num segments 2,
               *bgn orbit 2, *bgn secs 2,
               *bgn microsecs 2, *bgn cycle 2,
               *end orbit 2, *end secs 2,
               *end_microsecs_2, *end_cycle_2,
               num segments out,
               *bgn orbit out, *bgn secs out,
               *bgn_microsecs_out, *bgn_cycle_out,
               *end orbit out, *end secs out,
               *end microsecs out, *end cycle out,
               ierr[XV NUM ERR AND], status;
      status = xv time segments and (
                        &orbit id,
                         &orbit type, &order switch,
                         &number segments 1,
                         bgn orbit 1, bgn second 1,
                        bgn microsec 1, bgn cycle 1,
                         end orbit 1, end second 1,
                        end microsec 1, end cycle 1,
                         &number segments 2,
                         bgn orbit 2, bgn second 2,
                        bgn microsec 2, bgn cycle 2,
                        end orbit 2, end second 2,
                        end microsec 2, end cycle 2,
                         &num segments out,
                         &bgn orbit out, &bgn secs out,
                        &bgn microsecs out, &bgn cycle out,
                         &end orbit out, &end secs out,
                        &end_microsecs_out, &end_cycle_out,
                        ierr);
```

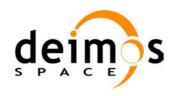

}

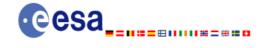

 Code:
 EE-MA-DMS-GS-0006

 Date:
 31/07/08

 Issue:
 3.7.2

 Page:
 165

```
/* Or, using the run id */
long run id;
status = xv time segments and run (
                  &run id,
                  &orbit type, &order switch,
                  &number segments 1,
                  bgn orbit 1, bgn second 1,
                 bgn microsec 1, bgn cycle 1,
                  end orbit 1, end second 1,
                 end microsec 1, end cycle 1,
                  &number segments 2,
                  bgn orbit 2, bgn second 2,
                 bgn microsec 2, bgn cycle 2,
                 end orbit 2, end second 2,
                 end microsec 2, end cycle 2,
                  &num_segments_out,
                  &bgn orbit out, &bgn secs out,
                  &bgn microsecs out, &bgn cycle out,
                  &end_orbit_out, &end_secs_out,
                  &end microsecs out, &end cycle out,
                  ierr);
```

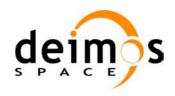

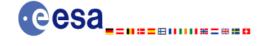

## 7.14.3 Input parameters xv\_time\_segments\_and

Table 44: Input parameters of xv\_time\_segments\_and

| c name          | c type           | Arr<br>ay<br>Ele-<br>men<br>t | Description                                                                                                    | Units | Range                                  |
|-----------------|------------------|-------------------------------|----------------------------------------------------------------------------------------------------|-------|----------------------------------------|
| orbit_id        | xo_orbit<br>_id* | -                             | Structure that contains the orbit data                                                                                                    | -     | -                                      |
| orbit_type      | long             | -                             | Define the type of orbit representation, i.e. absolute or relative orbits in the input/output parameters                                                      | -     | Complete (see table 2)                 |
| order_switch    | long             | -                             | Indicates if the input list is sorted by start times. If input segments are already sorted, the flag should be set to XV_TIME_ORDER to save computation time. | -     | Complete (see table 2)                 |
| num_segments_1  | long             | -                             | Number of segments in the input list 1.                                                                                                    | -     | >0                                     |
| bgn_orbit_1     | long*            | all                           | Array of orbit numbers for the beggining of the segments in list 1                                                                                            | -     | >0                                     |
| bgn_secs_1      | long*            | all                           | Array of seconds elapsed since<br>ANX for the beggining of the<br>segments in list 1                                                                          | -     | >0<br><nodal period<="" td=""></nodal> |
| bgn_microsecs_1 | long*            | all                           | Array of microseconds within a second for the beggining of the segments in list 1                                                                             | -     | >0<br><999999                          |
| bgn_cycle_1     | long*            | all                           | Array of cycle numbers for the beggining of the segments in list 1. When using absolute orbits, a NULL pointer can be used.                                   | -     | >0 or NULL                             |
| end_orbit_1     | long*            | all                           | Array of orbit numbers for the end of the segments in list 1                                                                                                  | -     | >0                                     |
| end_secs_1      | long*            | all                           | Array of seconds elapsed since<br>ANX for the end of the segments<br>in list 1                                                                                | -     | >0<br><nodal period<="" td=""></nodal> |

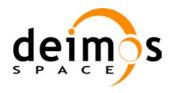

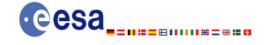

### Table 44: Input parameters of xv\_time\_segments\_and

| c name          | c type | Arr<br>ay<br>Ele-<br>men<br>t | Description                                                                                                    | Units | Range                                  |
|-----------------|--------|-------------------------------|----------------------------------------------------------------------------------------------------|-------|----------------------------------------|
| end_microsecs_1 | long*  | all                           | Array of microseconds within a second for the end of the segments in list 1                                                 | -     | >0<br><999999                          |
| end_cycle_1     | long*  | all                           | Array of cycle numbers for the end of the segments in list 1. When using absolute orbits, a NULL pointer can be used.       | -     | >0 or NULL                             |
| num_segments_2  | long   | -                             | Number of segments in the input list 2.                                                                                     | -     | >0                                     |
| bgn_orbit_2     | long*  | all                           | Array of orbit numbers for the beggining of the segments in list 2                                                          | -     | >0                                     |
| bgn_secs_2      | long*  | all                           | Array of seconds elapsed since<br>ANX for the beggining of the<br>segments in list 2                                        | -     | >0<br><nodal period<="" td=""></nodal> |
| bgn_microsecs_2 | long*  | all                           | Array of microseconds within a second for the beggining of the segments in list 2                                           | -     | >0<br><999999                          |
| bgn_cycle_2     | long*  | all                           | Array of cycle numbers for the beggining of the segments in list 2. When using absolute orbits, a NULL pointer can be used. | -     | >0 or NULL                             |
| end_orbit_2     | long*  | all                           | Array of orbit numbers for the end of the segments in list 2                                                                | -     | >0                                     |
| end_secs_2      | long*  | all                           | Array of seconds elapsed since<br>ANX for the end of the segments<br>in list 2                                              | -     | >0<br><nodal period<="" td=""></nodal> |
| end_microsecs_2 | long*  | all                           | Array of microseconds within a second for the end of the segments in list 2                                                 | -     | >0<br><999999                          |
| end_cycle_2     | long*  | all                           | Array of cycle numbers for the end of the segments in list 2. When using absolute orbits, a NULL pointer can be used.       | -     | >0 or NULL                             |

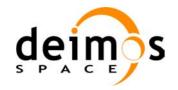

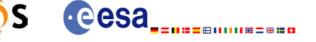

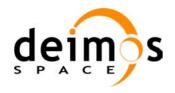

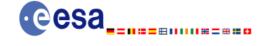

Code: EE-MA-DMS-GS-0006
Date: 31/07/08
Issue: 3.7.2
Page: 169

### 7.14.4 Output parameters xv\_time\_segments\_and

Table 45: Output parameters of xv\_time\_segments\_and

| c name               | ctype | Array<br>Ele-<br>ment | Description                                                                                        | Unit | Range                             |
|----------------------|-------|-----------------------|----------------------------------------------------------------------------------------------------|------|-----------------------------------|
| xv_time_segments_and | long  |                       | Function status flag, = 0 No error > 0 Warnings, results generated < 0 Error, no results generated |      |                                   |
| num_segments_out     | long  | -                     | Number of segments in the output list.                                                             | -    | >0                                |
| bgn_orbit_out        | long* | all                   | Array of orbit numbers for the beggining of the segments                                           | -    | >0                                |
| bgn_secs_out         | long* | all                   | Array of seconds elapsed since ANX for the beggining of the segments                               | -    | >0<br><nodal<br>period</nodal<br> |
| bgn_microsecs_out    | long* | all                   | Array of microseconds within a second for the beggining of the segments                            | -    | >0<br><999999                     |
| bgn_cycle_out        | long* | all                   | Array of cycle numbers for the beggining of the segments.                                          | -    | >0                                |
| end_orbit_out        | long* | all                   | Array of orbit numbers for the end of the segments                                                 | -    | >0                                |
| end_secs_out         | long* | all                   | Array of seconds elapsed since ANX for the end of the segments                                     | -    | >0<br><nodal<br>period</nodal<br> |
| end_microsecs_out    | long* | all                   | Array of microseconds within a second for the end of the segments                                  | -    | >0<br><999999                     |
| end_cycle_out        | long* | all                   | Array of cycle numbers for the end of the segments.                                                | -    | >0 or NULL                        |
| ierr[10]             | long  |                       | Error status flags                                                                                 |      |                                   |

<u>Memory Management:</u> Note that the output visibility segments arrays are pointers to integers instead of static arrays. The memory for these dynamic arrays is allocated within the **xv\_time\_segments\_and** function. So the user will only have to declare those pointers but not to allocate memory for them. However, once the function has returned without error, the user will have the responsibility of freeing the memory for those pointers once they are not used.

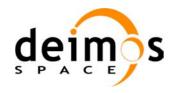

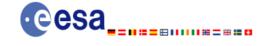

## 7.14.5 Warnings and errors

Next table lists the possible error messages that can be returned by the xv\_time\_segments\_and CFI function after translating the returned status vector into the equivalent list of error messages by calling the function of the EXPLORER VISIBILITY software library xv get msg.

This table also indicates the type of message returned, i.e. either a warning (WARN) or an error (ERR), the cause of such a message and the impact on the performed calculation, mainly on the results vector.

The table is completed by the error code and value. These error codes can be obtained translating the status vector returned by the **xv\_time\_segments\_and** CFI function by calling the function of the EXPLORER VISIBILITY software library **xv\_get\_code**.

| Error type | Error message                                             | Cause and impact          | Error Code                                        | Error<br>No |
|------------|-----------------------------------------------------------|---------------------------|---------------------------------------------------|-------------|
| ERR        | Error allocating internal memory.                         | Computation not performed | XV_CFI_TIME_SEGMENTS_AND_<br>MEMORY_ERR           |             |
| ERR        | Error getting absolute orbit vector from relative orbits. | Computation not performed | XV_CFI_TIME_SEGMENTS_AND_<br>REL_TO_ABS_ORBIT_ERR |             |
| ERR        | Error getting relative orbit vector from absolute orbits. | Computation not performed | XV_CFI_TIME_SEGMENTS_AND_<br>ABS_TO_REL_ORBIT_ERR |             |
| ERR        | Error sorting input list.                                 | Computation not performed | XV_CFI_TIME_SEGMENTS_AND_<br>SORTING_ERR          |             |

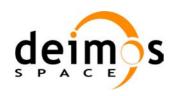

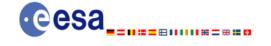

## 7.14.6 Runtime performances

The following runtime performance has been measured over 34 time segments.

Table 46: Runtime performances of xv\_time\_segments\_and function

| Solaris 32-bit. | Solaris 64 bit. | Linux 32-bit. | Linux 64-bit. |
|-----------------|-----------------|---------------|---------------|
| [ms]            | [ms]            | [ms]          | [ms]          |
| 0.11            | 0.041           | 0.043         | 0.0068        |

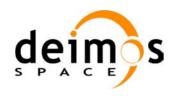

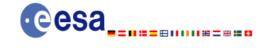

## 7.15 xv\_time\_segments\_sort

#### 7.15.1 Overview

An orbital segment is a time interval along the orbit, defined by start and stop times expressed as an orbit number and the seconds elapsed since the ascending node crossing.

The xv time segments sort function sorts a list of orbital segments following two different criteria:

- Absolute orbits: the segments are sorted by their start time
- · Relative orbits

The time intervals used by **xv\_time\_segments\_sort** can be expressed in absolute or relative orbit numbers. This is valid for both:

- input parameter: first and last orbit to be considered. In case of using relative orbits, the corresponding cycle numbers should be used, otherwise, the cycle number will be a dummy parameter.
- output parameter: time segments with time expressed as {absolute orbit number (or relative orbit and cycle number), number of seconds since ANX, number of microseconds}

The orbit representation (absolute or relative) for the output segments will be the same as in the input orbits. Note that the sort criteria does not have any relation with the chosen orbit representation. The following example clarifies this:

Input orbits: 6, 8, 4, 5, 9, 3 (absolute)

Let's suppose that the cycle length is 4 orbits. Then the relative orbits are:

input orbits: 2, 4, 4, 1, 1, 3 (relative)

When ordering this array, we have the following possibilities(table 47) depending on the orbit representation and the sort criteria chosen:

Table 47: xv\_time\_segments\_sort function

| Input            | Sort Criteria   | Output                           |
|------------------|-----------------|----------------------------------|
| absolute orbits  | absolute orbits | absolute orbits 3, 4, 5, 6, 8, 9 |
| 6, 8, 4, 5, 9, 3 | relative orbits | absolute orbits 5, 9, 6, 3, 4, 8 |
| relative orbits  | absolute orbits | relative orbits 3, 4, 1, 2, 4, 1 |
| 2, 4, 4, 1, 1, 3 | relative orbits | relative orbits 1, 1, 2, 3, 4, 4 |

The xv time segments sort requires access the following files to produce its results:

• the Orbit Scenario File: only if the orbits are expressed in relative numbers.

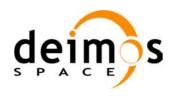

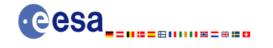

## 7.15.2 Calling sequence xv\_time\_segments\_sort

For C programs, the call to **xv** time **segments sort** is (<u>input</u> parameters are <u>underlined</u>):

```
#include"explorer visibility.h"
      xo orbit id orbit id = {NULL};
               orbit type, sort criteria,
      long
               num segments,
               *bgn orbit, *bgn secs,
               *bgn microsecs, *bgn cycle,
               *end orbit, *end secs,
               *end microsecs, *end cycle,
               ierr, status;
      status = xv time segments sort (
                        &orbit id,
                         &orbit type, &sort criteria,
                         &number segments,
                         bgn orbit, bgn second,
                        bgn microsec, bgn cycle,
                         end orbit, end second,
                        end microsec, end cycle,
                        ierr);
      /* Or, using the run id */
      long run_id;
      status = xv time segments sort run (
                        &run id,
                         &orbit type, &sort criteria,
                         &number segments,
                         bgn orbit, bgn second,
                        bgn microsec, bgn cycle,
                         end orbit, end second,
                        end microsec, end cycle,
                        ierr);
}
```

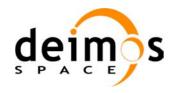

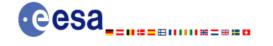

Code: EE-MA-DMS-GS-0006
Date: 31/07/08
Issue: 3.7.2
Page: 174

## 7.15.3 Input parameters xv\_time\_segments\_sort

Table 48: Input parameters of xv\_time\_segments\_sort

| c name        | c type           | Arr<br>ay<br>Ele-<br>men<br>t | Description                                                                                                    | Units | Range                                  |
|---------------|------------------|-------------------------------|----------------------------------------------------------------------------------------------------|-------|----------------------------------------|
| orbit_id      | xo_orbit<br>_id* | -                             | Structure that contains the orbit data                                                                            | -     | -                                      |
| orbit_type    | long             | -                             | Define the type of orbit representation, i.e. absolute or relative orbits in the input/output parameters          | -     | Complete (see table 2)                 |
| sort_criteria | long             | -                             | sorting criteria to be used: absolute or relative orbits                                                          | -     | Complete (see table 2)                 |
| num_segments  | long             | -                             | Number of segments in the input.                                                                                  | -     | >0                                     |
| bgn_orbit     | long*            | all                           | Array of orbit numbers for the beggining of the segments                                                          | -     | >0                                     |
| bgn_secs      | long*            | all                           | Array of seconds elapsed since<br>ANX for the beggining of the<br>segments                                        | -     | >0<br><nodal period<="" td=""></nodal> |
| bgn_microsecs | long*            | all                           | Array of microseconds within a second for the beggining of the segments                                           | -     | >0<br><999999                          |
| bgn_cycle     | long*            | all                           | Array of cycle numbers for the beggining of the segments. When using absolute orbits, a NULL pointer can be used. | -     | >0 or NULL                             |
| end_orbit     | long*            | all                           | Array of orbit numbers for the end of the segments                                                                | -     | >0                                     |
| end_secs      | long*            | all                           | Array of seconds elapsed since<br>ANX for the end of the segments                                                 | -     | >0<br><nodal period<="" td=""></nodal> |
| end_microsecs | long*            | all                           | Array of microseconds within a second for the end of the segments.                                                | -     | >0<br><999999                          |

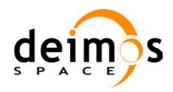

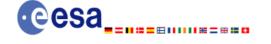

### Table 48: Input parameters of xv\_time\_segments\_sort

| c name    | c type | Arr<br>ay<br>Ele-<br>men<br>t | Description                                                                                                 | Units | Range      |
|-----------|--------|-------------------------------|----------------------------------------------------------------------------------------------------|-------|------------|
| end_cycle | long*  | all                           | Array of cycle numbers for the end of the segments. When using absolute orbits, a NULL pointer can be used. | -     | >0 or NULL |

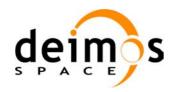

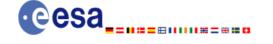

## 7.15.4 Output parameters xv\_time\_segments\_sort

### Table 49: Output parameters of xv\_time\_segments\_sort

| c name               | ctype | Array<br>Ele-<br>ment | Description                                                                                        | Unit | Range |
|----------------------|-------|-----------------------|----------------------------------------------------------------------------------------------------|------|-------|
| xv_time_segments_and | long  |                       | Function status flag, = 0 No error > 0 Warnings, results generated < 0 Error, no results generated |      |       |
| ierr[10]             | long  |                       | Error status flags                                                                                 |      |       |

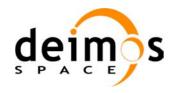

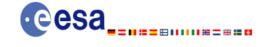

### 7.15.5 Warnings and errors

Next table lists the possible error messages that can be returned by the xv\_time\_segments\_sort CFI function after translating the returned status vector into the equivalent list of error messages by calling the function of the EXPLORER VISIBILITY software library xv get msg.

This table also indicates the type of message returned, i.e. either a warning (WARN) or an error (ERR), the cause of such a message and the impact on the performed calculation, mainly on the results vector.

The table is completed by the error code and value. These error codes can be obtained translating the status vector returned by the **xv\_time\_segments\_sort** CFI function by calling the function of the EXPLORER VISIBILITY software library **xv\_get\_code**.

| Error type | Error message                                             | Cause and impact          | Error Code                                       | Error<br>No |
|------------|-----------------------------------------------------------|---------------------------|--------------------------------------------------|-------------|
| ERR        | Error allocating internal memory.                         | Computation not performed | XV_CFI_TIME_SEGMENTS_SORT<br>_MEMORY_ERR         | 0           |
| ERR        | Error getting absolute orbit vector from relative orbits. | Computation not performed | XV_CFI_TIME_SEGMENTS_SORT<br>_CHANGING_ORBIT_ERR | 1           |

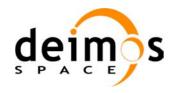

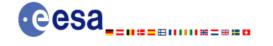

## 7.15.6 Runtime performances

Runtime is smaller than CPU clock and it is not possible to perfom loops for measuring it.

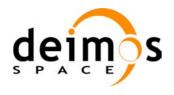

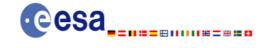

### 7.16 xv\_time\_segments\_merge

#### 7.16.1 Overview

An orbital segment is a time interval along the orbit, defined by start and stop times expressed as an orbit number and the seconds elapsed since the ascending node crossing.

The xv time segments merge function merges all the overlapped segments within a list (see Figure 16)

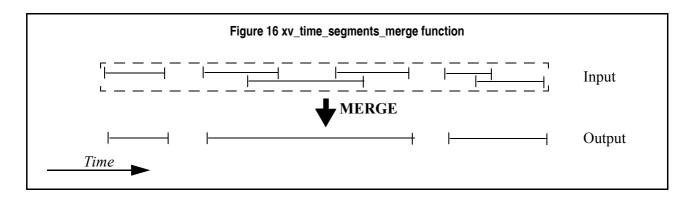

The input segments list need to be sorted according to the start time of the segments. If this list is not sorted, it should be indicated in the function interface with the corresponding parameter (see below). In this case the input list will be modified accordingly.

The time intervals used by **xv\_time\_segments\_merge** can be expressed in absolute or relative orbit numbers. This is valid for both:

- input parameter: first and last orbit to be considered. In case of using relative orbits, the corresponding cycle numbers should be used, otherwise, the cycle number will be a dummy parameter.
- output parameter: time segments with time expressed as {absolute orbit number (or relative orbit and cycle number), number of seconds since ANX, number of microseconds}

The orbit representation (absolute or relative) for the output segments will be the same as in the input orbits. Moreover, the segments will be ordered chronologically.

The xv\_time\_segments\_merge requires access to the following files to produce its results:

• the Orbit Scenario File: only if the orbits are expressed in relative numbers.

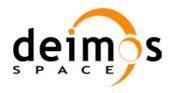

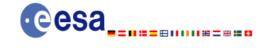

### 7.16.2 Calling sequence xv\_time\_segments\_merge

For C programs, the call to xv time segments merge is (<u>input</u> parameters are <u>underlined</u>):

```
#include"explorer visibility.h"
{
      xo orbit id orbit id = {NULL};
               orbit type, order switch,
      long
               num segments,
               *bgn orbit, *bgn secs,
               *bgn microsecs, *bgn cycle,
               *end orbit, *end secs,
               *end microsecs, *end cycle,
               num segments out,
               *bgn orbit out, *bgn secs out,
               *bgn microsecs out, *bgn cycle out,
               *end orbit out, *end secs out,
               *end microsecs out, *end cycle out,
               ierr[XV NUM ERR MERGE], status;
      status = xv time segments merge(
                        &orbit id,
                        &orbit type, &order switch,
                        &number segments,
                        bgn orbit, bgn secs,
                        bgn microsecs, bgn cycle,
                        end orbit, end secs,
                        end microsecs, end cycle,
                        &num segments out,
                        &bgn orbit out, &bgn secs out,
                        &bgn microsecs out, &bgn cycle out,
                        &end orbit out, &end secs out,
                        &end microsecs out, &end cycle out,
                        ierr);
      /* Or, using the run id */
      long run id;
      status = xv_time_segments_merge_run(
                        & run id,
                        &orbit type, &order switch,
                        &number segments,
                        bgn orbit, bgn secs,
                        bgn microsecs, bgn cycle,
                        end orbit, end secs,
                        end microsecs, end cycle,
                        &num segments out,
```

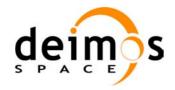

}

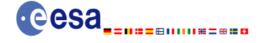

 Code:
 EE-MA-DMS-GS-0006

 Date:
 31/07/08

 Issue:
 3.7.2

 Page:
 181

&bgn\_orbit\_out, &bgn\_secs\_out, &bgn\_microsecs\_out, &bgn\_cycle\_out, &end\_orbit\_out, &end\_secs\_out, &end\_microsecs\_out, &end\_cycle\_out, ierr);

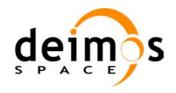

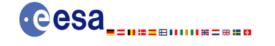

## 7.16.3 Input parameters xv\_time\_segments\_merge

Table 50: Input parameters of xv\_time\_segments\_merge

| c name          | c type           | Arr<br>ay<br>Ele-<br>men<br>t | Description                                                                                                    | Units | Range                                  |
|-----------------|------------------|-------------------------------|----------------------------------------------------------------------------------------------------|-------|----------------------------------------|
| orbit_id        | xo_orbit<br>_id* | -                             | Structure that contains the orbit data                                                                                                    | -     | -                                      |
| orbit_type      | long             | -                             | Define the type of orbit representation, i.e. absolute or relative orbits in the input/output parameters                                                      | -     | Complete (see table 2)                 |
| order_switch    | long             | -                             | Indicates if the input list is sorted by start times. If input segments are already sorted, the flag should be set to XV_TIME_ORDER to save computation time. | -     | Complete (see table 2)                 |
| num_segments_in | long             | -                             | Number of segments in the input list.                                                                                                    | -     | >0                                     |
| bgn_orbit       | long*            | all                           | Array of orbit numbers for the beggining of the segments                                                                                                    | -     | >0                                     |
| bgn_secs        | long*            | all                           | Array of seconds elapsed since<br>ANX for the beggining of the<br>segments                                                                                    | -     | >0<br><nodal period<="" td=""></nodal> |
| bgn_microsecs   | long*            | all                           | Array of microseconds within a second for the beggining of the segments                                                                                       | -     | >0<br><999999                          |
| bgn_cycle       | long*            | all                           | Array of cycle numbers for the beggining of the segments. When using absolute orbits, a NULL pointer can be used.                                             | -     | >0 or NULL                             |
| end_orbit       | long*            | all                           | Array of orbit numbers for the end of the segments                                                                                                    | -     | >0                                     |
| end_secs        | long*            | all                           | Array of seconds elapsed since<br>ANX for the end of the segments                                                                                             | -     | >0<br><nodal period<="" td=""></nodal> |
| end_microsecs   | long*            | all                           | Array of microseconds within a second for the end of the segments                                                                                             | _     | >0<br><999999                          |

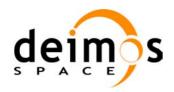

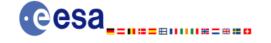

| c name    | c type | Arr<br>ay<br>Ele-<br>men<br>t | Description                                                                                                 | Units | Range      |
|-----------|--------|-------------------------------|----------------------------------------------------------------------------------------------------|-------|------------|
| end_cycle | long*  | all                           | Array of cycle numbers for the end of the segments. When using absolute orbits, a NULL pointer can be used. | -     | >0 or NULL |

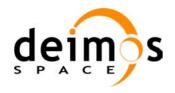

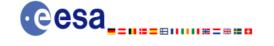

Code: EE-MA-DMS-GS-0006
Date: 31/07/08
Issue: 3.7.2
Page: 184

## 7.16.4 Output parameters xv\_time\_segments\_merge

Table 51: Output parameters of xv\_time\_segments\_merge

| c name                 | ctype | Array<br>Ele-<br>ment | Description                                                                                      | Unit | Range                             |
|------------------------|-------|-----------------------|--------------------------------------------------------------------------------------------------|------|-----------------------------------|
| xv_time_segments_merge | long  |                       | Function status flag, = 0 No error > 0Warnings, results generated < 0Error, no results generated |      |                                   |
| num_segments_out       | long  | -                     | Number of segments in the output list.                                                           | -    | >0                                |
| bgn_orbit_out          | long* | all                   | Array of orbit numbers for the beggining of the segments                                         | -    | >0                                |
| bgn_secs_out           | long* | all                   | Array of seconds elapsed since ANX for the beggining of the segments                             | -    | >0<br><nodal<br>period</nodal<br> |
| bgn_microsecs_out      | long* | all                   | Array of microseconds within a second for the beggining of the segments                          | -    | >0<br><999999                     |
| bgn_cycle_out          | long* | all                   | Array of cycle numbers for the beggining of the segments.                                        | -    | >0                                |
| end_orbit_out          | long* | all                   | Array of orbit numbers for the end of the segments                                               | -    | >0                                |
| end_secs_out           | long* | all                   | Array of seconds elapsed since ANX for the end of the segments                                   | -    | >0<br><nodal<br>period</nodal<br> |
| end_microsecs_out      | long* | all                   | Array of microseconds within a second for the end of the segments                                | -    | >0<br><999999                     |
| end_cycle_out          | long* | all                   | Array of cycle numbers for the end of the segments.                                              | -    | >0 or NULL                        |
| ierr[10]               | long  |                       | Error status flags                                                                               |      |                                   |

<u>Memory Management:</u> Note that the output visibility segments arrays are pointers to integers instead of static arrays. The memory for these dynamic arrays is allocated within the **xv\_time\_segments\_merge** function. So the user will only have to declare those pointers but not to allocate memory for them. However, once the function has returned without error, the user will have the responsibility of freeing the memory for those pointers once they are not used.

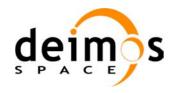

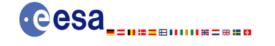

### 7.16.5 Warnings and errors

Next table lists the possible error messages that can be returned by the xv\_time\_segments\_merge CFI function after translating the returned status vector into the equivalent list of error messages by calling the function of the EXPLORER VISIBILITY software library xv get msg.

This table also indicates the type of message returned, i.e. either a warning (WARN) or an error (ERR), the cause of such a message and the impact on the performed calculation, mainly on the results vector.

The table is completed by the error code and value. These error codes can be obtained translating the status vector returned by the **xv\_time\_segments\_merge** CFI function by calling the function of the EXPLORER VISIBILITY software library **xv\_get\_code**.

| Error type | Error message                                             | Cause and impact          | Error Code                                          | Error<br>No |
|------------|-----------------------------------------------------------|---------------------------|-----------------------------------------------------|-------------|
| ERR        | Error allocating internal memory.                         | Computation not performed | XV_CFI_TIME_SEGMENTS_MER<br>GE_MEMORY_ERR           | 0           |
| ERR        | Error getting absolute orbit vector from relative orbits. | Computation not performed | XV_CFI_TIME_SEGMENTS_MER<br>GE_REL_TO_ABS_ORBIT_ERR | 1           |
| ERR        | Error getting relative orbit vector from absolute orbits. | Computation not performed | XV_CFI_TIME_SEGMENTS_MER<br>GE_ABS_TO_REL_ORBIT_ERR | 2           |
| ERR        | Error sorting input list.                                 | Computation not performed | XV_CFI_TIME_SEGMENTS_MER<br>GE_SORTING_ERR          | 3           |

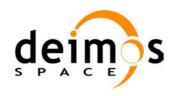

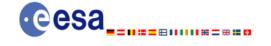

## 7.16.6 Runtime performances

The following runtime performance has been measured over 34 time segments.

Table 52: Runtime performances of xv\_time\_segments\_merge function

| Solaris 32-bit. | Solaris 64 bit. | Linux 32-bit. | Linux 64-bit. |
|-----------------|-----------------|---------------|---------------|
| [ms]            | [ms]            | [ms]          | [ms]          |
| 0.054           | 0.026           | 0.017         | 0.006         |

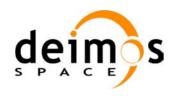

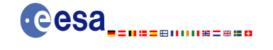

## 7.17 xv\_time\_segments\_delta

#### 7.17.1 Overview

An orbital segment is a time interval along the orbit, defined by start and stop times expressed as an orbit number and the seconds elapsed since the ascending node crossing.

The xv\_time\_segments\_delta function makes all the segments within a list, longer or shorter. After increasing/decreasing the longitude of the segments, these are sorted and merged to avoid possible overlapping. Therefore, at the end the list is sorted and without overlapped segments.

The time intervals used by **xv\_time\_segments\_delta** can be expressed in absolute or relative orbit numbers. This is valid for both:

- input parameter: first and last orbit to be considered. In case of using relative orbits, the corresponding cycle numbers should be used, otherwise, the cycle number will be a dummy parameter.
- output parameter: time segments with time expressed as {absolute orbit number (or relative orbit and cycle number), number of seconds since ANX, number of microseconds}

The orbit representation (absolute or relative) for the output segments will be the same as in the input orbits.

The xv time segments delta requires access to the following files to produce its results:

• the Orbit Scenario File: only if the orbits are expressed in relative numbers.

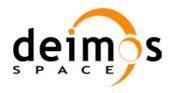

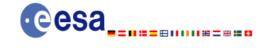

### 7.17.2 Calling sequence xv\_time\_segments\_delta

For C programs, the call to xv time segments delta is (<u>input</u> parameters are <u>underlined</u>):

```
#include"explorer visibility.h"
{
      xo_orbit_id orbit_id = {NULL};
      long
               orbit_type,
               num segments,
               *bgn orbit, *bgn secs,
               *bgn microsecs, *bgn cycle,
               *end orbit, *end secs,
               *end microsecs, *end cycle,
               num_segments_out,
               *bgn orbit out, *bgn secs out,
               *bgn microsecs out, *bgn cycle out,
               *end orbit out, *end secs out,
               *end_microsecs_out, *end cycle out,
               ierr[XV NUM ERR DELTA], status;
       double entry offset, exit offset;
      status = xv time segments delta(
                        &orbit id,
                        &orbit type,
                        &entry offset, &exit offset,
                        &number segments,
                        bgn orbit, bgn secs,
                        bgn microsecs, bgn cycle,
                        end orbit, end secs,
                        end microsecs, end cycle,
                        &num segments out,
                        &bgn orbit out, &bgn secs out,
                        &bgn microsecs out, &bgn cycle out,
                        &end orbit out, &end secs out,
                        &end_microsecs_out, &end_cycle_out,
                        ierr);
      /* Or, using the run id */
      long run id;
      status = xv_time_segments_delta run(
                        &run id,
                        &orbit type,
                        &entry offset, &exit offset,
                        &number segments,
                        bgn orbit, bgn secs,
                        bgn microsecs, bgn cycle,
                        end orbit, end secs,
```

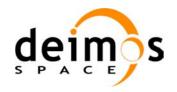

}

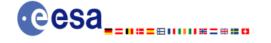

 Code:
 EE-MA-DMS-GS-0006

 Date:
 31/07/08

 Issue:
 3.7.2

 Page:
 189

end microsecs, end cycle,
&num\_segments\_out,
&bgn\_orbit\_out, &bgn\_secs\_out,
&bgn\_microsecs\_out, &bgn\_cycle\_out,
&end\_orbit\_out, &end\_secs\_out,
&end\_microsecs\_out, &end\_cycle\_out,
ierr);

Earth Explorer Mission CFI Software. EXPLORER\_VISIBILITY Software User Manual

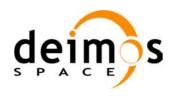

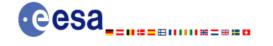

Code: EE-MA-DMS-GS-0006
Date: 31/07/08
Issue: 3.7.2
Page: 190

## 7.17.3 Input parameters xv\_time\_segments\_delta

Table 53: Input parameters of xv\_time\_segments\_delta

| c name          | c type           | Arr<br>ay<br>Ele-<br>men<br>t | Description                                                                                                    | Units   | Range                                  |
|-----------------|------------------|-------------------------------|----------------------------------------------------------------------------------------------------|---------|----------------------------------------|
| orbit_id        | xo_orbit<br>_id* | -                             | Structure that contains the orbit data                                                                                                    | -       | -                                      |
| orbit_type      | long             | -                             | Define the type of orbit representation, i.e. absolute or relative orbits in the input/output parameters                                                                                      | -       | Complete (see table 2)                 |
| entry_offset    | double           |                               | Number of seconds to add/<br>subtract at the beggining of every<br>segments.<br>If entry_offset > 0, the<br>entry_offset is added at the<br>beggining of the segments making<br>them shorter. | seconds | -                                      |
| exit_offset     | double           |                               | Number of seconds to add/<br>subtract at the end of every<br>segments.<br>If exit_offset > 0 the exit_offset is<br>added at the end of the segments<br>making them longer.                    | seconds |                                        |
| num_segments_in | long             | -                             | Number of segments in the input list.                                                                                                    | -       | >0                                     |
| bgn_orbit       | long*            | all                           | Array of orbit numbers for the beggining of the segments                                                                                                    | -       | >0                                     |
| bgn_secs        | long*            | all                           | Array of seconds elapsed since<br>ANX for the beggining of the<br>segments                                                                                                    | -       | >0<br><nodal period<="" td=""></nodal> |
| bgn_microsecs   | long*            | all                           | Array of microseconds within a second for the beggining of the segments                                                                                                    | -       | >0<br><999999                          |
| bgn_cycle       | long*            | all                           | Array of cycle numbers for the beggining of the segments. When using absolute orbits, a NULL pointer can be used.                                                                             | -       | >0 or NULL                             |

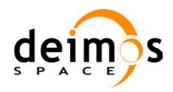

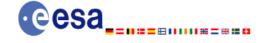

### Table 53: Input parameters of xv\_time\_segments\_delta

| c name        | c type | Arr<br>ay<br>Ele-<br>men<br>t | Description                                                                                                 | Units | Range                                  |
|---------------|--------|-------------------------------|----------------------------------------------------------------------------------------------------|-------|----------------------------------------|
| end_orbit     | long*  | all                           | Array of orbit numbers for the end of the segments                                                          | -     | >0                                     |
| end_secs      | long*  | all                           | Array of seconds elapsed since<br>ANX for the end of the segments                                           | -     | >0<br><nodal period<="" td=""></nodal> |
| end_microsecs | long*  | all                           | Array of microseconds within a second for the end of the segments                                           | -     | >0<br><999999                          |
| end_cycle     | long*  | all                           | Array of cycle numbers for the end of the segments. When using absolute orbits, a NULL pointer can be used. |       | >0 or NULL                             |

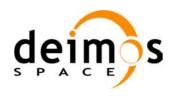

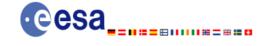

Code: EE-MA-DMS-GS-0006
Date: 31/07/08
Issue: 3.7.2
Page: 192

## 7.17.4 Output parameters xv\_time\_segments\_delta

Table 54: Output parameters of xv\_time\_segments\_delta

| c name                  | ctype | Array<br>Ele-<br>ment | Description                                                                                        | Unit | Range                             |
|-------------------------|-------|-----------------------|----------------------------------------------------------------------------------------------------|------|-----------------------------------|
| xv_time_segments_del ta | long  |                       | Function status flag, = 0 No error > 0 Warnings, results generated < 0 Error, no results generated |      |                                   |
| num_segments_out        | long  | -                     | Number of segments in the output list.                                                             | -    | >0                                |
| bgn_orbit_out           | long* | all                   | Array of orbit numbers for the beggining of the segments                                           | -    | >0                                |
| bgn_secs_out            | long* | all                   | Array of seconds elapsed since ANX for the beggining of the segments                               | -    | >0<br><nodal<br>period</nodal<br> |
| bgn_microsecs_out       | long* | all                   | Array of microseconds within a second for the beggining of the segments                            | -    | >0<br><999999                     |
| bgn_cycle_out           | long* | all                   | Array of cycle numbers for the beggining of the segments.                                          | -    | >0                                |
| end_orbit_out           | long* | all                   | Array of orbit numbers for the end of the segments                                                 | -    | >0                                |
| end_secs_out            | long* | all                   | Array of seconds elapsed since ANX for the end of the segments                                     | -    | >0<br><nodal<br>period</nodal<br> |
| end_microsecs_out       | long* | all                   | Array of microseconds within a second for the end of the segments                                  | -    | >0<br><999999                     |
| end_cycle_out           | long* | all                   | Array of cycle numbers for the end of the segments.                                                | -    | >0 or<br>NULL                     |
| ierr[10]                | long  |                       | Error status flags                                                                                 |      |                                   |

<u>Memory Management:</u> Note that the output visibility segments arrays are pointers to integers instead of static arrays. The memory for these dynamic arrays is allocated within the **xv\_time\_segments\_delta** function. So the user will only have to declare those pointers but not to allocate memory for them. However, once the function has returned without error, the user will have the responsibility of freeing the memory for those pointers once they are not used.

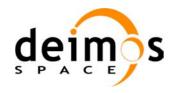

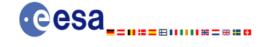

### 7.17.5 Warnings and errors

Next table lists the possible error messages that can be returned by the xv\_time\_segments\_delta CFI function after translating the returned status vector into the equivalent list of error messages by calling the function of the EXPLORER VISIBILITY software library xv get msg.

This table also indicates the type of message returned, i.e. either a warning (WARN) or an error (ERR), the cause of such a message and the impact on the performed calculation, mainly on the results vector.

The table is completed by the error code and value. These error codes can be obtained translating the status vector returned by the **xv\_time\_segments\_delta** CFI function by calling the function of the EXPLORER VISIBILITY software library **xv\_get\_code**.

| Error type | Error message                                            | Cause and impact          | Error Code                                       | Error<br>No |
|------------|----------------------------------------------------------|---------------------------|--------------------------------------------------|-------------|
| ERR        | Error allocating internal memory                         | Computation not performed | XV_CFI_TIME_SEGMENTS_DELT<br>A_MEMORY_ERR        | 0           |
| ERR        | Error getting absolute orbit vector from relative orbits | Computation not performed | XV_CFI_TIME_SEGMENTS_DELT<br>A_REL_TO_ABS_ERR    | 1           |
| ERR        | Error getting relative orbit vector from absolute orbits | Computation not performed | XV_CFI_TIME_SEGMENTS_DELT<br>A_ABS_TO_REL_ERR    | 2           |
| ERR        | Error transforming from orbits to processing times.      | Computation not performed | XV_CFI_TIME_SEGMENTS_DELT<br>A_ORBIT_TO_TIME_ERR | 3           |
| ERR        | Error transforming from processing times to orbits.      | Computation not performed | XV_CFI_TIME_SEGMENTS_DELT<br>A_TIME_TO_ORBIT_ERR | 4           |
| ERR        | Error modifying time segment duration                    | Computation not performed | XV_CFI_TIME_SEGMENTS_DELT<br>A_TIME_ADD_ERR      | 5           |
| ERR        | Error sorting input list                                 | Computation not performed | XV_CFI_TIME_SEGMENTS_DELT<br>A_SORT_ERR          | 6           |

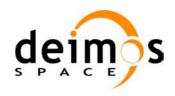

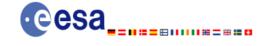

## 7.17.6 Runtime performances

The following runtime performance has been measured over 34 time segments.

Table 55: Runtime performances of xv\_time\_segments\_delta function

| Solaris 32-bit. | Solaris 64 bit. | Linux 32-bit. | Linux 64-bit. |
|-----------------|-----------------|---------------|---------------|
| [ms]            | [ms]            | [ms]          | [ms]          |
| 78.1            | 37.9            | 64.4          | 13.3          |

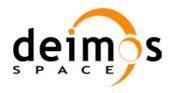

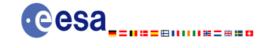

## 7.18 xv\_time\_segments\_mapping

#### 7.18.1 Overview

The function **xv\_time\_segments\_mapping** returns groups of visibility segments of a zone within an orbit range introduced by the user. These groups, or mappings, contain a minimum number of time segments needed to cover the zone completely, and fulfil the following conditions:

- Each mapping only contains ascending or descending segments.
- The segments are ordered by the track number.
- Mappings with one segment will be returned if it covers completely the zone.
- A mapping is searched for each track with segments that only contains left/right coverage in the
  case of ascending/descending segments, and finishes with a track that only contains right/left coverage.
- Incomplete mappings are not returned. This could happen if the number of orbits is insufficient to cover the zone.

Note that different mappings could contain a subset of segments in common. For example in figure 17 there are two possible different mappings:

- mapping 1: orbits 1, 2, 3, 4.
- mapping 2: orbits 502, 2, 3, 4.

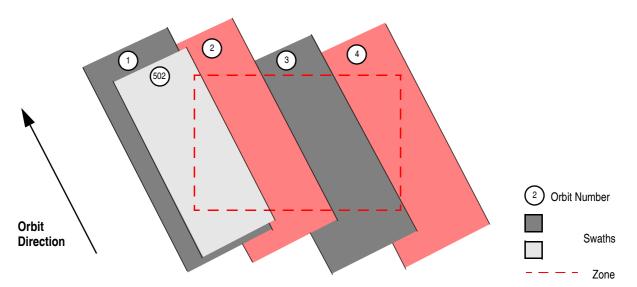

Figure 17 Different mappings with common segments

The time intervals used by **xv\_time\_segments\_mapping** can be expressed in absolute or relative orbit numbers. This is valid for both:

- input parameter: first and last orbit to be considered. In case of using relative orbits, the corresponding cycle numbers should be used, otherwise, the cycle number will be a dummy parameter.
- output parameter: time segments with time expressed as {absolute orbit number (or relative orbit and cycle number), number of seconds since ANX, number of microseconds}

The orbit representation (absolute or relative) for the output segments will be the same as in the input orbits.

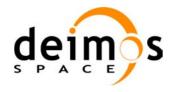

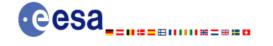

The xv\_time\_segments\_mapping requires access to several data structures and files to produce its results:

- the orbit\_id (xo\_orbit\_id) providing the orbital data. The orbit\_id can be initialized with the following data or files (see [ORBIT SUM]):
  - data for an orbital change
  - Orbit scenario files
  - Predicted orbit files
  - Orbit Event Files
  - Restituted orbit files
  - DORIS Preliminary orbit files
  - DORIS Navigator files
- the Instrument Swath File, excluding inertial swath files, describing the area seen by the relevant instrument all along the current orbit. The Swath data can be provided by:
  - A swath template file produced off-line by the EXPLORER\_VISIBILITY library (xv\_gen\_swath function).
  - A swath definition file, describing the swath geometry. In this case the **xv\_time\_segments\_mapping** generates the swath points for a number of orbits given by the user.
- Zone Database File: just in case of using a zone from the data base.

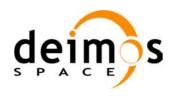

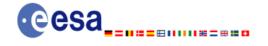

### 7.18.2 Calling sequence xv\_time\_segments\_mapping

For C programs, the call to xv time segments mapping is (input parameters are underlined):

```
#include"explorer visibility.h"
      xo orbit id orbit id = {NULL};
              swath flag, orbit type,
              start orbit, start cycle,
              stop orbit, stop cycle,
              zone num, projection;
              num mappings, *num_segments,
              *orbit direction,
              **bgn orbit, **bgn secs,
              **bgn microsec, **bgn cycle,
              **end orbit, **end secs,
              **end microsec, **end cycle,
              **coverage,
              ierr[XV NUM ERR MAPPING], status;
      double zone diam, *zone long, *zone lat;
      char
              *swath file,
              zone id[9], *zone db file;
      status = xv time segments mapping(
                   &orbit id, &orbit type,
                   &start orbit, &start cycle,
                   &stop orbit, &stop cycle,
                   &swath flag, swath file,
                   &zone num, zone id, zone db file,
                   &projection, &zone diam, zone long, zone lat,
                   &num mappings, &num segments,
                   &orbit direction,
                   &bgn orbit, &bgn secs, &bgn microsec, &bgn cycle,
                   &end orbit, &end secs, &end microsec, &end cycle,
                   &coverage,ierr);
      /* Or, using the run id */
      long run id;
```

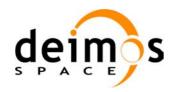

}

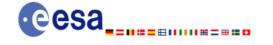

 Code:
 EE-MA-DMS-GS-0006

 Date:
 31/07/08

 Issue:
 3.7.2

 Page:
 198

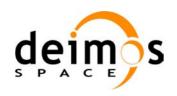

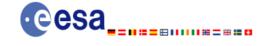

## 7.18.3 Input parameters xv\_time\_segments\_mapping

| c name      | c type           | Arr<br>ay<br>Ele-<br>men<br>t | Description                                                                                                    | Units                                         | Range                                                                 |
|-------------|------------------|-------------------------------|----------------------------------------------------------------------------------------------------|-----------------------------------------------|-----------------------------------------------------------------------|
| orbit_id    | xo_orbit<br>_id* | 1                             | Structure that contains the orbit data                                                                                                    | i                                             | -                                                                     |
| orbit_type  | long             | -                             | Define the type of orbit representation, i.e. absolute or relative orbits in the input/output parameters                                                                                                    | 1                                             | Complete (see table 2)                                                |
| start_orbit | long             | 1                             | First orbit, segment filter Segments will be filtered as from the beggining of first orbit (within orbit range from orbit_scenario_file) First Orbit in the orbit_scenario_file will be used when:  • Absolute orbit is set to zero. • Relative orbit and cycle number set to zero. | absolute<br>or<br>relative<br>orbit<br>number | = 0 or: • absolute orbits ≥start_osf • relative orbits ≤ repeat cycle |
| start_cycle | long             | -                             | Cycle number corresponding to the start_orbit. Dummy when using relative orbits                                                                                                    | cycle<br>number                               | = 0 or<br>≥ first cycle<br>in osf                                     |

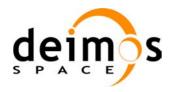

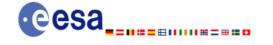

| c name     | c type | Arr<br>ay<br>Ele-<br>men<br>t | Description                                                                                                    | Units                                         | Range                                                                 |
|------------|--------|-------------------------------|----------------------------------------------------------------------------------------------------|-----------------------------------------------|-----------------------------------------------------------------------|
| stop_orbit | long   |                               | Last orbit, segment filter.  The final orbit range defined by the start_orbit (start_cycle) and the stop_orbit (stop_cycle) should not exceed one cycle. Otherwise within one mapping there will appear all the orbits that are equal but that belong to different cycles. When:  • stop_orbit = 0 (for orbit_type = XV_ORBIT_ABS)  • stop_orbit = 0 and stop_cycle = 0 (for orbit_type = XV_ORBIT_REL) the stop_orbit will be set to the minimum value between:  • the last orbit within the orbital change of the start_orbit.  • start_orbit+cycle_length-1 (i.e. the input orbit range will be a complete cycle) | absolute<br>or<br>relative<br>orbit<br>number | = 0 or: • absolute orbits ≥ start_osf • relative orbits ≤repeat cycle |
| stop_cycle | long   | -                             | Cycle number corresponding to the stop_orbit. Dummy when using relative orbits                                                                                                    | cycle<br>number                               | = 0 or<br>≥ first cycle<br>in osf                                     |
| swath_flag | long*  | -                             | Define the use of the swath file:  • 0 = (XV_STF) if the swath file is a swath template file.  • > 0 if the swath files is a swath definition file. In this case the swath points are generated for every "swath_flag" orbits                                                                                                    | -                                             | XV_STF = 0<br>XV_SDF = 1<br>> 0                                       |
| swath_file | char * | -                             | File name of the swath-file for the appropriate instrument mode                                                                                                    |                                               |                                                                       |

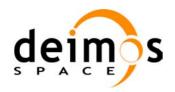

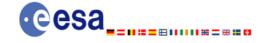

| c name       | c type  | Arr<br>ay<br>Ele-<br>men<br>t | Description                                                                                                    | Units | Range                |
|--------------|---------|-------------------------------|----------------------------------------------------------------------------------------------------|-------|----------------------|
| zone_num     | long    |                               | Number of vertices of the zone provided in zone_long, zone_lat: = 0 no vertices provided, use zone_id / zone_db_file = 1 Point / Circular zone, = 2 Line zone > 2 Polygon zone                                                   |       | ≥ 0                  |
| zone_id[9]   | char    |                               | Identification of the zone, as defined in zone_db_file. This parameter is used ONLY IF zone_num = 0                                                                                                    |       | EXACTLY 8 characters |
| zone_db_file | char *  |                               | File name of the zone-database- file. This file is used ONLY IF zone_num = 0                                                                                                    |       |                      |
| projection   | long    |                               | projection used to define polygon sides as straight lines: = 0 Read projection from Zones DB (rectangular projection is used by default if the DB does not contain a projection) = 1 Azimuthal gnomonic = 2 Rectangular lat/long |       |                      |
| zone_diam    | double  |                               | Zone diameter for circular zones,<br>dummy for other zones<br>If diameter equals 0.0 then zone is<br>Point Zone                                                                                                    | m     | ≥ 0.0                |
| zone_long    | double* | all                           | zone_long[i-1] Geocentric longitude of - circle centre, for circ. zone, i = 1 - point, for point zone, i = 1 - line-end, for line zone, i = 1 or 2 - vertices, for polygon zone, i = 1 zone_num                                  |       |                      |

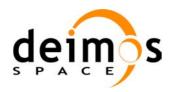

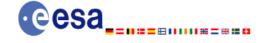

| c name   | c type  | Arr<br>ay<br>Ele-<br>men<br>t | Description                                                                                                    | Units | Range |
|----------|---------|-------------------------------|----------------------------------------------------------------------------------------------------|-------|-------|
| zone_lat | double* | all                           | zone_lat[i-1] Geodetic latitude of - circle centre, for circ. zone, i =1 - point, for point zone, i = 1 - line-end, for line zone, i = 1 or 2 - vertices, for polygon zone, i = 1 zone_num |       |       |

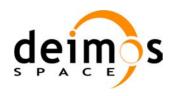

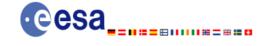

## 7.18.4 Output parameters xv\_time\_segments\_mapping

Table 57: Output parameters of xv\_time\_segments\_mapping

| c name                    | c type | Arr<br>ay<br>Ele-<br>men<br>t | Description                                                                                        | Unit | Range                                     |
|---------------------------|--------|-------------------------------|----------------------------------------------------------------------------------------------------|------|-------------------------------------------|
| xv_time_segments_m apping | long   |                               | Function status flag, = 0 No error > 0 Warnings, results generated < 0 Error, no results generated |      |                                           |
| num_mappings              | long   |                               | Number of output mappings                                                                          |      | • ≥ 0                                     |
| num_segments              | long*  | all                           | num_segments[n] = number of segments for the n-th mapping. n=0 (num_mappings-1)                    | -    | > 0                                       |
| orbit_direction           | long*  | all                           | Direction of the segments of a mapping.                                                            | -    | Complete (see table 2: segment direction) |
| bgn_orbit                 | long** | all                           | Array of orbit numbers for the beggining of the segments                                           | -    | >0                                        |
| bgn_secs                  | long** | all                           | Array of seconds elapsed since ANX for the beggining of the segments                               | -    | >0<br><nodal<br>period</nodal<br>         |
| bgn_microsecs             | long** | all                           | Array of microseconds within a second for the beggining of the segments                            | -    | >0<br><999999                             |
| bgn_cycle                 | long** | all                           | Array of cycle numbers for the beggining of the segments.                                          | -    | >0                                        |
| end_orbit                 | long** | all                           | Array of orbit numbers for the end of the segments                                                 | -    | >0                                        |
| end_secs                  | long** | all                           | Array of seconds elapsed since ANX for the end of the segments                                     | -    | >0<br><nodal<br>period</nodal<br>         |
| end_microsecs             | long** | all                           | Array of microseconds within a second for the end of the segments                                  | -    | >0<br><999999                             |
| end_cycle                 | long** | all                           | Array of cycle numbers for the end of the segments.                                                | -    | >0 or NULL                                |

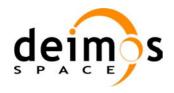

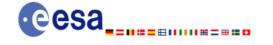

#### Table 57: Output parameters of xv\_time\_segments\_mapping

| c name   | c type  | Arr<br>ay<br>Ele-<br>men<br>t | Description                      | Unit | Range                |
|----------|---------|-------------------------------|----------------------------------|------|----------------------|
| coverage | long ** | all                           | coverage of the output segments. | -    | complete see table 2 |
| ierr     | long*   |                               | Error status flags               |      |                      |

<u>Note 1:</u> The output visibility segments and the coverage are returned as a two-dimensional table where the first index indicates the number of the mapping, and the second one is the number of the segment within the mapping.

Note 2(Memory Management): Note that the output visibility segments arrays are pointers to integers instead of static arrays. The memory for these dynamic arrays is allocated within the **xv\_time\_segments\_mapping** function. So the user will only have to declare those pointers but not to allocate memory for them. However, once the function has returned without error, the user will have the responsibility of freeing the memory for those pointers once they are not used.

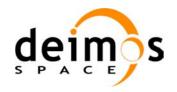

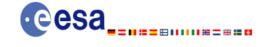

## 7.18.5 Warnings and errors

Next table lists the possible error messages that can be returned by the xv\_time\_segments\_mapping CFI function after translating the returned status vector into the equivalent list of error messages by calling the function of the EXPLORER VISIBILITY software library xv get msg.

This table also indicates the type of message returned, i.e. either a warning (WARN) or an error (ERR), the cause of such a message and the impact on the performed calculation, mainly on the results vector.

The table is completed by the error code and value. These error codes can be obtained translating the status vector returned by the **xv\_time\_segments\_mapping** CFI function by calling the function of the EXPLORER VISIBILITY software library **xv\_get\_code**.

| Error type | Error message                                            | Cause and impact          | Error Code                                                   | Error<br>No |
|------------|----------------------------------------------------------|---------------------------|--------------------------------------------------------------|-------------|
| ERR        | Error, wrong orbit Id.                                   | Computation not performed | XV_CFI_TIME_SEGM<br>ENTS_MAPPING_ORB<br>IT_STATUS_ERR        | 0           |
| ERR        | Error getting absolute orbit from relative orbit.        | Computation not performed | XV_CFI_TIME_SEGM<br>ENTS_MAPPING_REL<br>_TO_ABS_ERR          | 1           |
| ERR        | Error getting relative orbit vector from absolute orbits | Computation not performed | XV_CFI_TIME_SEGM<br>ENTS_MAPPING_REF<br>_LATITUDE_ERR        | 2           |
| ERR        | Error computing swath width.                             | Computation not performed | XV_CFI_TIME_SEGM<br>ENTS_MAPPING_SWA<br>TH_WIDTH_ERR         | 3           |
| ERR        | Error calling zone_vis_time function                     | Computation not performed | XV_CFI_TIME_SEGM<br>ENTS_MAPPING_ZON<br>EVISTIME_ERR         | 4           |
| ERR        | Error loading orbit scenario file.                       | Computation not performed | XV_CFI_TIME_SEGM<br>ENTS_MAPPING_LOA<br>D_OSF_ERR            | 5           |
| ERR        | Start orbit is less than first orbit in OSF              | Computation not performed | XV_CFI_TIME_SEGM<br>ENTS_MAPPING_WR<br>ONG_START_ORB_ER<br>R | 6           |
| ERR        | Error, orbits changes found within the input orbit range | Computation not performed | XV_CFI_TIME_SEGM<br>ENTS_MAPPING_WR<br>ONG_STOP_ORB_ERR      | 7           |
| ERR        | Error allocating memory.                                 | Computation not performed | XV_CFI_TIME_SEGM<br>ENTS_MAPPING_ME<br>M_ERR                 | 8           |
| ERR        | Error sorting segments.                                  | Computation not performed | XV_CFI_TIME_SEGM<br>ENTS_MAPPING_SOR<br>T_ERR                | 9           |

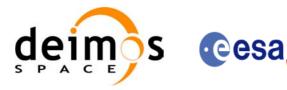

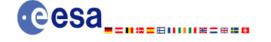

Page: 206

| Error type | Error message                                                                            | Cause and impact                                                                                                    | Error Code                                                       | Error<br>No |
|------------|------------------------------------------------------------------------------------------|----------------------------------------------------------------------------------------------------|------------------------------------------------------------------|-------------|
| ERR        | Error getting relative orbit vector from absolute orbits.                                | Computation not performed                                                                                                    | XV_CFI_TIME_SEGM<br>ENTS_MAPPING_ABS<br>_TO_REL_ERR              | 10          |
| WARN       | Cannot check segments for start and stop orbits. Incomplete mappings could be generated. | Previous orbit to input start orbit and/or next orbit to the input stop orbit are not in the same orbital change that the input orbit range. It can not be checked whether there are segments missing at the extremes of the orbit range.  Computation performed. | XV_CFI_TIME_SEGM<br>ENTS_MAPPING_NO_<br>CHECK_PERFORMED<br>_WARN | 11          |
| ERR        | Error checking extremes of the orbit range.                                              | Computation not performed                                                                                                    | XV CFI_TIME_SEGM<br>ENTS_MAPPING_CHE<br>CK_EXTREMES_ERR          | 12          |

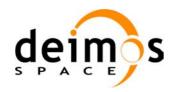

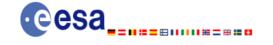

## 7.18.6 Runtime performances

The following runtime performance has been measured over an interval of 50 orbits.

Table 58: Runtime performances of xv\_time\_segments\_mapping function

| Solaris 32-bit. | Solaris 64 bit. | Linux 32-bit. | Linux 64-bit. |
|-----------------|-----------------|---------------|---------------|
| [ms]            | [ms]            | [ms]          | [ms]          |
| 2289            | 1005            | 992           | 163           |

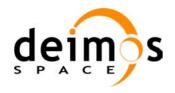

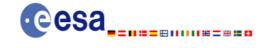

### 7.19 xv\_gen\_swath

#### 7.19.1 Overview

The xv\_gen\_swath function generates for the different instrument modes the corresponding instrument swath template file. These template files define the swaths to be used in the segment calculation routines of explorer visibility.

The selection of the algorithm to compute the swath points depends on the parameters of the corresponding swath definition found in the instrument swath definition file. The swath point type (geodetic or inertial) and the algorithm to be used is deduced from the geometry and other instrument dependent parameters (see table 59). There is an example of a swath definition file in the Appendix A.

The instrument swath template file, consists of a header which contains the altitude range of the swath. The data block contains n locations of the swath (between 50 and 6000, typically 1200) equally spread in time along one orbit. Every swath location contains a list of m points of the instantaneous swath ( $m \ge 1$ ). For a description of the swath configuration see section 7.1.2 and figure 8.

For Earth-fixed swaths, the location is given in longitude and latitude, in degrees, for the orbit with a longitude of ascending node of 0.0 degrees. For Inertial swaths, the location is the direction in inertial space (True of Date) in Right Ascension and Declination, in degrees, for the orbit with a Right Ascension of Ascending Node of 0.0 degrees.

The instrument swath template files are only dependent on:

- The instrument swath definition file
- The requested orbit number
- The orbit definition (orbit id).

Table 59: Swath geometry definition (algorithm)

| Geometry<br>(XD_Swath_geom_enum)                           | Algorithm description                                                                                                    | Swath point type (XD_Swath_point_type_enum) |
|------------------------------------------------------------|----------------------------------------------------------------------------------------------------|---------------------------------------------|
| Pointing_Geometry (azimuth, elevation, altitude)           | Swath point computed with xp_target_inter with that azimuth, elevation and altitude                                                   | Geodetic                                    |
| Distance_Geometry (azimuth, elevation, altitude, distance) | Swath point computed with xp_target_ground_range with that azimuth, elevation, altitude and distance                                  | Geodetic                                    |
| Limb_Geometry (azimuth and altitude)                       | Swath point computed with xp_target_altitude with that azimuth and altitude                                                           | Geodetic                                    |
| Inertial_Geometry (azimuth and altitude)                   | Swath point computed with xp_target_altitude with that azimuth and altitude. The swath point is the RA and Declination of the target. | Inertial                                    |
| Sub_Satellite_Geometry (no parameters)                     | Computation of the sub-satellite point                                                                                                | Geodetic                                    |
| ASAR_Geometry (azimuth, elevation, altitude)               | Specific algorithm for the three swath points for ASAR instrument in Envisat.                                                         | Geodetic                                    |

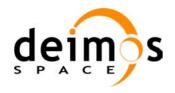

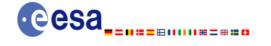

## 7.19.2 Calling interface

The calling interface of the xv gen swath CFI function is the following (input parameters are <u>underlined</u>):

```
#include <explorer visibility.h>
      xo orbit id orbit id = {NULL};
      xp atmos id atmos id = {NULL};
      long requested orbit,
           version number;
      char *swath definition file;
      char swath file[XD MAX_STR], *dir_name, *file_class,
           *fh system;
      long status, ierr[XV_ERR_VECTOR_MAX_LENGTH];
      status = xv gen swath (&orbit id, &atmos id,
                              &requested orbit, swath definition file,
                              dir name, swath file,
                              file class, &version number, fh system,
                              ierr);
      /* Or, using the run id */
      long run id;
      status = xv gen swath run (&run id,
                              & requested orbit, swath definition file,
                              dir name, swath file,
                              file class, &version number, fh system,
                              ierr);
}
```

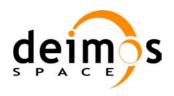

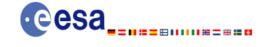

## 7.19.3 Input parameters

The xv\_gen\_swath CFI function has the following input parameters:

Table 60: Input parameters of xv\_gen\_swath function

| C name                | C type       | Array<br>Element | Description<br>(Reference)                                                                                                    | Unit<br>(Format)         | Allowed<br>Range |
|-----------------------|--------------|------------------|----------------------------------------------------------------------------------------------------|--------------------------|------------------|
| orbit_id              | xo_orbit_id* | -                | Structure that contains the orbit data.                                                                                                    | -                        | -                |
| atmos_id              | xp_atmos_id* | -                | Structure that contains the atmosphere initialisation. This parameters is needed only if the swath definition file requires atmosphere initialisation. This happens when the refraction model in the SDF is USER_REF or PRED_REF. | -                        | -                |
| requested_orbit       | long*        | -                | Orbit for which the instrument swath template file will be calculated.                                                                                                    | absolute orbit<br>number | > 0              |
| swath_definition_file | char*        | -                | File name of the instrument swath definition file                                                                                                    | -                        | -                |
| dir_name              | char*        | -                | Directory where the resulting<br>STF is written (if empty (i.e. ""),<br>the current directory is used)                                                                                                    | -                        | -                |
| swath_file            | char*        | -                | Name for output swath file.  If empty (i.e. ""), the software will generate the name according to file name specification presented in [FORMATS], in this case the generated name is returned in this variable                    | -                        | -                |
| file_class            | char*        | -                | File class for output swath file                                                                                                    | -                        | -                |
| version_number        | long*        | -                | Version number of output swath file                                                                                                    | -                        | >= 1             |
| fh_system             | char*        | -                | System field of the output swath file fixed header                                                                                                    | -                        | -                |

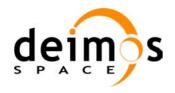

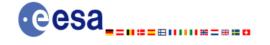

## 7.19.4 Output parameters

The output parameters of the xv\_gen\_swath CFI function are:

Table 61: Output parameters of xv\_gen\_swath function

| C name                             | C type | Array<br>Element | Description<br>(Reference)                                                                                                    | Unit<br>(Format) | Allowed Range |
|------------------------------------|--------|------------------|----------------------------------------------------------------------------------------------------|------------------|---------------|
| swath_file                         | char*  | -                | Name for output swath file.  This is only an output parameter when it is empty (i.e. ""; see description of this parameter in table 60) | -                | -             |
| ierr[XV_ERR_VECTOR_<br>MAX_LENGTH] | long   | all              | Status vector                                                                                                    | -                | -             |

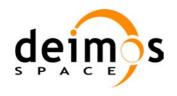

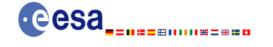

## 7.19.5 Warnings and errors

Next table lists the possible error messages that can be returned by the xv\_gen\_swath CFI function after translating the returned status vector into the equivalent list of error messages by calling the function of the EXPLORER VISIBILITY software library xv get msg (see [GEN SUM]).

This table also indicates the type of message returned, i.e. either a warning (WARN) or an error (ERR), the cause of such a message and the impact on the performed calculation, mainly on the results vector.

The table is completed by the error code and value. These error codes can be obtained translating the status vector returned by the **xv\_gen\_swath** CFI function by calling the function of the EXPLORER VISIBILITY software library **xv get code** (see [GEN SUM]).

Table 62: Error messages of xv\_gen\_swath function

| Error type | Error message                                                                         | Cause and impact          | Error code                               | Error<br>No |
|------------|---------------------------------------------------------------------------------------|---------------------------|------------------------------------------|-------------|
| ERR        | Error, wrong orbit ld.                                                                | Computation not performed | XV_CFI_GEN_SWATH_OR<br>BIT_INIT_ERR      | 0           |
| ERR        | Wrong requested orbit                                                                 | Computation not performed | XV_CFI_GEN_SWATH_RE<br>QUESTED_ORBIT_ERR | 1           |
| ERR        | Could not get the creation date                                                       | Computation not performed | XV_CFI_GEN_SWATH_CU<br>RRENT_TIME_ERR    | 2           |
| ERR        | Error transforming time formats                                                       | Computation not performed | XV_CFI_GEN_SWATH_TIM<br>E_CONVERSION_ERR | 3           |
| ERR        | Could not create the filename                                                         | Computation not performed | XV_CFI_GEN_SWATH_CR<br>EATE_FILENAME_ERR | 4           |
| ERR        | Error reading swath definition file: %s                                               | Computation not performed | XV_CFI_GEN_SWATH_SD<br>F_READ_ERR        | 5           |
| ERR        | Error computing the swath points                                                      | Computation not performed | XV_CFI_GEN_SWATH_XV_<br>ALGOR_ERR        | 6           |
| ERR        | Could not write the swath template file to disk                                       | Computation not performed | XV_CFI_GEN_SWATH_WR<br>ITE_ERR           | 7           |
| ERR        | Wrong input file name. The file cannot be created                                     | Computation not performed | XV_CFI_GEN_SWATH_WR<br>ONG_FILENAME_ERR  | 8           |
| WARN       | Could not find the input directory \"%s\". The current directory will be used instead | Computation performed     | XV_CFI_GEN_SWATH_NO<br>_DIR_WARN         | 9           |

## 7.19.6 Runtime performances

The following runtime performance has been measured.

Table 63: Runtime performances of xv\_gen\_swath function

| Solaris 32-bit. | Solaris 64 bit. | Linux 32-bit. | Linux 64-bit. |
|-----------------|-----------------|---------------|---------------|
| [ms]            | [ms]            | [ms]          | [ms]          |
| 6517            | 1850            | 4797          | 590           |

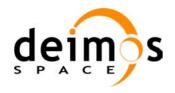

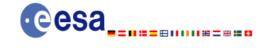

### 7.19.7 Executable Program

The **gen** swath executable program can be called from a Unix shell as:

```
gen swath -sat satellite name
              -sdf swath definition file name
              -file orbit file name -orbit orbit number
              [-dir dir name] (current directory by default)
              [-stf swath template filename] (empty string by default)
              [-flcl file class] (empty string by default)
             [-vers version] (version = 1 by default)
             [-fhsys fh system] (empty string by default)
             [-v]
             [-xl \ v]
             \begin{bmatrix} -xo_v \end{bmatrix}
             \begin{bmatrix} -xp & v \end{bmatrix}
             \begin{bmatrix} -xv & v \end{bmatrix}
             [-help]
              [-show]
              {(-tai TAI time -gps GPS time -utc UTC time -ut1 UT1 time) |
              (-tmod time model -tfile time reference data file -trid time reference
              {(-tm0 time 0 -tm1 time 1) | (-orb0 orbit 0 -orb1 orbit 1) } )}
```

#### Note that:

- Order of parameters does not matter.
- Bracketed parameters are not mandatory (For example, if **-stf** argument is not provided, instrument swath file name suffix is considered to be an empty string).
- Options between curly brackets and separated by a vertical bar are mutually exclusive (For example, that lines 3 and 4 are mutually exclusive).
- [-xl v] option for EXPLORER LIB Verbose mode.
- [-xo v] option for EXPLORER ORBIT Verbose mode.
- [-xp v] option for EXPLORER POINTING Verbose mode.
- [-xv v] option for EXPLORER VISIBILITY Verbose mode.
- [-v] option for Verbose mode for all libraries (default is Silent).
- [-show] displays the inputs of the function and the results.
- Possible values for *satellite\_name*: ERS1, ERS2, ENVISAT, METOP1, METOP2, METOP3, CRY-OSAT, ADM, GOCE, SMOS.
- Important: gen\_swath does not allow user defined atmosphere models, so the refraction model in the input SDF must be NO\_REF or STD\_REF.

#### Example:

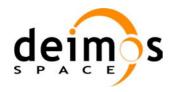

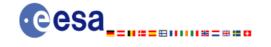

## 7.20 xv\_gen\_swath\_no\_file

#### 7.20.1 Overview

}

The xv\_gen\_swath\_no\_file function generates for the different instrument modes the corresponding instrument swath template data.

The aim of this function is to provide another interface for the function **xv\_gen\_swath** in which the swath data is returned in a swath structure instead to be save to a file.

### 7.20.2 Calling interface

The calling interface of the **xv\_gen\_swath\_no\_file** CFI function is the following (input parameters are <u>underlined</u>):

```
#include <explorer visibility.h>
{
      xo orbit id orbit id = {NULL};
      xp atmos id atmos id = {NULL};
      long requested orbit,
           version number;
      xd sdf file *sdf;
      xd stf file *stf;
      char *file class, *fh system;
      long status, ierr[XV ERR VECTOR MAX LENGTH];
      status = xv gen swath no file (&orbit id, &atmos id,
                                      &requested orbit,
                                      &sdf, &stf,
                                      file class, &version number,
                                      fh system, ierr);
      /* Or, using the run id */
      long run id;
      status = xv gen swath no file run (&run id,
                                           &requested orbit,
                                          &sdf, &stf,
                                          file class, &version number,
                                          fh system, ierr);
```

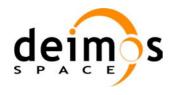

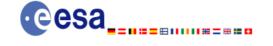

## 7.20.3 Input parameters

The xv\_gen\_swath\_no\_file CFI function has the following input parameters:

Table 64: Input parameters of xv\_gen\_swath\_no\_file function

| C name          | C type       | Array<br>Element | Description<br>(Reference)                                                                                                    | Unit<br>(Format)         | Allowed<br>Range |
|-----------------|--------------|------------------|----------------------------------------------------------------------------------------------------|--------------------------|------------------|
| orbit_id        | xo_orbit_id* | -                | Structure that contains the orbit data.                                                                                                    | -                        | -                |
| atmos_id        | xp_atmos_id* | -                | Structure that contains the atmosphere initialisation. This parameters is needed only if the swath definition file requires atmosphere initialisation. This happens when the refraction model in the SDF is USER_REF or PRED_REF. | -                        | -                |
| requested_orbit | long*        | -                | iswath template file will be calcu-                                                                                                    | absolute orbit<br>number | > 0              |
| sdf             | xd_sdf_file  | -                | Swath definition file structure data. This structure is defined in [DAT_SUM] and can be got by reading a swath definition file with the CFI function xd_read_sdf.                                                                 | -                        | -                |
| file_class      | char*        | -                | File class for output swath data                                                                                                    | -                        | -                |
| version_number  | long*        | -                | Version number of output swath data                                                                                                    | -                        | >= 1             |
| fh_system       | char*        | -                | System field of the output swath file fixed header data                                                                                                    | -                        | -                |

## 7.20.4 Output parameters

The output parameters of the xv\_gen\_swath\_no\_file CFI function are:

Table 65: Output parameters of xv\_gen\_swath\_no\_file function

| C name                             | C type          | Array<br>Element | Description<br>(Reference)                    | Unit<br>(Format) | Allowed Range |
|------------------------------------|-----------------|------------------|-----------------------------------------------|------------------|---------------|
| Su                                 | xd_stf_f<br>ile | _                | Swath Template structure defined in [DAT_SUM] | -                | -             |
| ierr[XV_ERR_VECTOR_<br>MAX_LENGTH] | long            | all              | Status vector                                 | -                | -             |

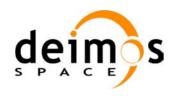

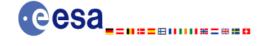

## 7.20.5 Warnings and errors

The error and warning messages and codes for xv\_gen\_swath\_no\_file are the same than for xv gen swath (see table 62).

The error messages/codes can be returned by the CFI function **xv\_get\_msg/xv\_get\_code** after translating the returned status vector into the equivalent list of error messages/codes. The function identifier to be used in that functions is XV GEN SWATH ID (from table 1).

## 7.20.6 Runtime performances

The following runtime performance has been measured.

Table 66: Runtime performances of xv\_gen\_swath\_no\_file function

| Solaris 32-bit. | Solaris 64 bit. | Linux 32-bit. | Linux 64-bit. |
|-----------------|-----------------|---------------|---------------|
| [ms]            | [ms]            | [ms]          | [ms]          |
| 2330            | 1203            | 4080          | 360           |

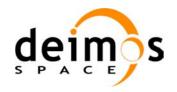

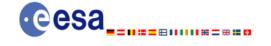

## 7.21 xv\_gen\_scf

#### 7.21.1 Overview

The **xv\_gen\_scf** function generates a Swath Control file. This file contains a list of visibility segments together with some features linked to the segment that are used for the visualisation of the segment in the ESOV tool.

In order to generate the file, the same xo\_orbit\_id variable that was used for the generation of the visibility segments has to be provided. Moreover, this xo\_orbit\_id has to be implemented with one of the following functions:

- · xo orbit init def
- xo orbit init file with an orbit scenario file (or an orbit event file used as an orbit scenario)

### 7.21.2 Calling interface

The calling interface of the xv gen scf CFI function is the following (input parameters are <u>underlined</u>):

```
#include <explorer visibility.h>
{
      xo orbit id orbit id = {NULL};
      char instrument[XD MAX STR];
      long version number;
      char *file class, *fh system;
      char dir name[XD MAX STR], scf filename[XD MAX STR];
      long status, ierr[XV NUM ERR GEN SCF];
      long number segments;
      long *bgn orbit, *bgn second, *bgn microsec;
      long *end orbit, *end second, *end microsec;
      xd scf appear * appearance;
      status = xv gen scf (&orbit id, instrument, &number segments,
                           bgn orbit, bgn second, bgn microsec,
                            end orbit, end second, end microsec,
                            appearance,
                            dir name, scf filename,
                            file class, &version number, fh system,
                            ierr);
      /* Or, using the run id */
      long run id;
      status = xv gen scf run (&run id, instrument, &number segments,
                                bgn orbit, bgn second, bgn microsec,
                                end orbit, end second, end microsec,
                                appearance,
```

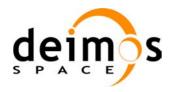

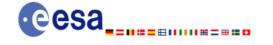

dir name, scf filename,
file class, &version number, fh system,
ierr);

7.21.3 Input parameters

The xv\_gen\_scf CFI function has the following input parameters:

Table 67: Input parameters of xv\_gen\_scf function

| C name          | C type            | Array<br>Element | Description<br>(Reference)                                                                                                    | Unit<br>(Format) | Allowed<br>Range |
|-----------------|-------------------|------------------|----------------------------------------------------------------------------------------------------|------------------|------------------|
| orbit_id        | xo_orbit_id*      | -                | Structure that contains the orbit data.                                                                                                    | -                | -                |
| instrument      | char*             | -                | Instrument name                                                                                                    | -                | -                |
| number_segments | long              | -                | Number of input segments                                                                                                    | -                |                  |
| bgn_orbit       | long*             | -                | Array of absolute orbit numbers for the beggining of the segments                                                                                                    | -                | > 0              |
| bgn_second      | long*             | -                | Array of seconds elapsed since ANX for the beggining of the segments                                                                                                    | -                | >=0              |
| bgn_microsec    | long*             | -                | Array of microseconds within a second for the beggining of the segments                                                                                                    | -                | >=0              |
| end_orbit       | long*             | -                | Array of absolute orbit numbers for the end of the segments                                                                                                    | -                | > 0              |
| end_second      | long*             | -                | Array of seconds elapsed since<br>ANX for the end of the<br>segments                                                                                                    | -                | >=0              |
| end_microsec    | long*             | -                | Array of microseconds within a second for the end of the segments                                                                                                    | -                | >=0              |
| appearance      | xd_scf_appe<br>ar | -                | Array with the structures containing the appearance for every segment (see [DAT_SUM])                                                                                                    | -                | -                |
| dir_name        | char*             | -                | Directory where the resulting<br>STF is written (if empty (i.e. ""),<br>the current directory is used)                                                                                                    | -                | -                |
| scf_filename    | char*             | -                | Name for output swath file.  If empty (i.e. ""), the software will generate the name according to file name specification presented in [FORMATS], in this case the generated name is returned in this variable | -                | -                |

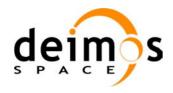

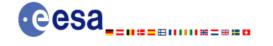

Table 67: Input parameters of xv\_gen\_scf function

| C name         | C type | Array<br>Element | Description<br>(Reference)                   | Unit<br>(Format) | Allowed<br>Range |
|----------------|--------|------------------|----------------------------------------------|------------------|------------------|
| file_class     | char*  | -                | File class for output file                   | -                | -                |
| version_number | long*  | -                | Version number of output file                | -                | >= 0             |
| fh_system      | char*  |                  | System field of the output file fixed header | -                | -                |

## 7.21.4 Output parameters

The output parameters of the xv\_gen\_scf CFI function are:

Table 68: Output parameters of xv\_gen\_scf function

| C name                       | C type | Array<br>Element | Description<br>(Reference)                                                                                                    | Unit<br>(Format) | Allowed Range |
|------------------------------|--------|------------------|----------------------------------------------------------------------------------------------------|------------------|---------------|
| _                            | char*  | -                | Name for output SCF. This is only an output parameter when it is empty (i.e. ""; see description of this parameter in table 67) | -                | -             |
| ierr[XV_NUM_ERR_GEN<br>_SCF] | long   | all              | Status vector                                                                                                    | -                | -             |

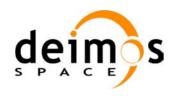

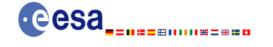

### 7.21.5 Warnings and errors

Next table lists the possible error messages that can be returned by the xv\_gen\_scf CFI function after translating the returned status vector into the equivalent list of error messages by calling the function of the EXPLORER VISIBILITY software library xv get msg (see [GEN SUM]).

This table also indicates the type of message returned, i.e. either a warning (WARN) or an error (ERR), the cause of such a message and the impact on the performed calculation, mainly on the results vector.

The table is completed by the error code and value. These error codes can be obtained translating the status vector returned by the **xv\_gen\_scf** CFI function by calling the function of the EXPLORER\_VISIBILITY software library **xv\_get\_code** (see [GEN\_SUM]).

Table 69: Error messages of xv\_gen\_scf function

| Error type | Error message                                                                         | Cause and impact          | Error code                                         | Error<br>No |
|------------|---------------------------------------------------------------------------------------|---------------------------|----------------------------------------------------|-------------|
| ERR        | No segments to write                                                                  | Computation not performed | XV_CFI_GENSCF_NO_SE<br>GMENTS_ERR                  | 0           |
| ERR        | The orbit has not been initialised                                                    | Computation not performed | XV_CFI_GENSCF_ORBIT_I<br>NIT_ERR                   | 1           |
| ERR        | Wrong orbit initialisation mode                                                       | Computation not performed | XV_CFI_GENSCF_ORBIT_I<br>NIT_MODE_ERR              | 2           |
| ERR        | Could not get the creation date                                                       | Computation not performed | XV_CFI_GENSCF_CURRE<br>NT_TIME_ERR                 | 3           |
| ERR        | Could not get orbit number for the orbit = %ld                                        | Computation not performed | XV_CFI_GENSCF_ORBIT_<br>TO_TIME_CONVERSION_E<br>RR | 4           |
| ERR        | Error transforming time for-<br>mats                                                  | Computation not performed | XV_CFI_GENSCF_TIME_C<br>ONVERSION_ERR              | 5           |
| ERR        | Could not create the filename                                                         | Computation not performed | XV_CFI_GENSCF_CREATE<br>_FILENAME_ERR              | 6           |
| ERR        | Could not get orbital information for orbit %ld                                       | Computation not performed | XV_CFI_GENSCF_GET_O<br>RBIT_INFO_ERR               | 7           |
| ERR        | Wrong input file name. The file cannot be created                                     | Computation not performed | XV_CFI_GENSCF_WRONG<br>_FILENAME_ERR               | 8           |
| ERR        | Could not write the swath control file to disk                                        | Computation not performed | XV_CFI_GENSCF_WRITE_<br>ERR                        | 9           |
| WARN       | Could not find the input directory \"%s\". The current directory will be used instead | Computation performed     | XV_CFI_GENSCF_NO_DIR<br>_WARN                      | 10          |

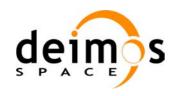

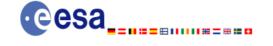

## 7.21.6 Runtime performances

The following runtime performance has been measured for the generation of a SCF with 27 visibility segments.

Table 70: Runtime performances of xv\_gen\_scf function

| Solaris 32-bit. | Solaris 64 bit. | Linux 32-bit. | Linux 64-bit. |
|-----------------|-----------------|---------------|---------------|
| [ms]            | [ms]            | [ms]          | [ms]          |
| 64              | 36              | 12            | 8             |

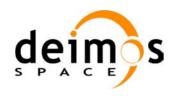

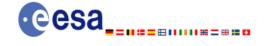

# **8 LIBRARY PRECAUTIONS**

The following precautions shall be taken into account when using EXPLORER\_VISIBILITY software library:

• When a message like

or

EXPLORER\_VISIBILITY >>> ERROR in xv\_function: Internal computation error # n

EXPLORER\_VISIBILITY >>> WARNING in xv\_function: Internal computation warning # n appears, run the program in *verbose* mode for a complete description of warnings and errors, and call for maintenance if necessary.

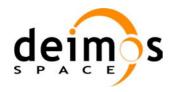

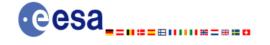

## **9 KNOWN PROBLEMS**

The following precautions shall be taken into account when using the CFI software libraries:

Table 71: Known problems

| CFI library        | Problem                                 | Work around solution |
|--------------------|-----------------------------------------|----------------------|
| <del>Fortran</del> | No fortran version of the library exits | -                    |
| xv_gps_vis_time    | Functions not available yet             | -                    |